<span id="page-0-0"></span>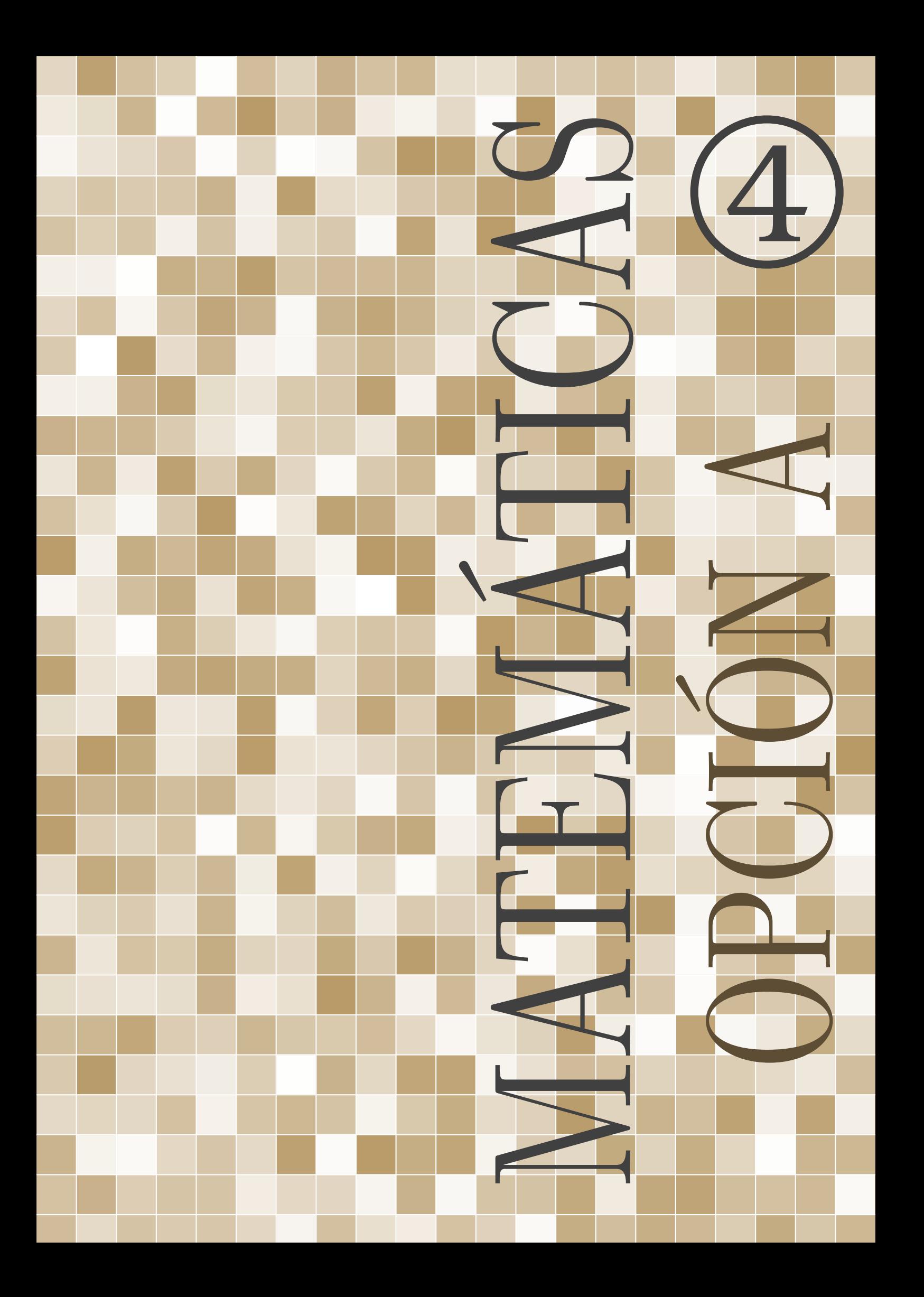

Material elaborado para su uso en el aula.

Se distribuye bajo licencia CreativeCommons Reconocimiento-NoComercial 3.0 Es decir, puedes compartirlo y adaptarlo, a condición de que reconozcas la autoría (p.ej. con un enlace a mi web) y no lo utilices con ninguna finalidad comercial.

[laurafigueiredo.net](https://www.laurafigueiredo.net/)

# ÍNDICE

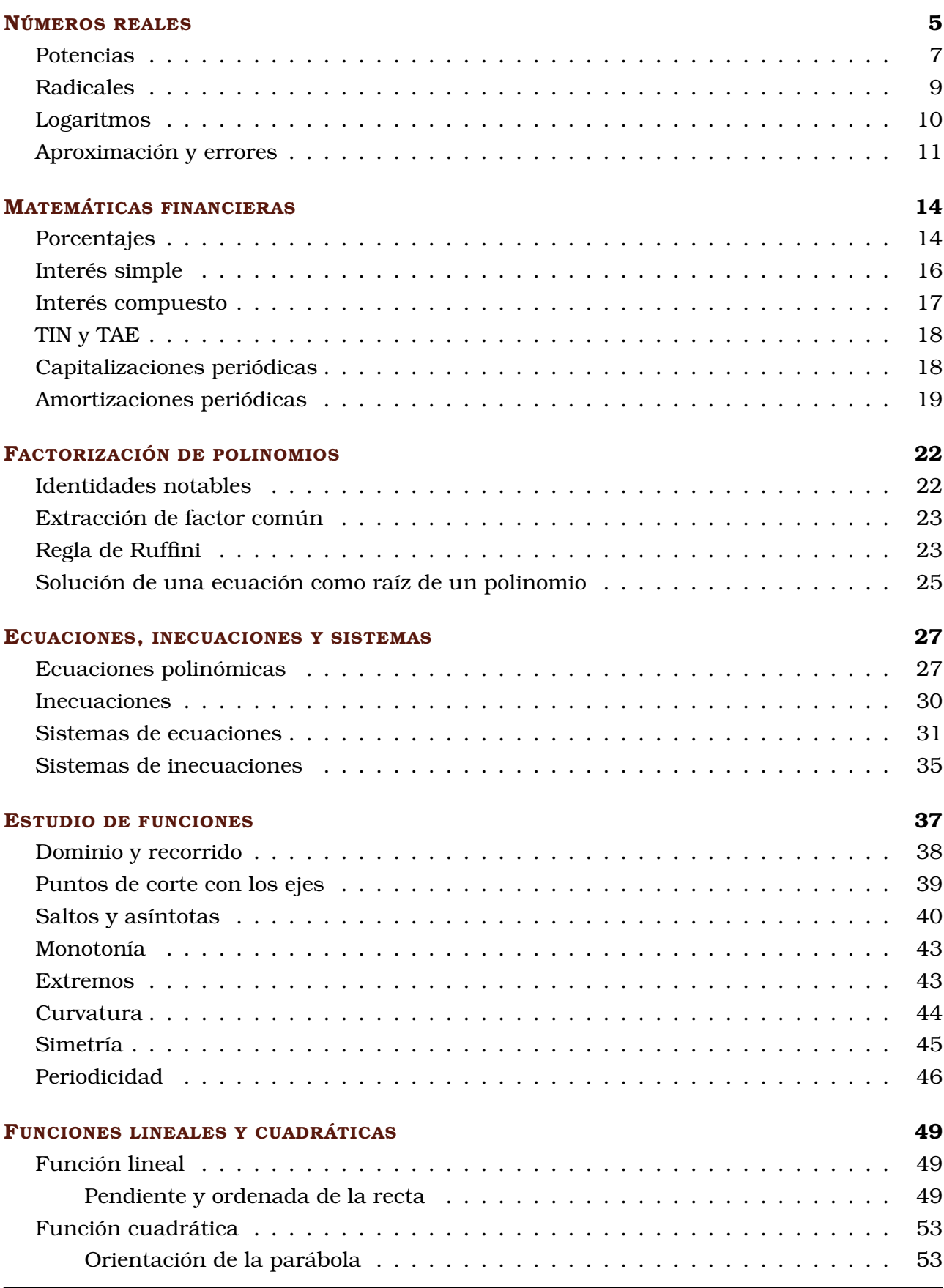

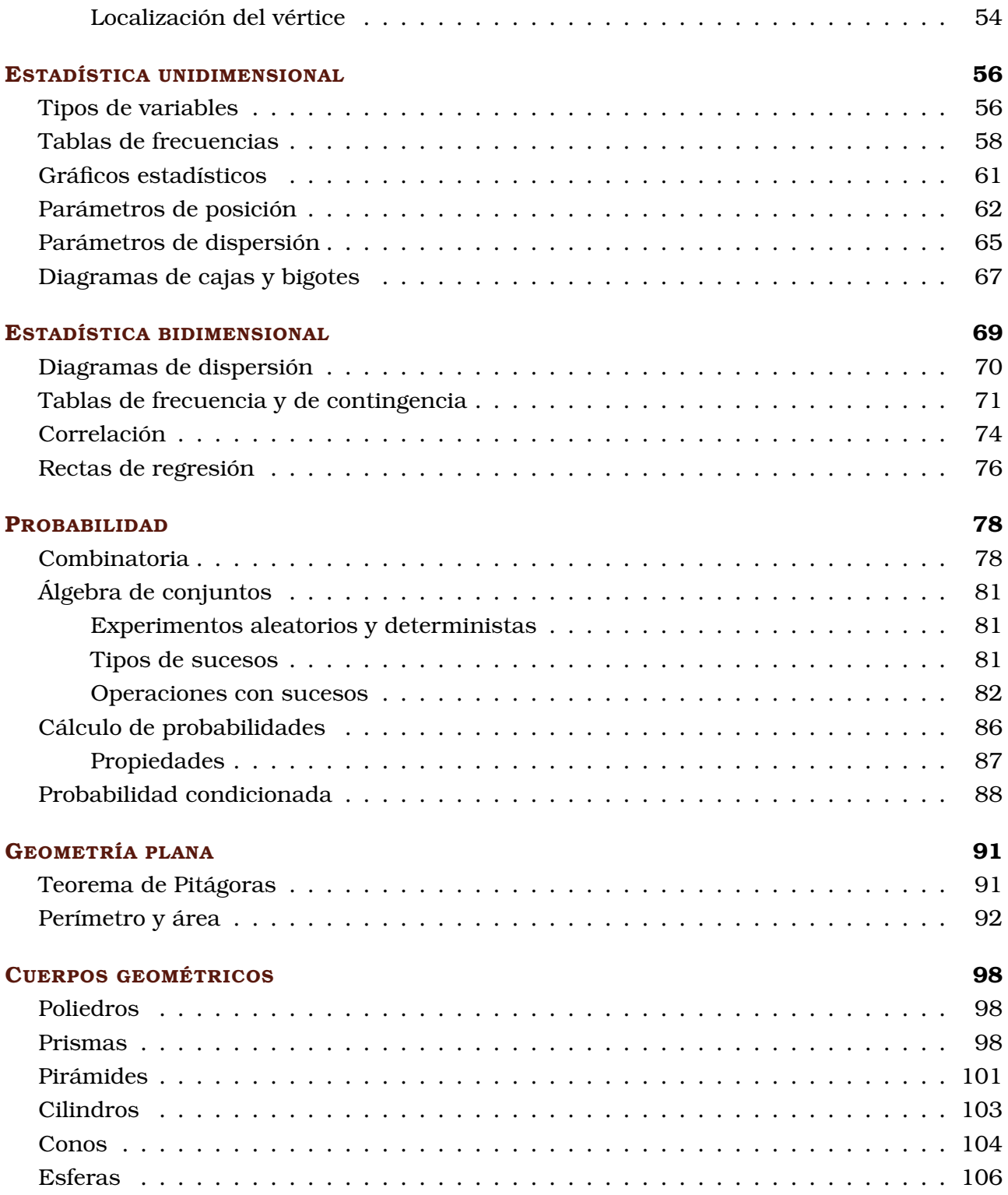

# <span id="page-4-0"></span>NÚMEROS REALES

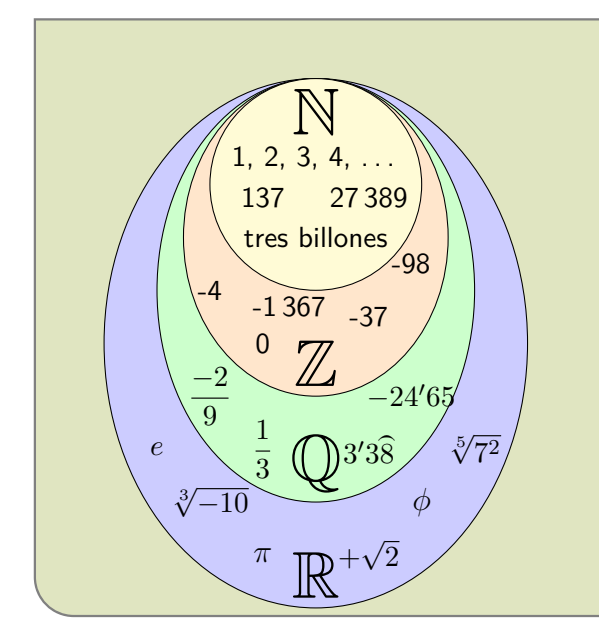

En cursos anteriores hemos trabajado fundamentalmente con **números naturales** (N) y **números enteros** (Z) y **números racionales** (Q) escritos tanto en forma fraccional como en forma decimal.

En este curso lo iniciaremos con un brevísimo repaso de operaciones con fracciones, que necesitaremos manejar con soltura en nuestra calculadora.

Pero además también manejaremos otros **números reales** (R), en particular:

- Ampliaremos los conocimientos de radicales.
- Introduciremos el concepto de logaritmo.

# OPERACIONES CON FRACCIONES

Solo es posible **sumar o restar** aquellas fracciones que tienen el mismo denominador. Si no lo tuviesen, procederíamos hallando fracciones equivalentes a ellas que tengan un denominador común.

$$
\frac{5}{6} + \frac{3}{4} - 1 = \frac{10}{12} + \frac{9}{12} - \frac{12}{12} = \frac{7}{12}
$$

El **producto** de fracciones se obtiene multiplicando numerador por numerador y denominador por denominador.

El **cociente** de dos fracciones es igual al producto de la primera por la inversa de la segunda (es decir, multiplicando en zig zag).

$$
\frac{2}{7} \cdot \frac{3}{4} = \frac{2 \cdot 3}{7 \cdot 4} = \frac{14}{12} = \frac{7}{6}
$$
  

$$
\frac{5}{6} \cdot \frac{9}{8} = \frac{5 \cdot 8}{6 \cdot 9} = \frac{40}{54} = \frac{20}{27}
$$

Para operar fracciones en la calculadora, es importante conocer las diferencias entre los distintos modelos pues no todas son iguales. Las más frecuentes son:

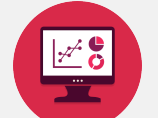

- □ , que resulta muy intuitiva.
- , que muestra por defecto las fracciones impropias como  $\blacksquare$ números mixtos. Si esto resulta confuso, la salida por pantalla puede ser reconfigurada.

El orden de las operaciones se mantiene en todos los conjuntos numéricos.

Utilizaremos pasos intermedios siempre que sea necesario y procuraremos ser cuidadosos a la hora de operar con signos.

#### Jerarquía de operaciones

- 1. Paréntesis y corchetes
- 2. Potencias y raíces
- 3. Multiplicaciones y divisiones
- 4. Sumas y restas

1. Opera y simplifica:

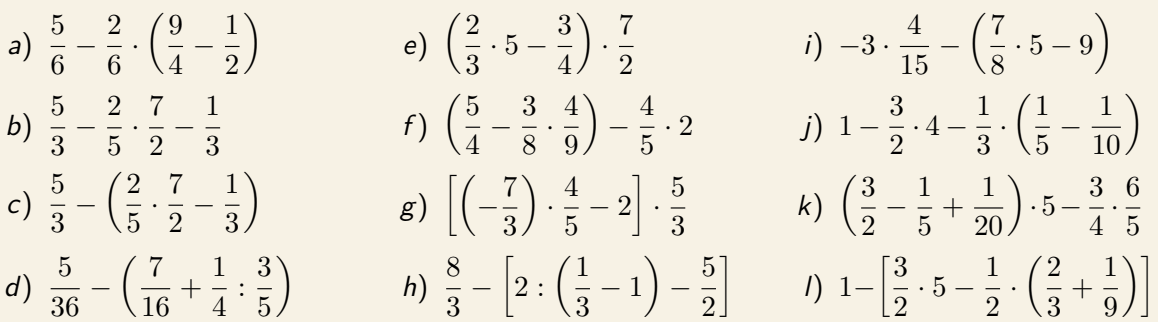

# FRACCIÓN GENERATRIZ

La **fracción generatriz** de un número decimal es aquella fracción irreducible equivalente al número.

Recordemos que en el caso de un decimal exacto basta con escribir el número sin coma decimal y dividirlo por el múltiplo de 10 adecuado.

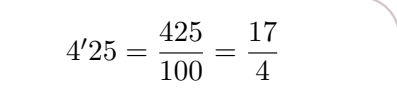

### DE UN DECIMAL PERIÓDICO

Debemos multiplicar nuestro número por dos múltiplos de 10 que nos permitan obtener sendos resultados con idénticos decimales y proceder a restarlos entre si. De este modo se simplifica la parte periódica y se puede despejar de forma sencilla.

> Veámoslo con un decimal periódico puro como  $x = 2'\overline{35}$ :  $100x = 235'353535...$  $x = 2^{\prime}353535...$  $99x = 233$ Por lo tanto  $x = 2'\widehat{35} = \frac{233}{99}$  $\frac{100}{99}$ .

Veámoslo también con un decimal periódico mixto como  $x = 2'3\widehat{5}$ :  $100x = 235'555555...$  $10x = 23'555555...$  $90x = 212$ Por lo tanto  $x=2'3\widehat{5}=\displaystyle\frac{212}{90}$  $\frac{212}{90} = \frac{106}{45}$  $\frac{100}{45}$ .

#### FÓRMULA DE APLICACIÓN DIRECTA

La fracción generatriz de un número periódico es equivalente a:

todas las cifras del número - las cifras no periódicas tantos 9 como cifras periódicas, tantos 0 como cifras decimales no periódicas

> $33'492 = \frac{33492 - 334}{990}$  $\frac{92-334}{990} = \frac{16579}{495}$ 495

2. Halla la fracción generatriz de los siguientes números decimales:

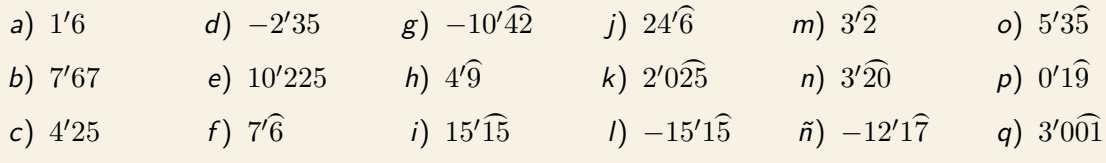

3. Realiza las operaciones siguientes expresando los números en forma de fracción:

a)  $7'2\hat{3} + 0'\hat{6}$  b)  $4'\hat{72} : 0'\hat{22}$  c)  $2'\hat{15} - 2$  $\sqrt{1}$  d)  $0'75 + 0'\overline{25}\cdot 1'\overline{6}$ 

## <span id="page-6-0"></span>**POTENCIAS**

Una **potencia** de exponente natural es una forma abreviada de escribir el producto de factores iguales. Ese factor se llama **base** y el número de veces que la base se multiplica por si misma se llama **exponente** .

$$
(-10)^3 = (-10) \cdot (-10) \cdot (-10)
$$

Manejar con soltura las propiedades de las operaciones con potencias puede hacer que los cálculos sean mucho más sencillos, incluso si utilizas la calculadora.

 $(-3)^3 \cdot (-3)^7 : (-3)^8 = (-3)^2 = 9$ 

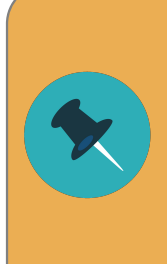

Fíjate muy bien siempre en los signos negativos.

No es lo mismo que el signo forme parte de la base de la potencia que que esté fuera de ella.

$$
(-3)2 = (-3) \cdot (-3) = 9
$$
  

$$
-32 = -3 \cdot 3 = 9
$$

4. Calcula el valor de las siguientes potencias:

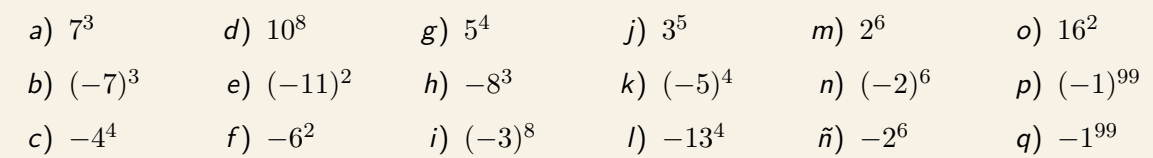

## POTENCIAS DE EXPONENTE ENTERO

Toda potencia de **exponente 0** procede de una división de potencias iguales, por eso siempre tiene valor 1.

Toda potencia de **exponente negativo** es igual a la inversa de la potencia con dicho exponente en valor absoluto.

### POTENCIAS DE BASE RACIONAL

La **potencia de una fracción** es la que resulta de elevar el numerador y el denominador al exponente dado.

Recuerda que una potencia de **exponente negativo** es igual a la inversa de la potencia con exponente en valor absoluto.

 $\left(-\frac{7}{2}\right)$ 9  $a^3 = \frac{(-7)^3}{2}$ 9 3

 $12^0 = \frac{12^5}{12^5}$ 

1  $\frac{1}{3^2} = \frac{3^0}{3^2}$ 

 $\frac{12}{12^5} = 1$ 

 $\frac{3}{3^2} = 3^{-2}$ 

$$
\left(\frac{3}{10}\right)^{-4} = \left(\frac{10}{3}\right)^4
$$

- 5. Calcula, aplicando las propiedades de las operaciones con potencias para simplificar tus cálculos cuando sea preciso:
	- a)  $\left(\frac{2}{3}\right)$ 3  $\bigg)^{-3} \cdot \bigg(\frac{2}{5}\bigg)$ 3  $\Big)^0 \cdot \Big(\frac{2}{5}\Big)$ 3  $\setminus^5$ b)  $\left(\frac{1}{2}\right)$ 5  $\bigg)^{-6}$  :  $\bigg(\frac{1}{5}\bigg)$ 5  $\bigwedge$ <sup>-4</sup> c)  $\left(\frac{3}{4}\right)$  $\big)^{-7}$  :  $\big(\frac{3}{4}\big)$  $\Big)^5 \cdot \Big(\frac{3}{4}\Big)$  $\setminus$ <sup>20</sup>

4

4

4

d) 
$$
\left(\frac{1}{7}\right)^2 \cdot \left(\frac{1}{7}\right)^{-5} \cdot \left(\frac{1}{7}\right)^{-6}
$$
  
e)  $\left(\frac{4}{3}\right)^{-6} \cdot \left(\frac{4}{3}\right)^{-10} \cdot \left(\frac{4}{3}\right)$   
f)  $\left[\left(\frac{1}{2}\right)^2 \cdot \left(\frac{1}{2}\right)^{-3}\right]^{-3} \cdot \left[\left(\frac{1}{2}\right)^{-4}\right]^{-4}$ 

# <span id="page-8-0"></span>RADICALES

La raíz cuadrada es la operación inversa a la potencia de exponente 2. La raíz cúbica es la operación inversa a la potencia de exponente 3. La raíz cuarta es la operación inversa a la potencia de exponente 4. Y así sucesivamente.

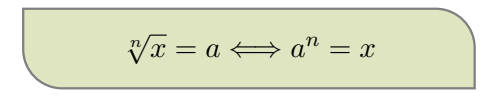

El número que está dentro del símbolo de raíz (x) se llama **radicando** y el número pequeño que aparece en el exterior (n) se llama **índice**. Cuando el índice es 2 no es necesario indicarlo.

#### POTENCIAS DE EXPONENTE RACIONAL

Los radicales de índice  $n$  se corresponden con potencias de exponente  $\frac{1}{n}$ .

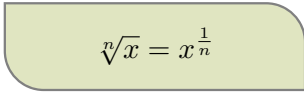

Si el radical tiene un exponente basta aplicar las propiedades de las operaciones de potencias para simplificarlo.

$$
\sqrt[n]{x^m} = (x^m)^{\frac{1}{n}} = x^{\frac{m}{n}}
$$

6. Transforma las siguientes potencias en radicales: a)  $5^{\frac{1}{6}}$  b)  $2^{\frac{1}{5}}$  c)  $8^{\frac{3}{4}}$  d)  $7^{\frac{2}{3}}$  e)  $10^{\frac{-2}{3}}$  f)  $3^{\frac{-5}{2}}$ 7. Convierte los siguientes radicales en potencias de exponente fraccionario y simplifica la fracción:

a) 
$$
\sqrt[4]{3^{12}}
$$
 b)  $\sqrt[16]{9^8}$  c)  $\sqrt[10]{7^{15}}$  d)  $\sqrt[4]{-3^{12}}$ 

#### EXTRACCIÓN DE FACTORES DE UN RADICAL

Una forma de hacer más manejable un radical es extrayendo los factores que sea posible. Cuando el exponente del radicando es mayor que el índice, lo separamos en dos partes: una de ellas ha de ser múltiplo del índice. Esa parte podrá simplificarse a un número entero.

 $\sqrt[4]{13^{11}} = \sqrt[4]{13^8 \cdot 13^3} = \sqrt[4]{13^8} \cdot \sqrt[4]{13^3} = 13^2 \cdot \sqrt[4]{13^3}$ 

8. Extrae los factores del radical que sea posible:

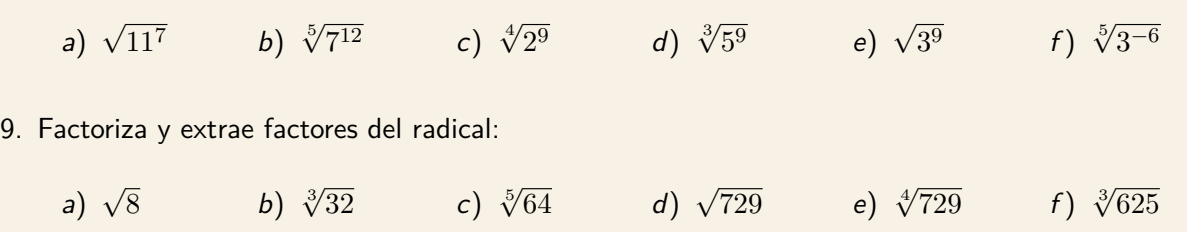

# <span id="page-9-0"></span>LOGARITMOS

Cuando planteamos un radical, estamos buscando la base de una potencia que para un exponente dado tiene cierto valor.

En cambio, cuando planteamos un **logaritmo** estamos buscando el exponente de una potencia que para una base dada tiene cierto valor.

$$
a^{n} = x \Longrightarrow \begin{cases} \sqrt[n]{x} = a \\ \log_{a} x = n \end{cases}
$$
\n
$$
\log_{3} \frac{1}{9} = -2 \text{ porque } 3^{-2} = \frac{1}{9}
$$
\n
$$
\log_{2} 0' 5 = -1 \text{ porque } 2^{-1} = \frac{1}{2} = 0' 5
$$

No existe  $\log_a 0$  para ninguna base, puesto que no hay ningún exponente que pueda cumplir que  $a^n = 0$ .

El procedimiento general para calcular un logaritmo consiste en factorizar el número expresándolo como potencia de la base del logaritmo.

• 
$$
\log_2 128 = \log_2 2^7 = 7
$$

log 0′01 = log  $10^{-2}$  = -2

En general, se indica siempre la base del logaritmo como un subíndice ( $\log_a x$ ) salvo en los siguientes casos:

- Si no se indica nada (simplemente log x) se trata de un **logaritmo decimal**, es decir, de base 10.
- Si se escribe ln x se trata de un **logaritmo neperiano**, es decir, cuya base es el número irracional e.

10. Calcula:

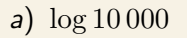

b)  $\log 0' 000 001$  c)  $\ln e^3$ 

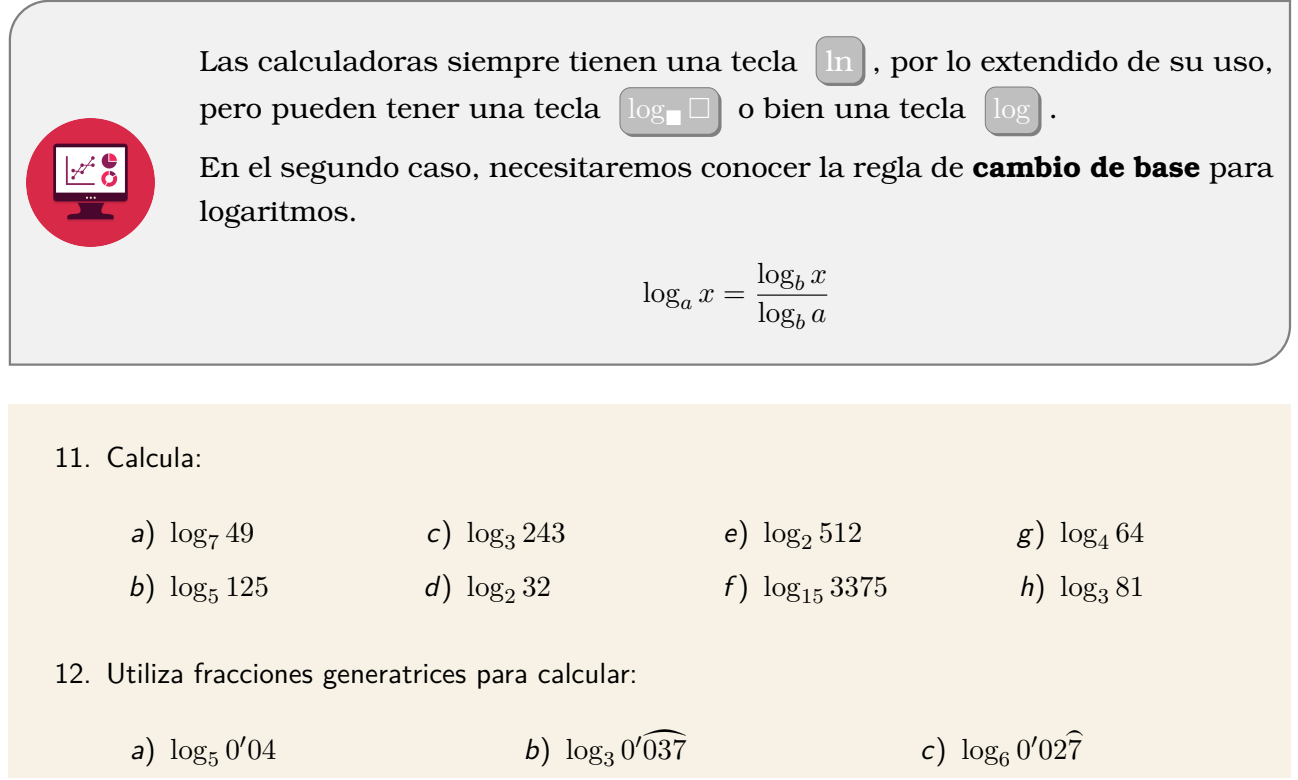

# <span id="page-10-0"></span>APROXIMACIÓN Y ERRORES

Las **cifras significativas** de una medida son las que aportan información relevante. Habitualmente trabajaremos aproximando por **redondeo** a esas cifras significativas:

- Si la primera cifra no significativa es menor que 5, se ignoran todas las cifras no significativas.
- Si la primera cifra no significativa está entre 5 y 9, se suma 1 a la última cifra significativa.

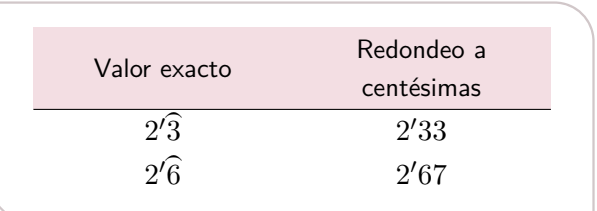

13. Redondea los siguientes números a las unidades de millar: a) 3 125 345 b) 1 198 542 c) 15 738 928 d) 695 258 14. Redondea los siguientes números a las décimas: a)  $\frac{40}{9}$  $rac{40}{3}$  b)  $rac{7}{18}$  $\frac{7}{18}$  c)  $\frac{5}{6}$ 6 d) √  $7$  e)  $\pi$  f)  $\log_2 3$ 

Al aproximar asumimos un cierto margen de **error**.

También hay errores que no derivan del cálculo sino de la medición, pues ni siquiera las herramientas más precisas son totalmente exactas.

El **error absoluto** es la desviación con respecto al valor exacto, medido en valor absoluto (es decir, sin importar si el error es por exceso o por defecto).

 $e_a = |$ valor exacto – valor aproximado $|$ 

Cuando esa resta involucre fracciones, deberemos emplear la fracción generatriz del valor aproximado.

15. Calcula el error absoluto cometido al aproximar a las unidades de millar por redondeo cada uno de los siguientes números.

a) 4 345 734 b) 8 945 354 c) 22 873 996 d) 423 298

- 16. Calcula el error absoluto cometido al aproximar a las milésimas por redondeo cada uno de los siguientes números, utilizando fracciones generatrices cuando sea conveniente.
	- a)  $4'\overline{32}$ b)  $27'56$  c)  $12'02$  d)  $21'334$ e)  $1'16$
- 17. Aproxima lo mejor que puedas el error absoluto cometido al aproximar a las décimas por redondeo los siguientes números:
	- a) √ 7 b)  $\pi$  c) log<sub>2</sub> 3
- 18. ¿Cuál es el mayor error que se puede cometer al aproximar un número a las décimas por redondeo? ¿Y a las centésimas?

Llamamos **cota de error absoluto** a un número que tenemos la seguridad que es mayor que el error absoluto,

#### ERROR RELATIVO

No es lo mismo cometer un error 1 kg cuando pesas la harina de una tarta que cuando pesas un camión.

Por eso necesitamos una medida relativa que nos indique un error porcentual.

 $e_r =$  $e_a$ valor exacto

- 19. Calcula el error relativo cometido al redondear a las unidades de millar cada uno de los siguientes números.
	- a) 12 125 265 b) 3 729 613 c) 51 644 795 d) 234 512
- 20. Calcula el error relativo cometido al redondear a las milésimas cada uno de los siguientes números, utilizando fracciones generatrices cuando sea conveniente.
	- a)  $3^{6}$ b)  $15'8\hat{4}$  c)  $7'\hat{54}$ d)  $9'\sqrt{45}$  $\sqrt{45}$  e)  $1/215$
- 21. Aproxima el error relativo cometido al aproximar a las décimas por redondeo los siguientes números:
	- a) √ b)  $\pi$  c)  $\log_2 3$

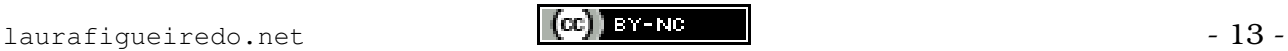

# <span id="page-13-0"></span>MATEMÁTICAS FINANCIERAS

En este apartado repasaremos los conocimientos adquiridos en cursos anteriores sobre porcentajes y aprenderemos a resolver problemas financieros elementales relacionados con depósitos y préstamos bancarios.

# <span id="page-13-1"></span>PORCENTAJES

El **porcentaje** es una notación para expresar una fracción con denominador 100. En general utilizaremos la expresión decimal de dicho número para realizar los cálculos de modo más eficiente.

$$
4\% = \frac{4}{100} = 0'04
$$

1. Calcula:

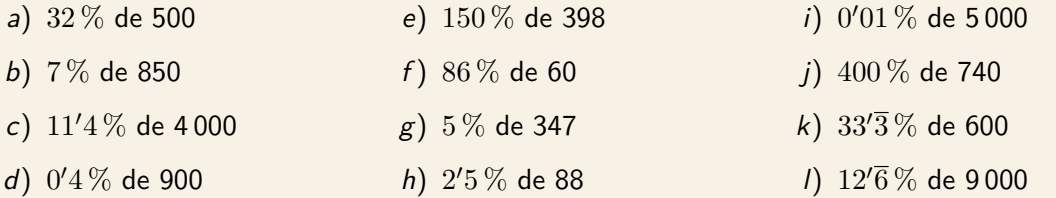

- 2. Un agricultor que dispone de 40 hectáreas de terreno siempre el 65 % de cebada, el 15 % de trigo y el resto de avena. ¿Cuántas hectáreas ocupa la avena?
- 3. Dos hermanos compran un balón que cuesta 42 $\in$ . El mayor paga el 60%.
	- a) ¿Qué porcentaje paga el menor?
	- b) ¿Cuánto dinero ha de pagar cada uno?
- 4. Un trabajador tiene un salario bruto de 1 400  $\epsilon$ al mes, del que le retienen un 15% de impuestos.
	- a) ¿Cuánto le retienen?
	- b) ¿Cuál es su salario neto?
- 5. El ayuntamiento sacó a concurso 150 plazas de funcionarios municipales. Se presentaros 2 840 aspirantes de los cuales un 95% fue eliminado durante la selección. ¿Se cubrieron todas las plazas?
- 6. Calcula el valor de x:

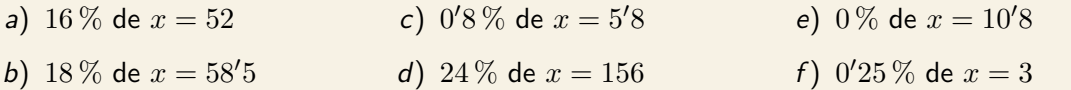

7. Calcula el valor del porcentaje:

| a) $x\%$ de $380 = 57$   | c) $x\%$ de $2500 = 5$ | e) $x\%$ de $46 = 2'88$ |
|--------------------------|------------------------|-------------------------|
| b) $x\%$ de $190 = 51'3$ | d) $x\%$ de $225 = 9$  | f) $x\%$ de $1800 = 27$ |

#### AUMENTO PORCENTUAL

Para calcular un aumento porcentual del  $r\%$  sobre una cantidad, se lo sumamos al 100% original  $(100 + r\%)$  y operamos sobre nuestra cantidad.

> $100\% + 21\% = 121\% = 121$  $1'21\cdot 25\in=30'25\in$

Los aumentos porcentuales más habituales son los relativos al Impuesto sobre el Valor Añadido (IVA).

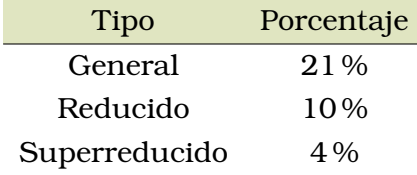

En la web de la Agencia Tributaria nos ofrecen información actualizada sobre los distintos tipos de IVA. Lee sobre los tipos impositivos en el IVA [aquí](#page-0-0) .

- 8. Si quisiésemos vender los siguientes productos tendríamos que añadirles el IVA correspondiente. Indica cuál es el tipo en cada caso y calcula los precios finales:
	- a) Una barra de pan, de  $0'97 \in$ .
	- b) Una caja de compresas, de 3,62  $\in$ .
	- c) Un saco de fertilizante, de 28  $\in$ .
	- d) Suministro eléctrico con un coste que  $32,79 \in .$
	- e) Una prótesis de cadera, de 3960  $\in$ .
- f) Antigarrapatas para el perro, de 11'21  $\in$ .
- g) Una caja de preservativos, de 6'47  $\in$ .
- h) Una lata de refresco, de 0'39  $\in$ .
- i) Un analgésico sin receta, de 3,24  $\in$ .
- *i*) Un libro de texto, de 26'32  $\epsilon$ .
- 9. Queremos obtener precios de venta al público redondos, así que decidimos aproximar al alza los precios finales anteriores por otros que nos parezcan más convenientes. No podemos modificar el IVA (pues está fijado por ley) pero sí nuestro precio de venta. ¿Cuál es el precio que debemos hacer constar?

## DISMINUCIÓN PORCENTUAL

Para calcular una disminución porcentual del  $r$ % sobre una cantidad, se lo restamos al 100 % original (100 − r %) y operamos sobre nuestra cantidad.

> $100\% - 15\% = 85\% = 0'85$  $0'85 \cdot 30'25 \in$  = 25′713 ≈ 25′71  $\in$

Los descuentos y rebajas son con frecuencia expresados como disminuciones porcentuales.

- 10. Queremos aplicar un descuento del 15 % a todos los artículos del ejercicio anterior. ¿Qué precio tendrá cada uno de ellos?
- 11. a) Si decidimos vender la prótesis de cadera a 4000  $\epsilon$ , ¿cuál es el descuento aplicado?
	- b) ¿Y si vendemos la barra de pan a  $1 \in ?$
- 12. En mi tienda vendo artículos con un tipo impositivo del 21 % y quiero hacer una promoción de "día sin IVA". ¿Qué descuento estoy fijando?

## <span id="page-15-0"></span>INTERÉS SIMPLE

El **interés simple** (i) es el beneficio que origina una cantidad de dinero denominada **capital inicial**  $(C<sub>o</sub>)$  a un **rédito anual** del r% tras un tiempo t (expresado en años) si dicho beneficio se retira al final de cada período de tiempo sin reinvertirlo.

Tras cada periodo se obtendrá un beneficio de  $C_0 \cdot r$ , lo que tras t años generará el interés

$$
i = C_0 \cdot r \cdot t
$$

El **capital final**  $(C_f)$  es igual a la suma del capital inicial y el interés.

$$
C_f = C_0 + i
$$

$$
C_f = C_o(1 + r \cdot t)
$$

13. Calcula el capital final de depósitos de interés simple tras cinco años:

a)  $C_0 = 120\,000 \in \tau = 1\,\%$ b)  $C_0 = 80\,000 \in \tau = 0'8\,\%$ c)  $C_0 = 36\,000 \in \tau = 0'7\,\%$ d)  $C_0 = 19000 \in r = 0'6\%$ e)  $C_o = 15\,000$   $r = 0'5\,\%$ f)  $C_0 = 12000 \in r = 0'4\%$ 

14. Calcula el interés obtenido en cada uno de esos depósitos.

15. He depositado 150 000€ en un déposito a un  $r = 0'6\%$  de interés simple. Calcula el número de años que tardaré en conseguir al menos el siguiente interés:

```
a) 1800 \in b) 2700 \in c c) 36\,000 \in d) 50\,000 \in
```
## <span id="page-16-0"></span>INTERÉS COMPUESTO

Cuando el interés que se obtiene al final de cada período de inversión no se retiran sino que se añaden al capital y se reinvierten nos encontramos con el concepto de **interés compuesto**.

$$
C_1 = C_0 \cdot (1+r)
$$
  
\n
$$
C_2 = C_1 \cdot (1+r) = C_0 \cdot (1+r)^2
$$
  
\n
$$
C_3 = C_2 \cdot (1+r) = C_0 \cdot (1+r)^3
$$

 $C_f = C_o(1+r)^t$ 

16. Calcula el capital final de depósitos de interés compuesto tras cinco años:

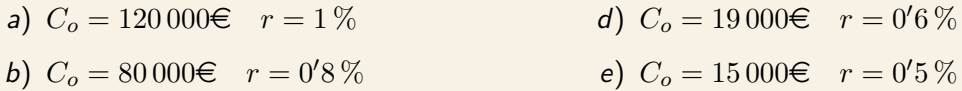

c)  $C_0 = 36\,000 \in \tau = 0'7\,\%$ f)  $C_0 = 12000 \in r = 0^7 4\%$ 

17. Calcula el interés obtenido en cada uno de esos depósitos.

18. Compara el interés obtenido con los depósitos análogos con interés simple y compuesto.

Si los períodos que deseamos considerar son diferentes al año, podemos hacerlo fraccionando el interés adecuadamente entre la frecuencia (12, 6, 4, 3 o lo que corresponda) y ajustando el número de pagos en consecuencia.

19. Calcula el capital final de depósitos de interés compuesto tras cinco años:

a)  $C<sub>o</sub> = 12000 \in r = 0'4 \%$  pagadero mensualmente

b)  $C<sub>o</sub> = 12000 \in r = 0'4\%$  pagadero bimensualmente

- c)  $C_0 = 12000 \in r = 0'4\%$  pagadero trimestralmente
- d)  $C_0 = 12000 \in r = 0'4\%$  pagadero cuatrimestralmente
- e)  $C<sub>o</sub> = 12000 \text{€}$   $r = 0'4\%$  pagadero semestralmente

20. Calcula el interés obtenido en cada uno de esos depósitos.

# <span id="page-17-0"></span>TIN Y TAE

Al depositar o solicitar una cantidad de dinero a una entidad bancaria, la información sobre los intereses que se aplicarán a nuestro depósito o préstamo suele ser anual. Sin embargo, en muchas ocasiones la cuota se hace en plazos inferiores a un año.

El **Tipo de Interés Nominal** (TIN) es el porcentaje fijo que se pacta como concepto de pago por el dinero prestado y puede tener períodos de liquidación mensuales, trimestrales, semestrales, etc.

Para comparar las distintas informaciones sobre los tipos de interés que genera un depósito o préstamos, independientemente de los período de liquidación y de las comisiones bancarias (que no se incluyen en el TIN), las entidades bancarias están obligadas a facilitar la **Tasa Anual Equivalente** (TAE).

Podemos calcular la TAE a partir del **rédito** (r %) y la **frecuencia** con la que se realiza la liquidación (f), obviando las comisiones bancarias por simplicidad.

$$
TAE = \left(1 + \frac{TIN}{f}\right)^f - 1
$$

- 21. Calcula el capital final de los siguientes planes de ahorro tras 15 años:
	- a)  $a = 120 \in \text{measured}$ ,  $TIN = 0'6\%$
	- b)  $a = 180 \in \text{measured}$ ,  $TIN = 0'4\%$
	- c)  $a = 360 \in \text{measured}$ ,  $TIN = 0.2\%$
	- d)  $a = 120 \in \text{trimedral}$ ,  $TIN = 0'6\%$
	- e)  $a = 180 \in$  cuatrimestral,  $T IN = 0'4\%$
	- f)  $a = 360 \in \text{semestral}, TIN = 0'2\%$
- 22. Calcula el interés obtenido en cada uno de esos planes de ahorro.

## <span id="page-17-1"></span>CAPITALIZACIONES PERIÓDICAS

La **cuota de capitalización** (a) es una cantidad de dinero fija que se deposita periódicamente para obtener un capital al cabo de un cierto tiempo, tal y como se hace en planes de ahorro o planes de jubilación. Si los periodos fijados son de un año se llamarán anualidades.

Si el plazo acordado es  $t$  años y los periodos contemplados son de un año, por la fórmula del interés compuesto la primera anualidad producirá, al cabo de los t años, un capital igual a  $a(1\!+\!r)^t$ ; la segunda anualidad estará invertida un año menos, con lo que su capital será  $a(1+r)^{t-1}$ ; para la tercera,  $a(1+r)^{t-2}$  y así sucesivamente, hasta la última anualidad, que producirá un capital de  $a(1 + r)$ .

El capital final será por lo tanto la suma de los capitales producidos por todas las cuotas abonadas a lo largo del tiempo:

$$
C_f = a \cdot (1+r) + a \cdot (1+r)^2 + \dots + a \cdot (1+r)^{t-1} + a \cdot (1+r)^t
$$

Así que se trata de la suma de los términos de una progresión geométrica cuyo primer término es  $a(1+r)$  con una razón igual a  $(1+r)$ . Por tanto:

$$
C_f = \frac{a \cdot (1+r)^{t+1} - a \cdot (1+r)}{(1+r) - 1}
$$

O, extrayendo factor común:

$$
C_f = a \cdot (1+r) \cdot \frac{(1+r)^t - 1}{r}
$$

- 23. Un trabajador decide, a los 40 años, contratar un plan de pensiones en el que va meter 500  $\in$ anuales hasta que se retire. El rédito que le ofrece el banco es de un 3,2 % anual, y va a jubilarse con 65 años.
	- a) Calcula cuánto dinero ingresará en total en el plan de pensiones.
	- b) El día de su jubilación se hará efectivo el reintegro del plan. Calcula el dinero acumulado.
	- c) ¿Cuánto crecieron sus ahorros?
- 24. Una joven está pensando en contratar una cuenta vivienda, con el objetivo de acumular 50 000  $\epsilon$  en los próximos 10 años. Si el banco le ofrece un rédito del 2,75 % anual, calcula que cuota debe aportar para conseguir su propósito.

## <span id="page-18-0"></span>AMORTIZACIONES PERIÓDICAS

La **cuota de amortización** (a) es una cantidad de dinero fijo que se devuelve periódicamente para saldar un préstamo al cabo de cierto tiempo. Si los periodos fijados son de un año se llamarán anualidades.

Si el plazo acordado es  $t$  años y los periodos contemplados son de un año, tras cada año la cantidad debida aumentará en una razón  $(1+r)$  y simultáneamente disminuiría la cuota a fijada.

$$
t = 1 \longrightarrow C_0 \cdot (1+r) - a
$$
  
\n
$$
t = 2 \longrightarrow C_0 \cdot (1+r)^2 - a \cdot (1+r) - a
$$
  
\n
$$
t = 3 \longrightarrow C_0 \cdot (1+r)^3 - a \cdot (1+r)^2 - a \cdot (1+r) - a
$$

Si continuamos sucesivamente, podemos observar que en  $t$  años deberemos tener un capital final expresado del siguiente modo:

$$
C_0 \cdot (1+r)^t - a \cdot [(1+r)^t + \dots + (1+r) + 1] = C_0 \cdot (1+r)^t - a \cdot \frac{(1+r)^{t+1} - 1}{r}
$$

Teniendo en cuenta que lo que deseamos es que ese capital final sea justamente 0, basta igualar y despejar para obtener la siguiente fórmula:

$$
a = C_0 \cdot \frac{(1+r)^t \cdot r}{(1+r)^t - 1}
$$

- 25. He solicitado un préstamo por una cantidad de  $150\,000 \in$  para comprarme un piso, en una entidad bancaria en la que me lo ofrecen con al TIN 6 %.
	- a) Aún no he decido el plazo, así que quiero calcular las diferentes cuotas (mensuales) para saldar el préstamo en la cantidad de tempo indicada:
		- $\blacksquare$  10 años  $\blacksquare$  20 años  $\blacksquare$  30 años  $\blacksquare$  40 años
	- b) Calcula el total que pagaría por el piso tras el tiempo indicado en cada uno de los casos.
	- c) Calcula los intereses a pagar. Exprésalo en euros y como porcentaje con respecto al precio original.

Ejercicios con datos reales:

- 26. En BBVA me ofrecen un crédito de 3000  $\epsilon$  con un TIN del 8'2% a pagar en un mínimo de 24 meses y un máximo de 33 meses.
	- a) Calcula los intereses que pagaría si escojo hacerlo en 24 meses.
	- b) Calcula los intereses que pagaría si escojo hacerlo en 33 meses.
- 27. En la misma entidad puedo solicitar un crédito de 6000  $\epsilon$  con un TIN del 8'2% a pagar en un mínimo de 24 meses y un máximo de 74 meses.
	- a) Calcula los intereses que pagaría si escojo hacerlo en 24 meses.
	- b) Calcula los intereses que pagaría si escojo hacerlo en 74 meses.
- 28. En Cofidis me ofrecen un crédito de entre 500  $\epsilon$  y 4000  $\epsilon$  con un TIN del 22'12% a pagar en un mínimo de 13 meses y un máximo de 42 meses. ¿Cuánto pagaría por un crédito de 3000  $\epsilon$  a pagar en 24 meses?

## TABLAS DE AMORTIZACIÓN

Para entender cómo funciona realmente un proceso de amortización es interesante elaborar una tabla que refleje la totalidad de los pasos, cuota a cuota.

Queremos solicitar un préstamo de 40 000 €. El banco oferta por ese capital un interés compuesto anual del 1,6 %, a devolver en 10 años. Comenzaremos por calcular la cuota a abonar:

$$
a = \frac{D \cdot r \cdot (1+r)^t}{(1+r)^t - 1} \quad \Rightarrow \quad a = \frac{40\ 000 \cdot 0,016 \cdot (1+0,016)^{10}}{(1+0,016)^{10} - 1} = 4360,38 \in
$$

El primer año pagaremos un 1'6% de la deuda inicial de 40 000  $\epsilon$  y el resto de la cuota será capital ya amortizado, es decir, reducirá nuestra deuda.

 $i = 0'016 \cdot 40000 = 640 \in \Rightarrow 4360, 38 - 640 = 3720, 38 \in \Rightarrow$ 

Por lo tanto nuestra deuda se reducirá en 3720,38  $\in$  el primer año.

Repitiendo el procedimiento en todas los periodos contratados llegaremos a un punto en el que habremos amortizado la totalidad del capital.

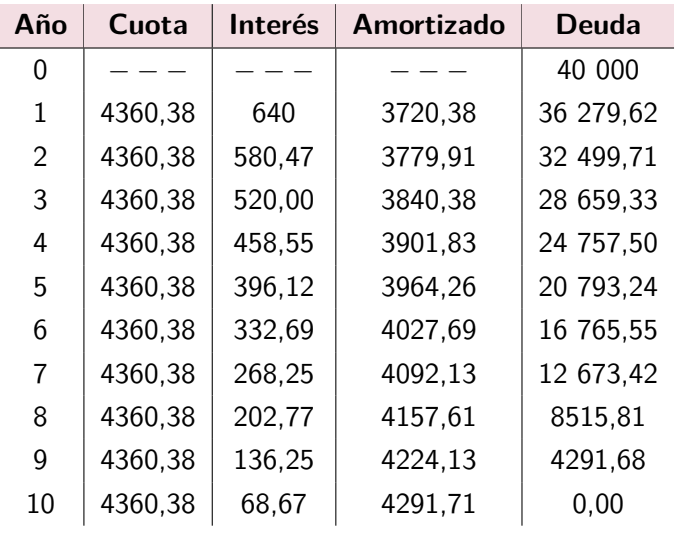

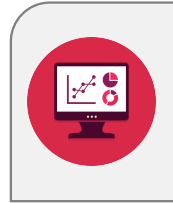

Los ejercicios de tablas de amortización pueden realizarse con calculadora, pero resultan tediosos.

La herramienta más adecuada para ellos sería la hoja de cálculo.

- 29. Elabora una tabla de amortización para 50 000  $\epsilon$  hipotecados al 4% durante 8 años.
- 30. Servanda pidió un préstamo de 20 000  $\epsilon$ , que tuvo que devolver mediante anualidades al 5% durante 6 años. Elabora una tabla de amortización.

# <span id="page-21-0"></span>FACTORIZACIÓN DE POLINOMIOS

Un **polinomio** es una expresión algebraica formada por la suma de varios monomios no semejantes, a los que llamamos **términos**.

A los polinomios se les suele nombrar con una letra mayúscula y, entre paréntesis, las incógnitas involucradas en él.

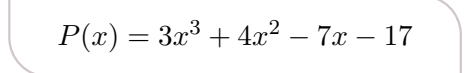

Deseamos escribir los polinomios como un producto de **factores irreducibles**, del mismo modo que factorizamos números naturales como producto de factores primos.

## <span id="page-21-1"></span>IDENTIDADES NOTABLES

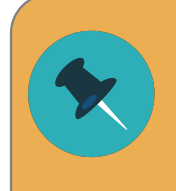

El cuadrado de la suma NO es igual a la suma de los cuadrados. El cuadrado de la resta NO es igual a la resta de los cuadrados.

1. Desarrolla las siguientes expresiones:

a) 
$$
(m+n)^2
$$
   
b)  $(m-n)^2$    
c)  $(m+n)(m-n)$ 

2. Halla la identidad notable que corresponde a cada polinomio:

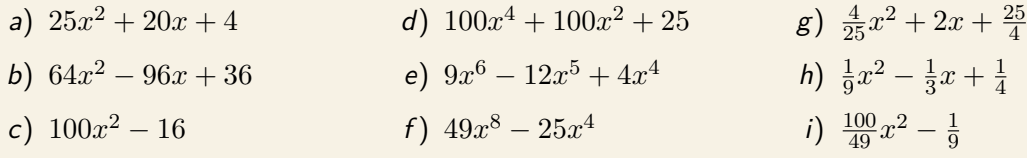

- 3. Comprueba si los siguientes polinomios corresponden a una identidad notable, y en caso afirmativo hállala:
	- a)  $x^2 + 6x 3$ b)  $4x^2 + 20x + 9$ c)  $25x^2 - 10x + 1$ d)  $9x^4 - \frac{1}{4}$ e)  $9x^5 - 6x^3 + 1$ f)  $0'01x^4 + 2x^2 + 100$

4

## <span id="page-22-0"></span>EXTRACCIÓN DE FACTOR COMÚN

Si los términos de un polinomio tienen divisores comunes puede aplicarse la propiedad distributiva para expresarlo como producto de un **factor común** por un polinomio de grado menor.

$$
A = 8x4 + 2x3 - 6x
$$
  
= 2x \cdot (4x<sup>3</sup> + x<sup>2</sup> - 3)

4. Extrae factor común en las siguientes expresiones:

a)  $x^5 + 7x^3 - 4x^2$ b)  $2x^3 + 12x + 8$ c)  $3x^2 - 5x$ d)  $2x^4 + 8x^2 - 4x$ e)  $75x^4 + 15x^3 - 25x^2$ f)  $-9x^5 + 6x^4 - 12x^3$  $g) \frac{x}{5} - \frac{x^2}{2}$ 2 h)  $\frac{3}{16}x^4 - \frac{3}{8}$  $\frac{3}{8}x^3 - \frac{9}{4}$ 4 *i*)  $2x^2 + 3xy$ 

# <span id="page-22-1"></span>REGLA DE RUFFINI

La **regla de Ruffini** es un método que permite dividir de forma sencilla un polinomio cualquiera entre binomios de la forma  $x - a$ , siendo  $a$  un número conocido.

Para ello primero escribiremos los coeficientes del dividendo (asegurándonos de poner un 0 como coeficiente de los términos nulos) y el valor de a a su izquierda.

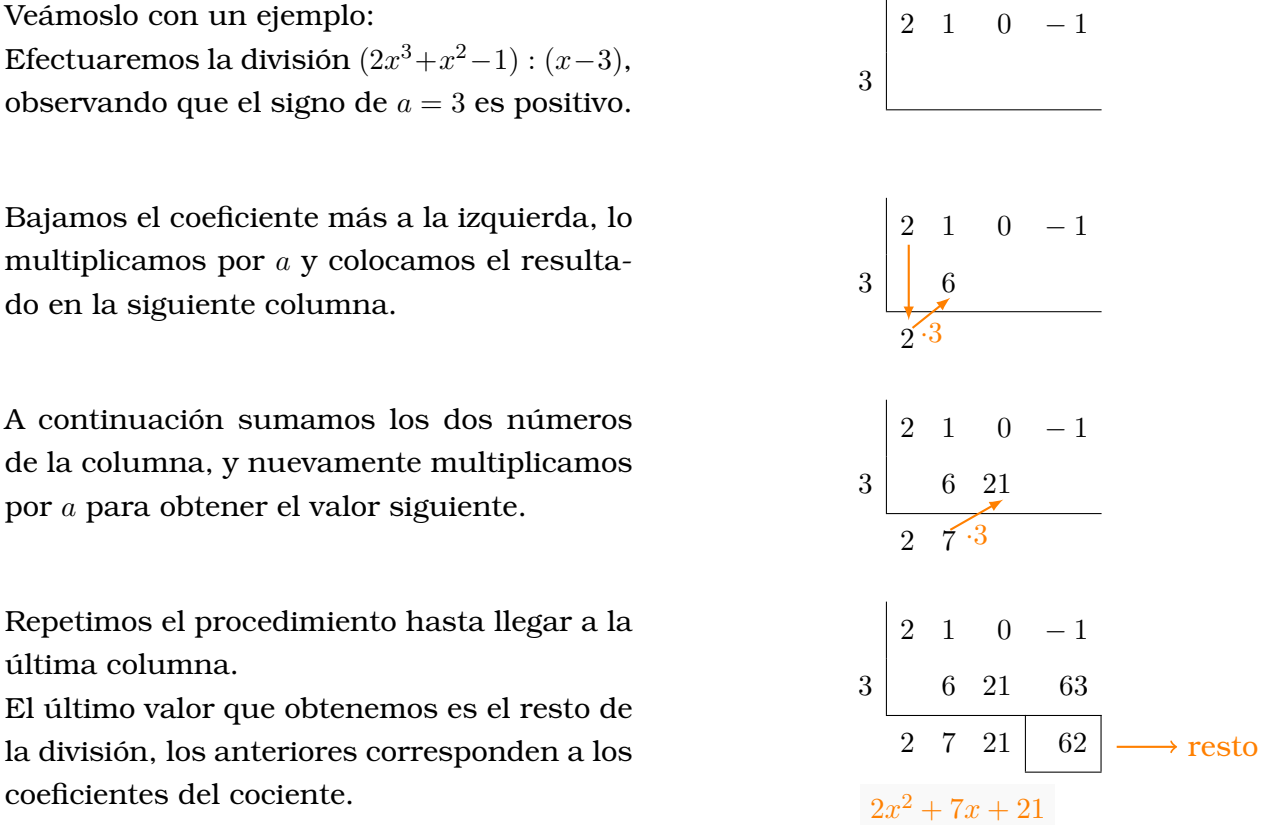

5. Haz las siguientes divisiones utilizando la regla de Ruffini y escribe el cociente como un polinomio:

a) 
$$
(x^3 - x^2 - 17x + 20) : (x - 4)
$$
  
\nb)  $(x^3 - 5x^2) : (x - 5)$   
\nc)  $(3x^3 + 8x^2 + 2x - 4) : (x + 2)$   
\nd)  $(7x^3 + 2x^2 + 3x - 5) : (x - 7)$   
\ne)  $(3x^3 - 2x^2 - 12x + 8) : (x - \frac{2}{3})$   
\nf)  $(3x^4 - 5x^2 + x - 2) : (x - 1)$   
\ng)  $(2x^3 + 3x^2 - 6x - 5) : (x + 6)$   
\nh)  $(x^4 - 2x^3 - 1) : (x - 4)$   
\ni)  $(x^4 + 8x^3 - 2x^2 - 15x + 8) : (x + 8)$   
\nj)  $(x^3 + \frac{17}{5}x^2 - \frac{19}{5}x - 2) : (x + \frac{2}{5})$ 

Debemos tener en cuenta que a la hora de emplear la regla de Ruffini para factorizar los únicos valores enteros que puede tomar a son divisores (positivos y negativos) del término independiente, pues son los que nos permiten obtener un cero en el resto.

$$
\begin{array}{|c|c|c|}\n\hline\n1 & 2 & -9 & -18 & \text{Divisors de } -18: \\
\hline\n-2 & 0 & (18) & \pm 1, \pm 2, \pm 3, \pm 6, \pm 9, \pm 18 \\
\hline\n1 & 0 & -9 & 0 & \\
\hline\n\end{array}
$$

Es importante tener en cuenta que el polinomio puede tener otros factores del tipo  $x - a$ donde a sea un número racional no entero, pero no tenemos ninguna regla que nos permita prever cuáles pueden ser esos valores.

### TEOREMA DEL FACTOR

Un resultado útil a la hora de elegir cuáles de los posibles divisores del término independientes nos permitirán factorizar el polinomio es el **teorema del resto** pues indica que el resto de dividir un polinomio  $P(x)$  entre  $x - a$  tiene siempre valor  $P(a)$ .

$$
P(x) : (x - a) = Q(x) + P(a)
$$

Una consecuencia directa es que el binomio  $x-a$  será factor de  $P(x)$  únicamente si  $P(a) = 0$ . Es el llamado **teorema del factor**.

Por lo tanto *antes* de aplicar la regla de Ruffini comprobaremos si los divisores del término independiente nos permitirán obtener una división con resto cero.

- 6. Factoriza los siguientes polinomios aplicando la regla de Ruffini:
	- a)  $x^3 + 2x^2 9x 18$ b)  $2x^3 - 9x^2 - 6x + 5$ c)  $x^3 - x^2 - 21x + 45$ d)  $2x^4 + 5x^3 - 3x^2 - 8x + 4$ e)  $3x^4 - 17x^3 + 9x^2 + 41x + 12$ f)  $2x^5 - 14x^4 + 38x^3 - 50x^2 + 32x - 8$ g)  $x^4 - 14x^3 + 60x^2 - 50x - 125$ h)  $x^4 - 72x^2 + 1296$

# <span id="page-24-0"></span>SOLUCIÓN DE UNA ECUACIÓN COMO RAÍZ DE UN POLINOMIO

Las raíces de un polinomio  $P(x)$  serán las soluciones de la ecuación  $P(x) = 0$ .

Si la ecuación de segundo grado tiene soluciones  $x_1$  y  $x_2$  entonces el polinomio es divisible entre los binomios  $x - x_1 y x - a_2$ , pero además debemos tener en cuenta que puede existir un factor numérico que nos permita ajustar la factorización, y que concidirá con el valor del coeficiente a del polinomio.

 $P(x) = 2x^2 - 5x - 3$  $x = \frac{5 \pm \sqrt{(-5)^2 - 4 \cdot 2 \cdot (-3)}}{2 \cdot 2}$  $\frac{2 \cdot 2}{2 \cdot 2}$   $\Rightarrow$  $\sqrt{ }$  $\left| \right|$  $\mathcal{L}$  $x = 3$  $x=\frac{-1}{2}$ 2  $\implies P(x) = 2(x-3)\left(x+\frac{1}{2}\right)$ 2  $\setminus$ 

7. Factoriza los siguientes polinomios de segundo grado:

a)  $6x^2 - x - 1$  b)  $6x^2 - 13x + 6$  c)  $225x^2 - 60x + 4$  d)  $5x^2 - 2x + 6$ 

Del mismo modo, si sabemos resolver una ecuación sencilla de cualquier otro grado podemos hallar de modo directo las raíces del polinomio.

8. Factoriza los siguientes polinomios:

a)  $x^3 - 343$  b)  $16x^4 - 625$  c)  $27x^3 - 1331$  d)  $5x^2 - 2x + 6$ 

## PROCEDIMIENTO GENERAL DE FACTORIZACIÓN

Aunque no hay un procedimiento único para la factorización de cualquier polinomio, siempre será recomendable empezar por aquellos métodos que permiten simplificarlo de la forma más sencilla.

Además debemos tener en cuenta que no todas las herramientas valen para todos los casos.

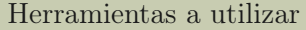

- 1. Extracción de factor común
- 2. Resolución de ecuaciones conocidas
- 3. Identidades notables
- 4. División utilizando la regla de Ruffini

9. Factoriza los siguientes polinomios extrayendo factor común y utilizando identidades notables:

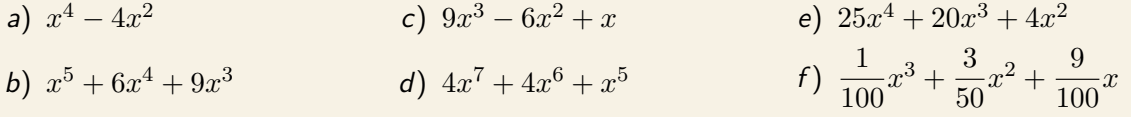

10. Para factorizar cada uno de los siguientes polinomios deberás utilizar dos herramientas diferentes:

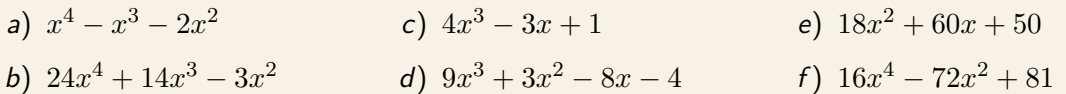

11. Factoriza los siguientes polinomios:

a) 
$$
x^4 - 4x^3 - 3x^2 + 18x
$$
  
\nb)  $2x^4 + x^3 - 4x^2 - 3x$   
\nc)  $x^4 - 2x^3 - 8x^2$   
\nd)  $4x^4 - 16x^3 + 13x^2 - 3x$   
\ne)  $6x^4 - 5x^3 - 75x^2 - 10x + 24$   
\nf)  $9x^4 + 51x^3 + 67x^2 + 29x + 4$   
\ng)  $x^3 - 5x^2 - 29x + 105$   
\nh)  $9x^3 - 27x^2 - x + 3$   
\ni)  $25x^4 - 70x^3 + 44x^2 - 8x$   
\nj)  $x^4 - 2x^3 - 48x^2$ 

# <span id="page-26-0"></span>ECUACIONES, INECUACIONES Y SISTEMAS

Una **ecuación** es una igualdad entre dos expresiones algebraicas.

Llamamos **solución** de la ecuación a los valores de las incógnitas para los cuales la igualdad es cierta. Para comprobar si un valor es solución de una ecuación, debemos hallar el **valor numérico** de ambos miembros y comprobar si son iguales.

1. Comprueba si el valor indicado es solución de la ecuación:

a) 
$$
3x^2 - 5x + 2 = 0
$$
 para  $x = 1$   
\nb)  $\frac{x-1}{3} - \frac{x+2}{5} = 0$  para  $x = 2$   
\nc)  $\frac{x-1}{3} - \frac{x+2}{5} = 0$  para  $x = -2$   
\nd)  $6x^2 - x + 1 = 0$  para  $x = \frac{1}{3}$ 

## <span id="page-26-1"></span>ECUACIONES POLINÓMICAS

Una **ecuación polinómica** es aquella equivalente a la ecuación formada por un polinomio igual a cero.

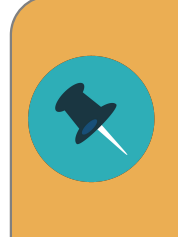

Si llegamos a una ecuación del tipo  $0x = 0$ , nuestra ecuación tiene **infinitas soluciones** pues cualquier valor de x la cumple.

Si llegamos a una ecuación del tipo 0x =nº, nuestra ecuación **no tiene solución** puesto que es imposible al multiplicar por 0 obtener otro número.

2. Resuelve las siguientes ecuaciones de primer grado con paréntesis:

a) 
$$
3 \cdot (6x - 10) - 5 \cdot (2 - 4x) = 25x - 1
$$
  
b)  $2 \cdot (7x - 1) - 3 \cdot (3x - 6) - 5 \cdot (11x + 6) = 196$ 

3. Resuelve las siguientes ecuaciones de primer grado con denominadores:

a) 
$$
\frac{x}{3} + \frac{x}{6} + \frac{x}{9} = 7
$$
  
\nb)  $\frac{x-3}{2} + \frac{2x-5}{2} = 5$   
\nc)  $\frac{7x-1}{2} - \frac{4x-6}{2} = 7$   
\nd)  $3x - \frac{1}{4} = 2x + \frac{1}{3} - \frac{5}{6}$   
\ne)  $\frac{2x-3}{5} + 1 = 4x + 4$   
\nf)  $\frac{6-x}{5} + \frac{3x-1}{6} - \frac{2x-3}{4} = \frac{1}{12}$   
\ng)  $\frac{5x+7}{4} - \frac{2x+1}{3} = 2$   
\nh)  $\frac{6-x}{5} + \frac{3x-1}{6} - \frac{2x-3}{4} = \frac{1}{12}$   
\ni)  $x - 2 - \frac{5x+7}{6} = \frac{10-4x}{9}$   
\nj)  $\frac{9x-1}{12} + \frac{6x+6}{8} - \frac{3x}{10} = \frac{16}{15}$ 

Recuerda que las ecuaciones de segundo grado incompletas pueden resolverse de forma sencilla sin utilizar la fórmula, pero que si lo prefieres puedes utilizarla igualmente.

$$
x = \frac{-b \pm \sqrt{b^2 - 4ac}}{2a}
$$

- 4. Resuelve las siguientes ecuaciones de segundo grado incompletas:
	- a)  $x^2 \frac{16}{121} = 0$ b)  $\frac{1}{2}$  $\frac{1}{2}x^2 - 8 = 0$ c)  $\frac{2}{3}$  $\frac{2}{3}x^2 - \frac{2}{27} = 0$ d)  $\frac{1}{4}$  $\frac{1}{4}x^2 + \frac{1}{4} = 0$ e)  $x^2 - \frac{1}{3}$  $\frac{1}{3}x = 0$ f)  $\frac{3}{4}$  $\frac{3}{4}x^2 + x = 0$  $g) \frac{2}{3}$  $\frac{2}{3}x^2 + \frac{4}{3}$  $\frac{4}{3}x = 0$ *h*)  $\frac{9}{5}$  $\frac{9}{5}x^2 - \frac{3}{25}x = 0$
- 5. Resuelve las siguientes ecuaciones de segundo grado, e identifica aquellas que tengan soluciones irracionales:

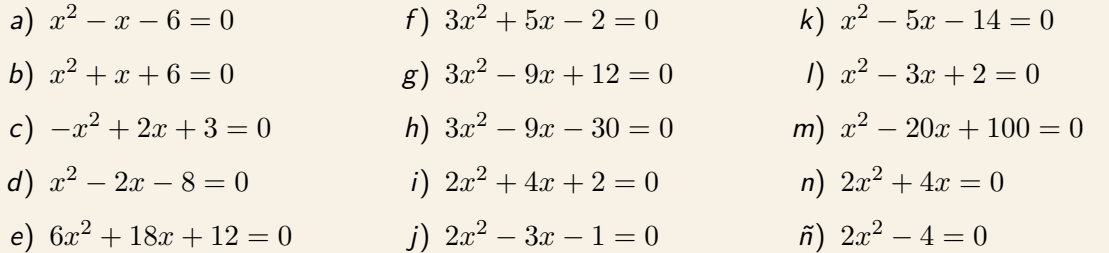

#### RESOLUCIÓN DE ECUACIONES POR FACTORIZACIÓN

Para resolver ecuaciones por factorización es necesario utilizar un concepto sencillo: el único producto cuyo resultado es cero es aquel en que alguno de los factores es cero. Al fin y al cabo, si todos fuesen distintos de cero entonces el resultado no podría ser cero.

Por lo tanto si tenemos una expresión algebraica como la siguiente:

$$
(x-4)\cdot (x+3)\cdot (2x-3)\cdot (x^2+1) = 0
$$

Sabemos que la única forma en la que se puede cumplir esa igualdad es que alguno de sus factores sea cero. Eso dará a lugar a distintas ecuaciones sencillas que procederá a resolver.

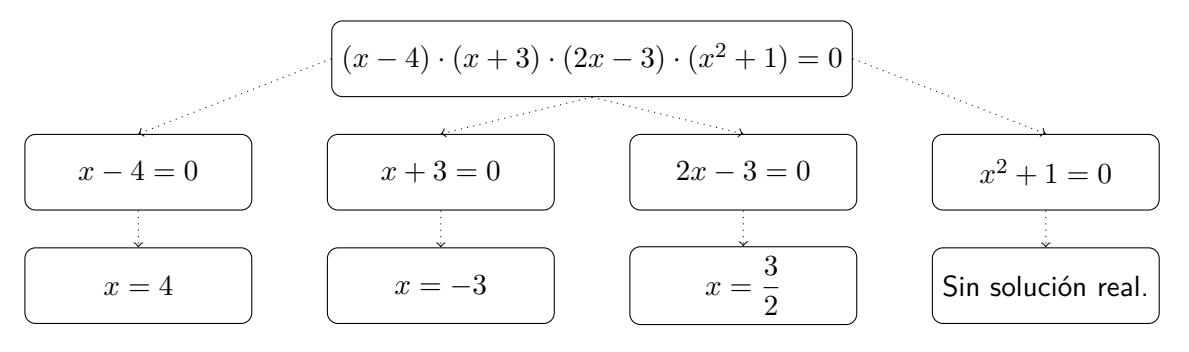

- 6. Resuelve por factorización:
	- a)  $x^3 5x^2 29x + 105 = 0$ b)  $9x^3 - 27x^2 - x + 3 = 0$ c)  $4x^3 - 3x + 1 = 0$ d)  $18x^2 + 60x + 50 = 0$ e)  $9x^4 - 12x^3 - 17x^2 + 8x + 4 = 0$ f)  $2x^4 + 5x^3 - 3x^2 - 8x + 4 = 0$  $g)$   $4x^7 + 4x^6 + x^5 = 0$ h)  $2x^4 - 12x^3 + 17x^2 + 6x - 9 = 0$
- 7. Resuelve por factorización:
	- a)  $3x^4 17x^3 + 9x^2 + 41x + 12 = 0$ b)  $25x^4 + 20x^3 + 4x^2 = 0$ c)  $25x^4 - 70x^3 + 44x^2 - 8x = 0$ d)  $\frac{1}{10}$  $\frac{1}{100}x^3 + \frac{3}{50}$  $rac{3}{50}x^2 + \frac{9}{10}$  $\frac{0}{10}x = 0$ e)  $6x^4 + 5x^3 - 33x^2 + 18x = 0$ f)  $x^4 - 2x^3 - 48x^2 = 0$ g)  $x^4 - 14x^3 + 60x^2 - 50x - 125 = 0$ h)  $\frac{x^4}{27}$  $rac{x^4}{27} + \frac{2x^3}{9}$  $rac{x^3}{9} + \frac{29x^2}{81}$  $\frac{9x^2}{81} + \frac{4x}{27}$  $rac{4x}{27} + \frac{2}{9}$  $\frac{2}{9} = 0$
- 8. Una taxista cobra una tasa fija de 3  $\epsilon$  más 1'60  $\epsilon$  por kilómetro recorrido. Si he pagado 22'20  $\epsilon$ , ¿cuántos kilómetros recorrió el taxi?
- 9. Si un viticultor vende  $\frac{1}{3}$  de la cosecha de vino, embotella  $\frac{4}{7}$  de lo restante y aún le quedan 1200 litros, ¿cuántos litros había cosechado?
- 10. En las últimas vacaciones he realizado las  $\frac{3}{5}$  partes del viaje en tren y  $\frac{7}{8}$  del resto en coche. Si los 26 km que faltan los hice en autobús, ¿cuántos kilómetros he recorrido?
- 11. Un tren sale de su estación de partida. En la primera parada se apean la mitad de los pasajeros, pero sube una persona. En la segunda parada se baja un tercio de los que hay en ese momento, y sube otro. En ese momento pasa el revisor y cuanta 15 pasajeros. ¿Cuántos había al principio?
- 12. En un centro médico han adquierido 25 paquetes de algodón, 32 jeringas y 24 cajas de gasas, por lo que pagan en total 103'25 €. Si cada jeringa cuesta el triple que la caja de gasa más 20 céntimos, y cada paquete de algodón cuesta el doble que la caja de gasa más 10 céntimo.
	- a) ¿Cuánto cuesta la caja de gasas?
	- b) *i* Y el paquete de algodón? *i* Y una jeringa?
- 13. A las 10 de la mañana sale un autobús de Cangas con destino a Vigo a una velocidad media de 70 km/h, mientras otro autobús de la misma línea sale en sentido contrario a 80 km/h. Ten en cuenta que la distancia entre las dos estaciones de autobús es de 25 km.
	- a) ¿Cuántos minutos tardan en encontrarse?
	- b) ¿A qué distancia se encontrarán?

# <span id="page-29-0"></span>INECUACIONES

Si una ecuación es la igualdad entre expresiones algebraicas, una **inecuación** es la desigualdad entre expresiones algebraicas.

La solución de una inecuación es frecuentemente un intervalo o varios intervalos.

$$
2x + 7 < 3
$$
\n
$$
2x < 3 - 7
$$
\n
$$
2x < -4
$$
\n
$$
x < -2
$$
\nSolución:  $(-\infty, -2)$ 

Al resolver inecuaciones sencillas hay una diferencia fundamental a tener en cuenta: multiplicar (o dividir) por un número negativo modifica el tipo de desigualdad.

$$
\begin{array}{|c|c|c|c|}\n\hline\n2 < 5 & \\
-2 > -5 & \\
\hline\n-40 > -70 & \\
\hline\n\end{array}\n\qquad\n\begin{array}{|c|c|c|}\n\hline\n4 < 7 & \\
-40 > -70 & \\
\hline\nx \leq -3 & \\
\hline\n\end{array}
$$

14. Resuelve las siguientes inecuaciones y expresa la solución como intervalos:

a)  $2x - 4 < 5$  c)  $2x - 6 \le 5x$  e)  $3x + 7 > 5x - 11$  g)  $8x - 5 \le 13 + 10x$ b)  $3x + 8 > 20$  d)  $-4x + 10 \ge -6x$  f)  $3x + 6 < 30$  h)  $\frac{x}{2}$  $\frac{x}{2} - 4 \ge \frac{x}{4}$  $\frac{x}{4}+1$ 

15. Razona detenidamente y resuleve las siguientes inecuaciones:

a) 
$$
x^2 \le 4
$$
   
b)  $3x^2 \ge 75$    
c)  $45 - 5x^2 > 0$    
d)  $12 - 3x^2 < 0$ 

Las inecuaciones polinómicas no siempre pueden resolverse de forma directa.

En ese caso procederemos a resolver la ecuación asociada para averiguar en que valores se cumple exactamente la igualdad, y razonar el tipo de desigualdad que se cumple en los intervalos entre ellos.

$$
2x^{2} + 3x - 2 > 0
$$
  
\n
$$
2x^{2} + 3x - 2 = 0 \Longrightarrow x = \frac{-3 \pm \sqrt{3^{2} - 4 \cdot 2 \cdot (-2)}}{2 \cdot 2} = \frac{-3 \pm 5}{4} \Longrightarrow \begin{cases} x = \frac{1}{2} \\ x = -2 \end{cases}
$$
  
\n
$$
2x^{2} + 3x - 2 > 0 \qquad 2x^{2} + 3x - 2 < 0 \qquad 2x^{2} + 3x - 2 > 0
$$
  
\n
$$
-2 \qquad 0'5
$$
  
\nPor lo tanto la solución es  $(-\infty, -2) \cup (0'5, +\infty)$ .

- 16. Resuelve las siguientes inecuaciones de segundo grado:
	- a)  $x^2 x 20 \ge 0$ b)  $3x^2 + 1 > 0$ c)  $-x^2 - 2x + 8 > 0$ d)  $x^2 - 3x - 10 \leq 0$ e)  $2x^2 + 3 \leq 0$ f)  $x^2 + x - 2 < 0$

17. Factoriza y resuelve las siguientes inecuaciones:

a)  $x^3 - 3x > -2$  b)  $x^3 + x^2 - 9x - 9 \le 0$  c)  $6x^3 + x^2 \ge x$ 

18. Opera y resuelve las siguientes inecuaciones:

a) 
$$
1 - 2(x + 2) < 4(x - 9)
$$
  
b)  $5(4x - 1) \ge -4(x + 3)$   
c)  $x + 3(7 - x) < 4x - 5(3 + x)$   
d)  $\frac{x + 5}{4} > 2x + \frac{x}{3}$ 

# <span id="page-30-0"></span>SISTEMAS DE ECUACIONES

Un **sistema de ecuaciones** es un conjunto de ecuaciones interrelacionadas.

Una **solución de un sistema de ecuaciones** es un conjunto de valores numéricos (uno por cada incógnita) para los cuales todas las igualdades son ciertas.

Para hallar esa solución hemos estudiado distintos métodos en los cursos anteriores:

### MÉTODO DE SUSTITUCIÓN

Resolución por sustitución

- 1. Despeja una variable (la de tu elección) en una de las ecuaciones (la de tu elección).
- 2. Sustituye el valor obtenido en la otra ecuación.
- 3. Resuelve la ecuación de primer grado obtenida, hallando el valor de una de las incógnitas.
- 4. Sustituye el valor obtenido en una de las ecuaciones originales (o en el despeje) para obtener el valor de la otra incógnita.
- 5. Comprueba la solución **en ambas ecuaciones**.

$$
\begin{cases}\n4x + 3y = 1 \quad \longrightarrow \quad y = \frac{1 - 4x}{3} \\
-2x + 5y = -7 \\
-2x + 5\left(\frac{1 - 4x}{3}\right) = -7 \\
-6x + 5(1 - 4x) = -21 \\
-6x + 5 - 20x = -21 \\
-6x - 20x = -21 - 5 \\
-26x = -26 \\
\boxed{x = 1} \\
y = \frac{1 - 4x}{3} = \frac{1 - 4 \cdot 1}{3} = \frac{1 - 4}{3} = \frac{-3}{3} \\
\boxed{y = -1}\n\end{cases}
$$

## MÉTODO DE IGUALACIÓN

Resolución por igualación

- 1. Despeja una variable (la de tu elección) en ambas ecuaciones.
- 2. Iguala ambas expresiones algebraicas.
- 3. Resuelve la ecuación de primer grado obtenida, obteniendo el valor de una de las incógnitas.
- 4. Sustituye el valor obtenido en una de las ecuaciones originales (o en el despeje) para obtener el valor de la otra incógnita.
- 5. Comprueba la solución **en ambas ecuaciones**.

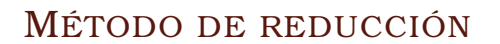

Resolución por reducción

- 1. Multiplica cada una de las ecuaciones por un número adecuado, de tal modo que los coeficientes de una de las incógnitas sean opuestos.
- 2. Suma ambas expresiones. Si el paso anterior se realizó de forma correcta, una de las incógnitas se anulará.
- 3. Resuelve la ecuación de primer grado obtenida, obteniendo el valor de una de las incógnitas.
- 4. Sustituye el valor obtenido en una de las ecuaciones originales para obtener el valor de la otra incógnita.
- 5. Comprueba la solución **en ambas ecuaciones**.

$$
\begin{cases}\n4x + 3y = 1 & \xrightarrow{1} \quad 4x + 3y = 1 \\
-2x + 5y = -7 & \xrightarrow{2} \quad -4x + 10y = -14 \\
\hline\n9x + 13y = -13 & \xrightarrow{y=-1} \quad y = -1\n\end{cases}
$$
\n
$$
4x + 3(-1) = 1 \longrightarrow 4x - 3 = 1 \longrightarrow 4x = 1 + 3 \longrightarrow 4x = 4 \longrightarrow x = \frac{4}{4} \longrightarrow x = 1
$$

$$
\begin{cases}\n4x + 3y = 1 \rightarrow y = \frac{1 - 4x}{3} \\
-2x + 5y = -7 \rightarrow y = \frac{-7 + 2x}{5} \\
\frac{1 - 4x}{3} = \frac{-7 + 2x}{5} \\
5(1 - 4x) = 3(-7 + 2x) \\
5 - 20x = -21 + 6x \\
- 20x - 6x = -21 - 5 \\
- 26x = -26 \\
\boxed{x = 1} \\
y = \frac{1 - 4x}{3} = \frac{1 - 4 \cdot 1}{3} = \frac{1 - 4}{3} \\
\boxed{y = -1}\n\end{cases}
$$

19. Resuelve los siguientes sistemas, empleando el método que prefieras:

a) 
$$
\begin{cases} 3x + y = 10 \\ x + 3y = 6 \end{cases}
$$
  
b) 
$$
\begin{cases} 3x + y = 7 \\ 3x - y = 1 \end{cases}
$$
  
c) 
$$
\begin{cases} 2x + y = 9 \\ 4x + 2y = 18 \end{cases}
$$
  
e) 
$$
\begin{cases} x - y = 1 \\ 3x - 3y = -3 \\ -3x - y = 1 \end{cases}
$$
  
f) 
$$
\begin{cases} x - 3y = 9 \\ 4x - 3y = 18 \end{cases}
$$

20. Resuelve los siguientes sistemas, empleando el método que prefieras:

a) 
$$
\begin{cases} 2x - 3y = -1 \\ 5x - 7y = -1 \end{cases}
$$
  
b) 
$$
\begin{cases} 9x - 2y = 20 \\ 5x - 6y = 16 \end{cases}
$$
  
c) 
$$
\begin{cases} 3x - 7y = 5 \\ 2x + 5y = 13 \end{cases}
$$
  
e) 
$$
\begin{cases} x - 2y = 1 \\ -3x + 2y = -5 \\ 6x - 5y = 2 \end{cases}
$$
  
f) 
$$
\begin{cases} 4x + 3y = 4 \\ -2x + 6y = 3 \end{cases}
$$

- 21. Teniendo en cuenta que una garrafa de una bebida equivale a 5 botellas y que tres garrafas y 7 botellas suman 11 litros, ¿qué capacidad tiene cada garrafa y cada botella?
- 22. Un hotel tiene 60 habitaciones, algunas son dobles y otras sencillas. Como máximo pueden alojarse en él 100 personas. ¿Cuántas habitaciones de cada tipo tiene?
- 23. Por la mezcla que 8 litros y 3 litros de vino de distintas calidades se ha pagado un total de 30 $\in$ . Si por comprar un litro de cada uno pagaríamos  $5\epsilon$ , calcula el precio de cada tipo de vino.
- 24. Un vendedor mezcla dos variedades de café. El kilo de la primera variedad cuesta  $3'60 \in y$  el kilo de la segunda cuesta la mitad. Si ha obtenido 20kg de la mezcla y el precio es de 2'43  $\epsilon$ por kilo, ¿qué cantidad ha utilizado de cada variedad?
- 25. Hemos metido en la nevera 22 refrescos, algunos son latas (de un tercio de litro) y otros son botellines (de 200 ml). Si en total tenemos 6 litros de refresco, ¿cuántas latas y botellines tenemos?
- 26. Para elaborar un kilo de chocolate con una pureza del 75 % se han mezclado dos cacaos, uno puro al 90 % y otro puro al 50 %. ¿Cuánto han utilizado de cada uno de ellos?
- 27. Un móvil y una tableta cuestan 500  $\in$ , pero una empresa de telefonía me ofrece el móvil con un 50 % de descuento y la tableta con un 15 % de descuento si acepto un contrato de permanencia. Con esa oferta el precio se queda en 320 $\in$ . ¿Cuál era el precio original de cada artículo?
- 28. Un transportista lleva en su furgoneta sacos de arroz de dos pesos distintos. Los sacos grandes tienen un peso de 30 kg, mientras que los pequeños pesan un 20 % menos. El conductor recuerda que el número de sacos pequeños es el triple del de sacos grandes, y que el peso total de la mercancía es de 714 kg. Calcula el número de sacos de cada tipo que se transportan.
- 29. Tenemos una finca rectangular cuya superficie es 13'5 hectáreas (es decir, 13'5 hm $^2)$  y sabemos que para cerrarla hemos necesitado 690 metros de valla. ¿Cuáles son sus dimensiones?

30. Un grupo de amigos fueron dos días a un bar, donde hicieron consumiciones que pagaron con un fondo común. Ahora quieren saber el gasto que hizo cada uno, pero no recuerdan los precios de los artículos. Recuerdan que el primer día pagaron 21,60  $\in$  por 5 bocadillos y 8 bebidas, y que el segundo día pagaron 13,20  $\in$  por 3 bocadillos y 5 bebidas. Todos los bocadillos tenían el mismo precio, al igual que todas las bebidas. Calcula el precio de cada bocadillo y cada bebida.

## MÉTODO GRÁFICO

La solución de un sistema de ecuaciones con dos incógnitas corresponde con las coordenadas del punto de intersección de sus gráficas representadas en el plano, lo cual nos permite hallar la solución de sistemas que algebraicamente nos resultaría muy difícil.

Para resolver un sistema gráficamente utilizaremos la [Geogebra](https://www.geogebra.org/graphing)  $\mathbb{Z}$ .

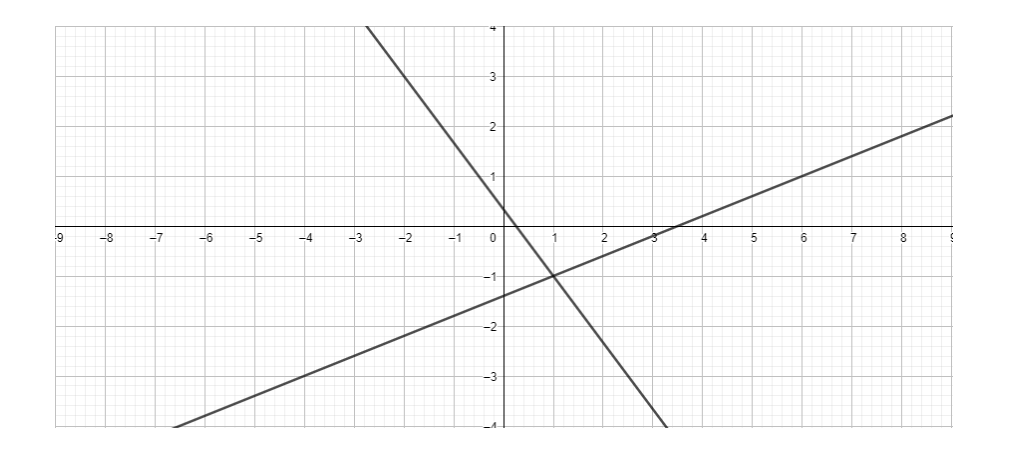

El punto de intersección de las dos rectas tiene coordenadas  $(1, -1)$  por lo tanto la solución a nuestro sistema es:  $x = 1$ ,  $y = -1$ .

31. Resuelve los siguientes sistemas, empleando el método gráfico:

a) 
$$
\begin{cases} 3x^2 + 4y^2 = 19 \\ 5x^2 - 4y^2 = -11 \end{cases}
$$
  
b) 
$$
\begin{cases} x + y = 7 \\ x + y = 12 \end{cases}
$$
  
c) 
$$
\begin{cases} x^2 + y^2 = 25 \\ x + y = 7 \end{cases}
$$
  
d) 
$$
\begin{cases} x + y = -5 \\ x \cdot y = 6 \end{cases}
$$
  
e) 
$$
\begin{cases} x^2 + y^2 = 170 \\ x + y = 18 \end{cases}
$$
  
f) 
$$
\begin{cases} \frac{1}{x^2} + \frac{1}{y^2} = 13 \\ \frac{1}{x} + \frac{1}{y} = 1 \end{cases}
$$

32. Resuelve los siguientes sistemas, empleando el método gráfico:

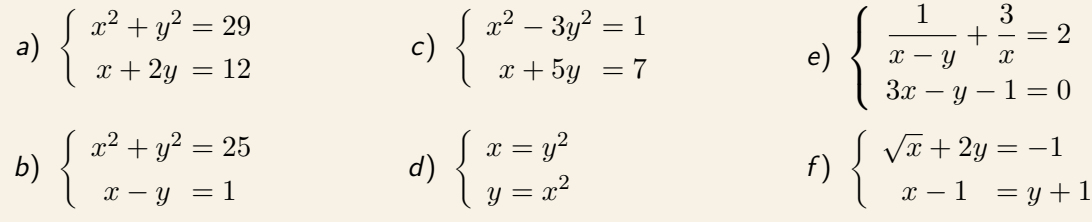

- 33. Tenemos un triángulo rectángulo cuya hipotenusa mide 25 m, y uno de sus catetos es 5 m mayor que el otro. Enuncia el teorema de Pitágoras y halla la longitud de ambos catetos.
- 34. Alquilar un autobús para ir de excursión cuesta 800 €. Si fuesen 10 personas más, el precio se reduciría en 4  $\epsilon$  por persona. ¿Cuánto cuesta la excursión? ¿Cuántas personas van? PISTA: Llámale  $x$  al número de personas e  $y$  al precio por persona.

## <span id="page-34-0"></span>SISTEMAS DE INECUACIONES

Los sistemas de inecuaciones más sencillos son aquellos que tienen solo una incógnita. En ese caso la solución será el intervalo o intervalos que cumplan todas desigualdades.

35. Resuelve los siguientes sistemas:

a) 
$$
\begin{cases} 3x + 1 > -2 \\ 4 - 2x \le 0 \end{cases}
$$
  
b) 
$$
\begin{cases} \frac{x}{2} + 7 < 5 \\ \frac{x}{2} > 0 \end{cases}
$$
  
c) 
$$
\begin{cases} x > 0 \\ 2x \le 4 \end{cases}
$$
  
d) 
$$
\begin{cases} x + 1 > 5 \\ 2x + 4 < 1 \end{cases}
$$
  
e) 
$$
\begin{cases} x + 3 < 2 \\ 2x - 5 < 3 \end{cases}
$$
  
f) 
$$
\begin{cases} 2x - 5 \le 1 \\ 4 - 2x > -4 \end{cases}
$$
  
j) 
$$
\begin{cases} x^2 + 2 \ge 11 \\ x + 2 < 10 \end{cases}
$$

La complejidad aumenta si deseamos resolver sistemas de inecuaciones con dos incógnitas, para lo que emplearemos el método gráfico.

Las soluciones que obtendremos darán lugar a una figura plana (que puede no estar limitada) a la que llamamos **región factible**.

$$
\begin{cases}\nx + 2y > 3 \\
2x - y \le -4\n\end{cases}
$$

- Dibujamos la recta  $x + 2y = 3$  y marcamos el semiplano que corresponde a la inecuación  $x + 2y > 3$ .
- Dibujamos la recta  $2x y = -4$  y marcamos el semiplano que corresponde a la inecuación  $2x - y \leq -4.$

La región que pertenece a ambos semiplanos es la región factible de nuestro problema.

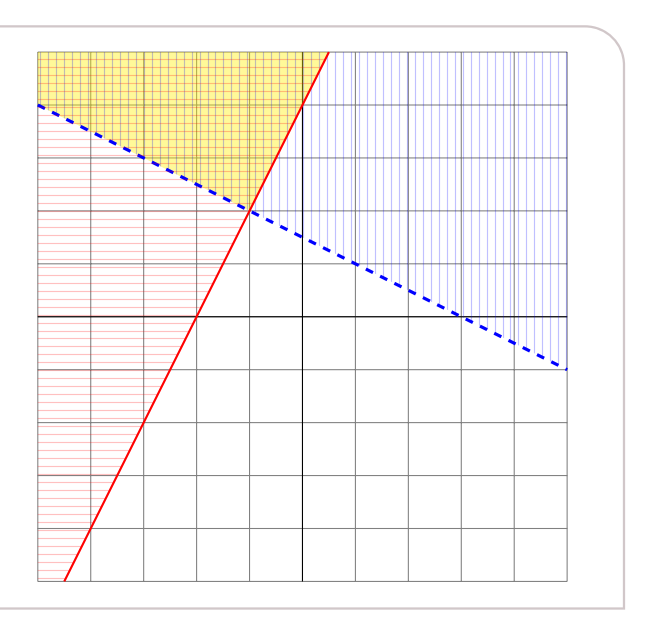

36. Resuelve los siguientes sistemas:

a) 
$$
\begin{cases} x + 4y \le 1 \\ x - 2y \ge 2 \end{cases}
$$
  
b) 
$$
\begin{cases} x \ge 0 \\ x + y > 5 \end{cases}
$$
  
c) 
$$
\begin{cases} 2x + y \ge -1 \\ 4x - y \ge -3 \end{cases}
$$

37. Resuelve los siguientes sistemas:

a) 
$$
\begin{cases} 2x + 3y \le 4 \\ x + y \le 3 \end{cases}
$$
  
b) 
$$
\begin{cases} 4y < 1 \\ x + 2y < 5 \end{cases}
$$
  
c) 
$$
\begin{cases} x + 4y < 1 \\ x - 2y < 2 \end{cases}
$$
  
e) 
$$
\begin{cases} 2x + y \ge 5 \\ x < 3 \end{cases}
$$
  
f) 
$$
\begin{cases} x + 3y \ge 2 \\ x < 3 \end{cases}
$$
  
f) 
$$
\begin{cases} x + 3y \ge 2 \\ x - 2y \le 1 \end{cases}
$$
# ESTUDIO DE FUNCIONES

## CONCEPTO DE FUNCIÓN

Una **función** es una relación entre los elementos de dos conjuntos tal que a cada elemento del conjunto inicial le corresponde un único valor del conjunto final.

Las **funciones numéricas** que estudiaremos en este tema relacionan dos magnitudes, por eso pueden representarse como parejas de números  $(x, y)$ , es decir, como puntos en un plano cartesiano.

En este caso, para ser función debe asegurarse que para cada valor de la coordenada  $x$ existe un único valor de la coordenada y, o lo que es lo mismo, que **para cada** x **existe un único punto** en la gráfica.

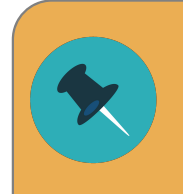

En una función puede haber múltiples valores  $x$  para los cuales su imagen sea la misma y, es decir, puede haber muchos puntos a la misma altura.

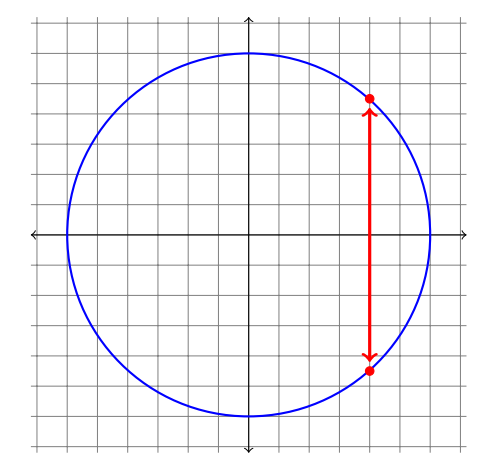

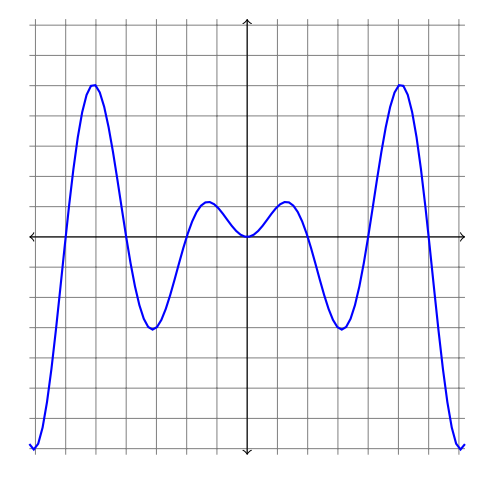

Si hay dos puntos con el mismo valor de  $x$  Aún así, una función puede tener formas (es decir, están en la misma recta vertical) bastante complicadas. entonces NO es función.

Observa los puntos a la misma altura.

1. Indica si las siguientes gráficas corresponden a una función:

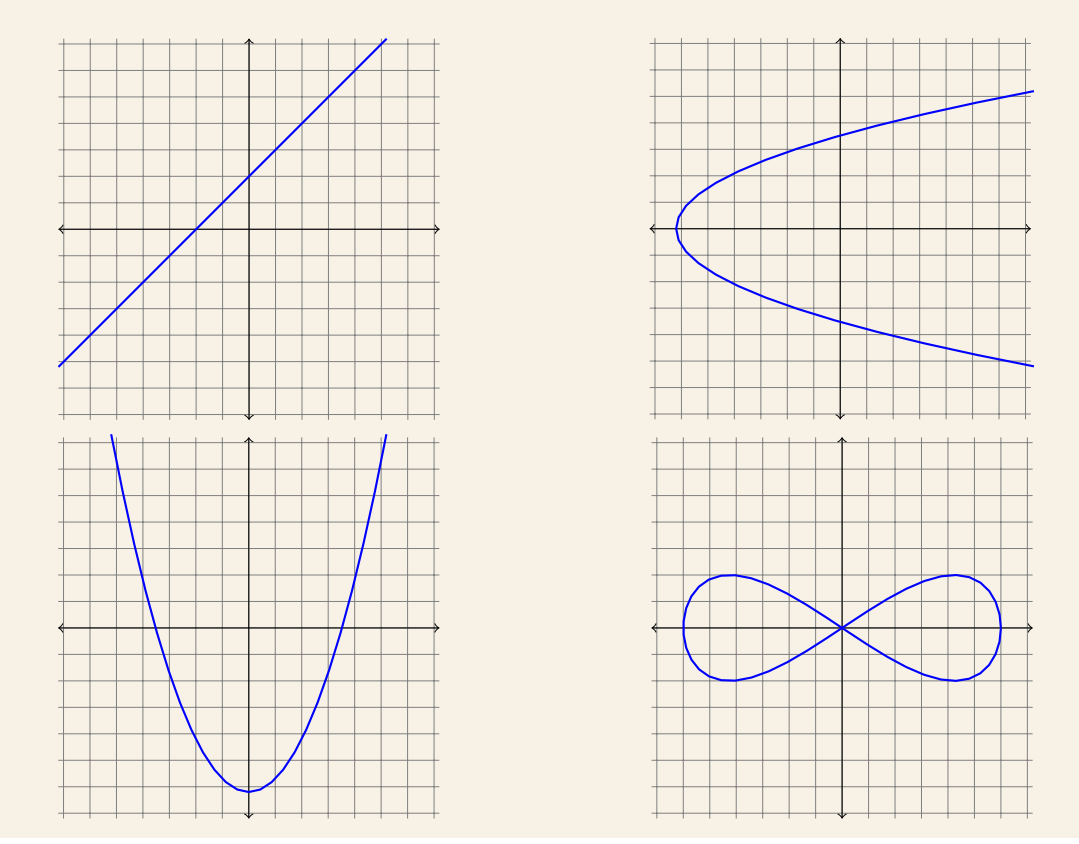

## DOMINIO Y RECORRIDO

El **dominio** de una función es el conjunto de valores que puede tomar la variable independiente (x), es decir, *de izquierda a derecha*.

El **recorrido** de una función es el conjunto de valores que puede tomar la variable dependiente (y), es decir, *de abajo a arriba*.

El dominio y el recorrido de una función pueden corresponder a un solo intervalo, varios intervalos, semirrectas o incluso toda la recta real.

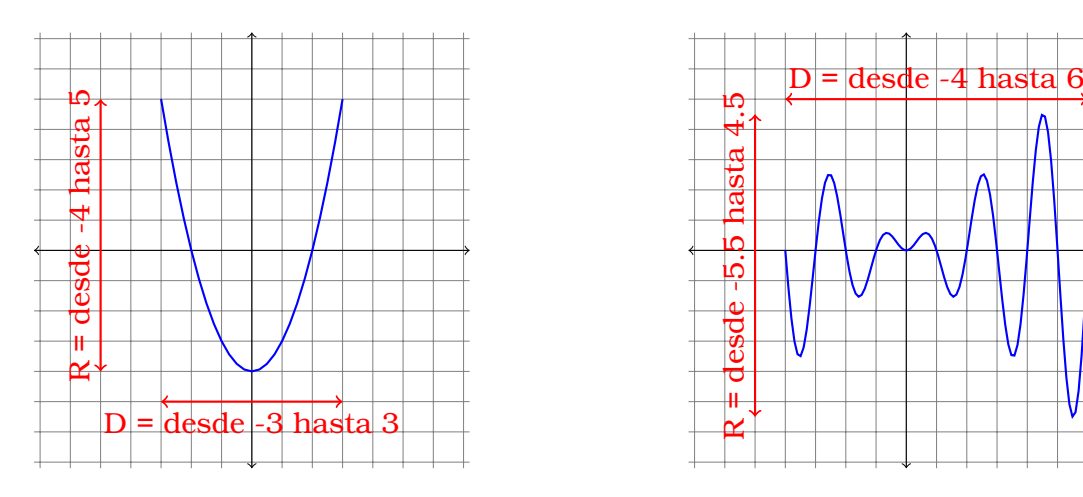

Es posible hallar el dominio de una función a partir de su expresión analítica, sin disponer de la gráfica, simplemente razonando para qué valores de x es posible calcular  $f(x)$ .

Debemos tener la precaución de evitar:

- Dividir entre cero.
- Raíces pares de un número negativo.
- 2. Halla el dominio de las siguientes funciones:

a) 
$$
f(x) = x^3 + 3x^2 - 5x + 7
$$
  
\nb)  $f(x) = \frac{1}{x}$   
\nc)  $f(x) = \sqrt{x+1}$   
\ne)  $f(x) = \sqrt{x^2 + x - 2}$   
\nf)  $f(x) = \frac{x^2 - 4}{x^2 + 4}$ 

 $f(x) = \frac{1}{x+2} \Longrightarrow D(f) = \mathbf{R} - \{-2\}$ 

 $g(x) = \sqrt{x} \implies D(g) = [0, +\infty)$ 

3. Halla el dominio de las siguientes funciones:

a) 
$$
f(x) = \frac{x^2 + 7}{x^3 + 4x^2 - 3x - 18}
$$
  
b)  $f(x) = \sqrt{4x^3 - 3x + 1}$ 

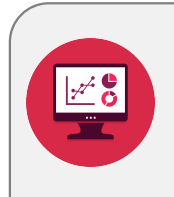

El recorrido no es sencillo de obtener analíticamente, por eso es recomendable representar la gráfica para observarlo.

Un programa muy recomendable para esta tarea es [Geogebra Clásico](https://geogebra.org/classic)  $\mathbb{C}$ .

4. Representa gráficamente estas funciones para hallar su dominio y su recorrido.

a)  $f(x) = 5x$  b)  $f(x) = x^2$  c)  $f(x) = x^3$  d)  $f(x) = \frac{1}{x}$  e)  $f(x) = \frac{1}{x^2}$ 

#### PUNTOS DE CORTE CON LOS EJES

Para conocer y representar la gráfica de una función es conveniente conocer los puntos de corte con los ejes coordenados, es decir, aquellos puntos en los que la función pasa exactamente por cada uno de los ejes.

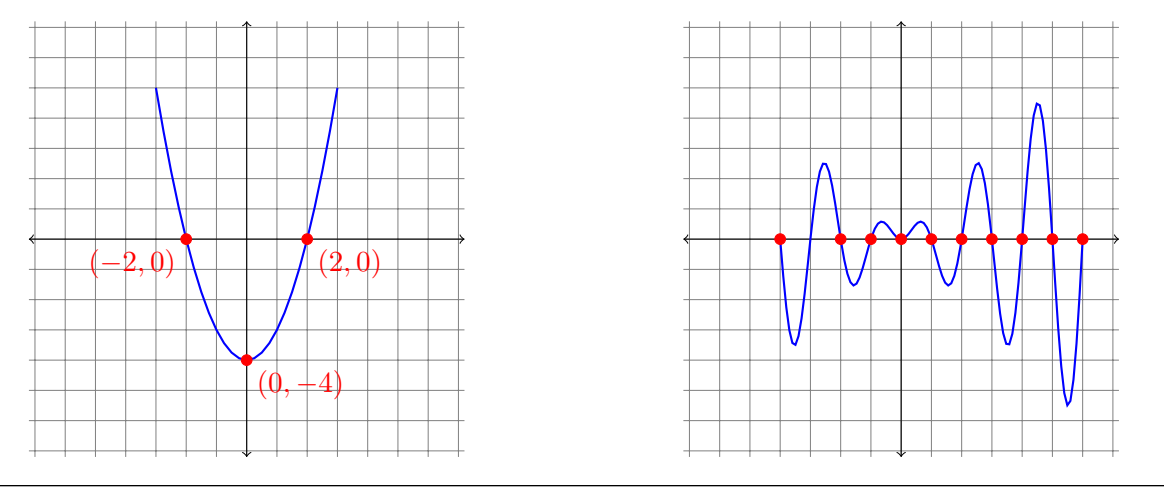

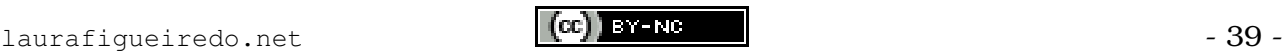

- Los **puntos de corte con el eje horizontal** tienen siempre la segunda coordenada nula y se obtienen resolviendo la ecuación  $f(x) = 0$ .
- Como mucho puede haber un **punto de corte con el eje vertical**, y se obtiene dando valor númérico  $x = 0$ .
	- 5. Halla el dominio y los puntos de corte con los ejes de las siguientes funciones:

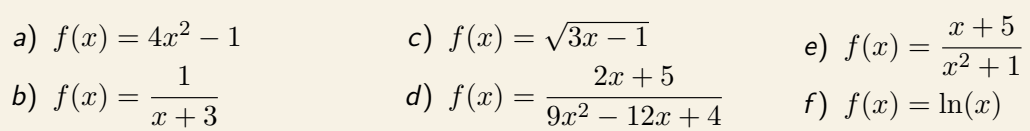

## SALTOS Y ASÍNTOTAS

En ocasiones nos encontramos con gráficas de funciones que parecen quebrarse en un determinado punto, lo cual provoca que el comportamiento de la función sea diferente en el lado izquierdo al punto y en el lado derecho.

Distinguiremos tres situaciones diferentes:

#### DISCONTINUIDAD EVITABLE

Hay un punto colocado en una posición que no es la adecuada para ser continua.

La llamamos evitable porque bastaría modificar ese punto para evitar la discontinuidad.

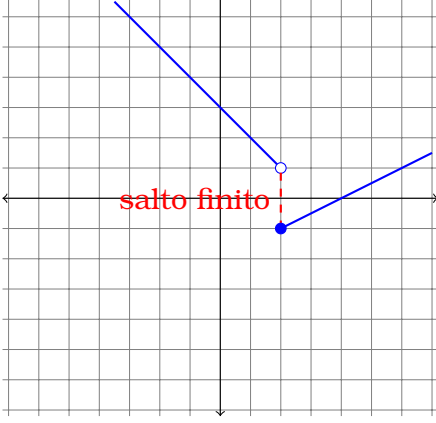

#### DISCONTINUIDAD DE SALTO

Hay un salto vertical (hacia arriba o hacia abajo, pero no hacia los lados) entre un trozo de la gráfica y el siguiente.

El salto podría ser finito por la izquierda e infinito por la derecha, o viceversa.

Generalmente las discontinuidades evitables y de salto se dan en **funciones definidas a trozos**, que son aquellas que se definen con distintas expresiones algebraicas para diferentes intervalos.

$$
f(x) = \begin{cases} 2x - 1 & \text{si } x < 1 \\ 1 & \text{si } 1 \le x \le 2 \\ \frac{x^2}{10} - 3 & \text{si } x > 2 \end{cases}
$$
  
*f* tiene tres trozos diferenciados:  
uno para los valores de *x* en el intervalo  $(-\infty, 1)$ ,  
otro en [1, 2] y el último en  $(2, +\infty)$ .

6. Representa gráficamente las siguientes funciones definidas a trozos y clasifica sus discontinuidades:

a) 
$$
f(x) = \begin{cases} x+1 & \text{si } x \le 0 \\ x-1 & \text{si } x > 0 \end{cases}
$$
  
b)  $f(x) = \begin{cases} 3x-4 & \text{si } x \le 2 \\ 8-3x & \text{si } x > 2 \end{cases}$ 

c) 
$$
f(x) = \begin{cases} x - 3 & \text{si } x \le 0 \\ 2 & \text{si } 0 < x < 3 \\ -x & \text{si } 3 \le x \end{cases}
$$

7. Halla la expresión algebraica de las siguientes funciones:

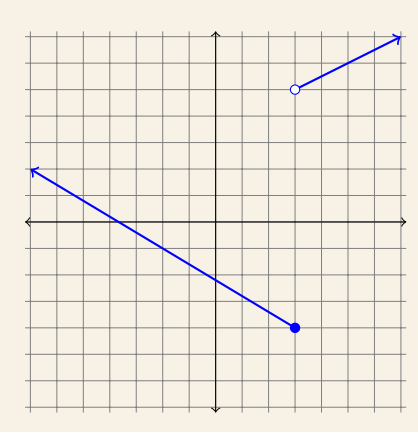

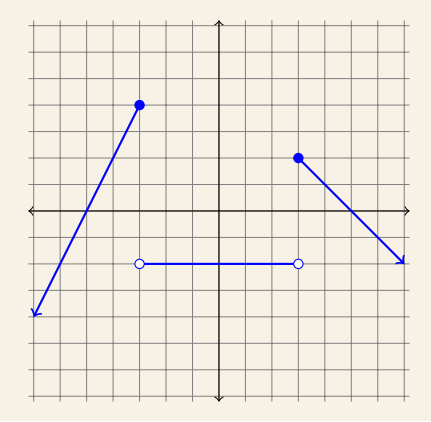

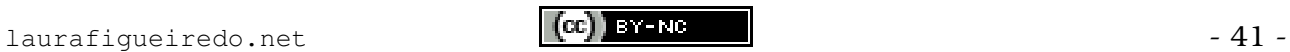

Las **asíntotas verticales** ocurren cuando la función crece o decrece indefinidamente en el enterono de un punto. Podemos indicar su forma diciendo que en ese punto **tiende por la izquierda** hacia +∞ (o −∞) y que **tiende por la derecha** hacia  $+\infty$  (o  $-\infty$ ).

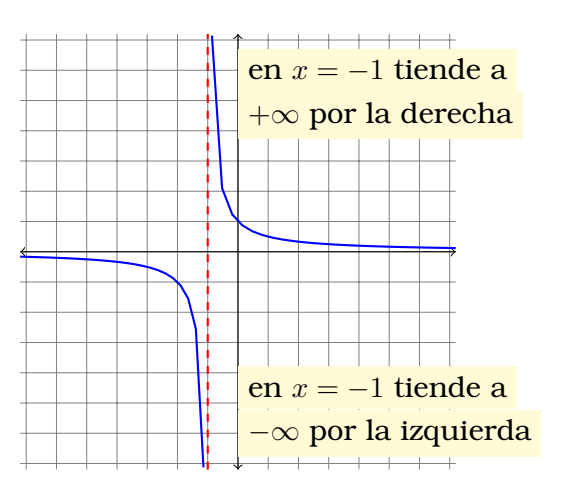

Los puntos que *no pertenecen al dominio* son los candidatos para asíntotas verticales.

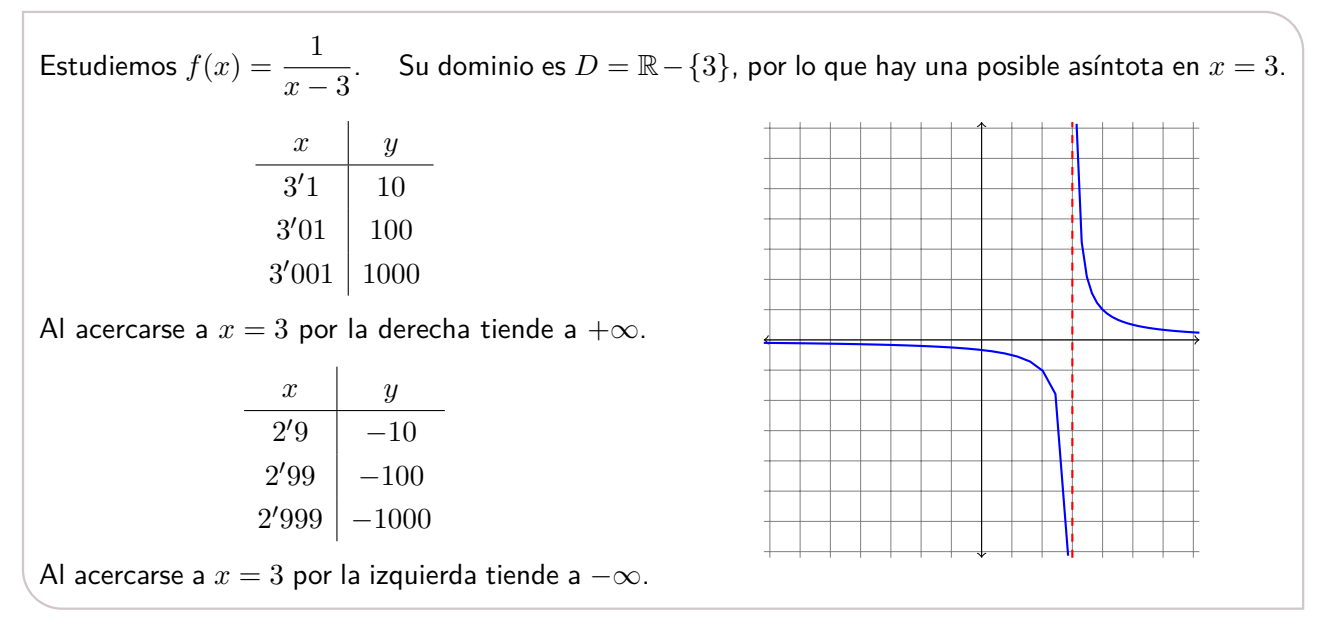

8. Halla el dominio y los puntos de corte con los ejes de las siguientes funciones. Observa sus posibles asíntotas verticales. Con esa información, represéntalas gráficamente.

a) 
$$
f(x) = x^2 - 9
$$
   
b)  $f(x) = \frac{1}{x}$    
c)  $f(x) = \frac{3}{x^2 - 4}$    
d)  $f(x) = \frac{x}{x^2 + 1}$ 

9. Halla el dominio y los puntos de corte con los ejes de las siguientes funciones. Observa sus posibles asíntotas verticales. Con esa información, represéntalas gráficamente.

a) 
$$
f(x) = \frac{3x}{x-3}
$$
   
b)  $f(x) = \frac{1-2x}{x+2}$    
c)  $f(x) = \frac{x-7}{3}$    
d)  $f(x) = \frac{x-1}{x^2-1}$ 

## MONOTONÍA

El estudio de la **monotonía** consiste en observar en qué intervalos la función es creciente, decreciente o constante.

**Creciente:** al aumentar el valor de la variable independiente también aumenta el valor de la variable dependiente.

En la gráfica, cuando nos movemos a la derecha también nos movemos hacia arriba.

**Decreciente:** al aumentar el valor de la variable independiente disminuye el valor de la variable dependiente.

En la gráfica, cuando nos movemos a la derecha también nos movemos hacia abajo.

**Constante:** la variable dependiente toma siempre el mismo valor. En la gráfica resulta un segmento horizontal.

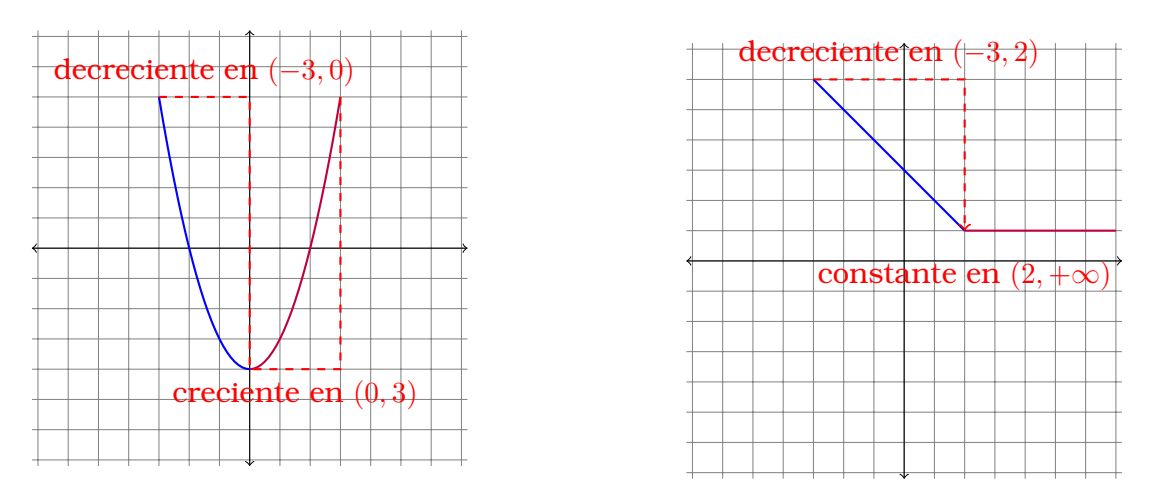

- 10. Halla el dominio y los puntos de corte con los ejes de las siguientes funciones. Estudia si hay asíntotas verticales y dibuja esquemáticamente su gráfica.
	- a)  $f(x) = x^2 2x 3$  $2^2-2x-3$  b)  $f(x) = \frac{1}{x+1}$ c)  $f(x) = \frac{2}{4 - x^2}$

Estudia su monotonía ayudándote de las gráficas que has dibujado.

### **EXTREMOS**

Los **extremos relativos** de una función son aquellos puntos en los que la gráfica muestra un punto más elevado o más bajo que aquellos a su alrededor.

- **Máximo:** A su izquierda la función es creciente y a su derecha decreciente. Parece la cima de una colina.
- **Mínimo:** A su izquierda la función es decreciente y a su derecha creciente. Parece el punto más bajo de un valle.

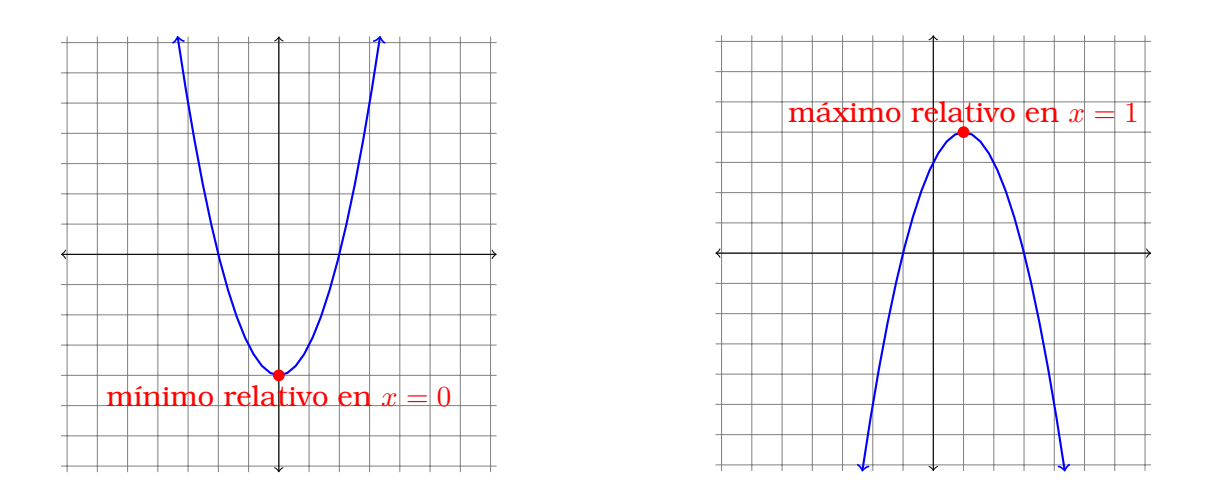

11. Halla el dominio y los puntos de corte con los ejes de las siguientes funciones. Estudia si hay asíntotas verticales y dibuja esquemáticamente su gráfica.

a) 
$$
f(x) = 4x^2 + 4x - 3
$$
  
b)  $f(x) = \frac{1}{x^2 + 1}$   
c)  $f(x) = \frac{5}{2x^2 - 18}$ 

Estudia su monotonía y clasifica sus extremos ayudándote de las gráficas que has dibujado.

## **CURVATURA**

Las dos siguientes gráficas corresponden a funciones crecientes en el intervalo (−7, 7), pero el modo en el que crecen es diferente.

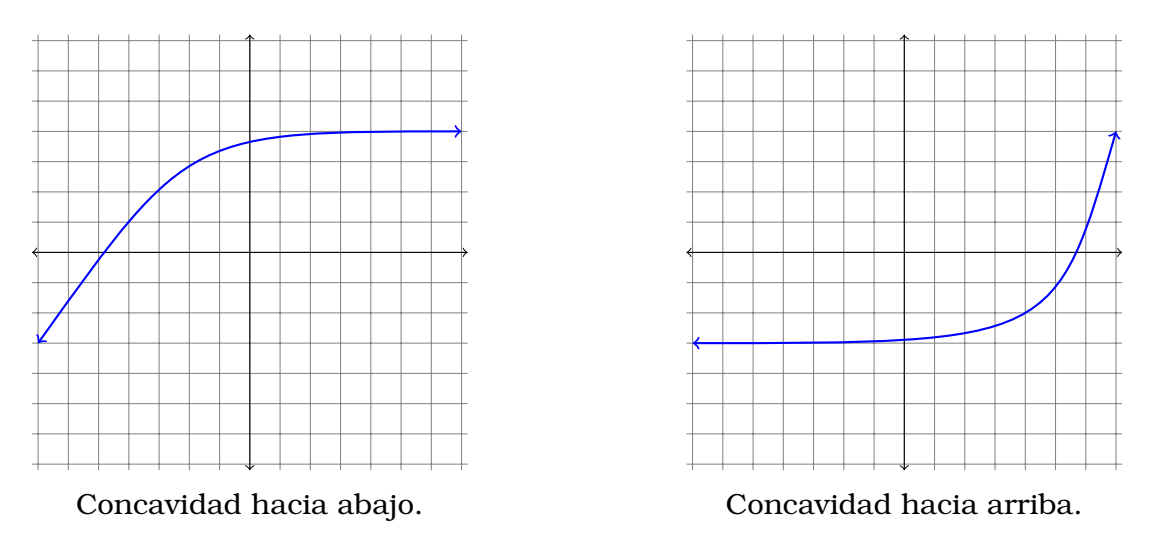

12. Dibuja una gráfica esquemática y estudia la monotonía y concavidad de las siguientes funciones:

a) 
$$
f(x) = 3x^2
$$
   
b)  $f(x) = \frac{1}{100} - x^2$  c)  $f(x) = \frac{1}{x-3}$  d)  $f(x) = \frac{2}{x^2}$ 

## SIMETRÍA

Decimos que una función presenta una **simetría** cuando una de sus mitades es el reflejo exacto de la otra, con respecto a una recta que hace las veces de espejo y que llamamos **eje de simetría**. En este curso estudiaremos dos tipos de simetrías:

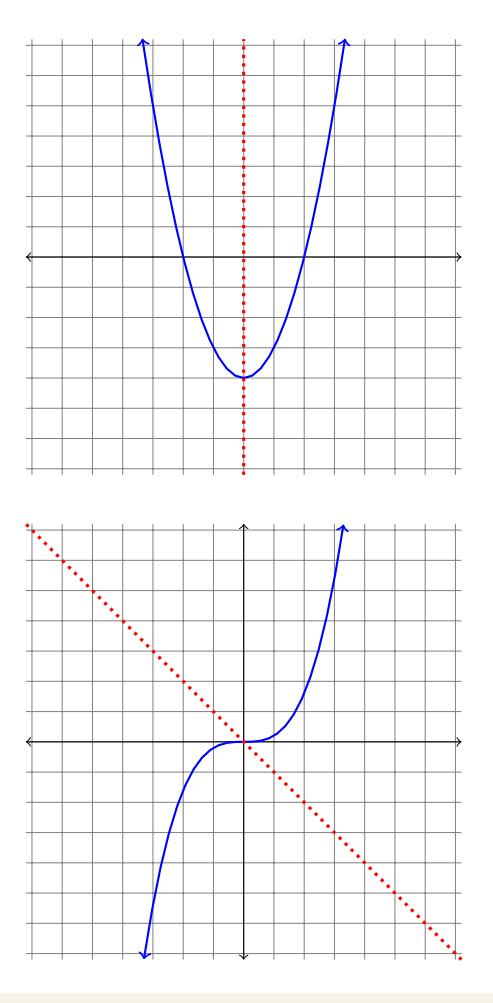

Una **función par** es aquella en la que el eje de simetría es el eje de coordenadas vertical  $x = 0$ , por lo que la gráfica a la izquierda de dicho eje es igual a la gráfica a la derecha.

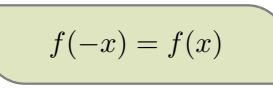

A este tipo de funciones se les llama también **simétricas con respecto al eje de ordenadas**.

Una **función impar** a aquella en la que el eje de simetría esla recta  $y = -x$ , por lo que la gráfica a la izquierda del eje vertical es justamente la opuesta a la gráfica a la derecha.

$$
f(-x) = -f(x)
$$

A este tipo de funciones se les llama también **simétricas con respecto al origen**.

13. Clasifica las siguientes funciones simétricas:

a)  $f(x) = 3x^2$  b)  $f(x) = -7x^3$  c)  $f(x) = 5x^4$  d)  $f(x) = \frac{1}{2}x^5$ 

¿A qué crees que se debe el nombre de función par e impar?

14. Comprueba si las siguientes funciones son simétricas pares o impares:

a) 
$$
f(x) = x^5 - 3x^2
$$
  
b)  $f(x) = \frac{1}{x}$   
c)  $f(x) = \cos(x)$   
d)  $f(x) = \frac{2}{x^2 + 1}$   
e)  $f(x) = \frac{3}{x - 1}$   
f)  $f(x) = \log(x)$ 

## PERIODICIDAD

Una función es **periódica** cuando sus valores se repiten cada cierto intervalo.

$$
f(x) = f(x + k)
$$

La constante k corresponde al tamaño del intervalo que se repite y se llama **periodo**.

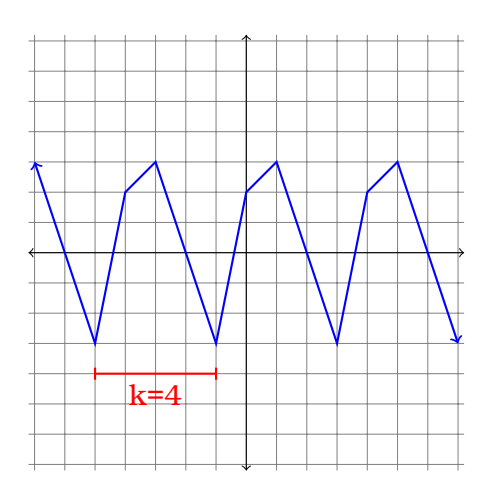

15. Representa en Geogebra las siguientes funciones. ¿Son periódicas? En caso afirmativo, ¿cuál es su periodo?

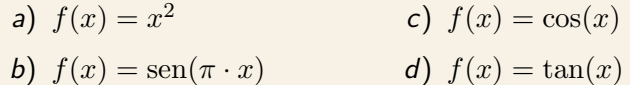

### ALGUNOS EJEMPLOS DE FUNCIONES

Esta colección de características nos permite hacer un estudio bastante completo de una función a través de su gráfica, apoyándonos en la expresión algebraica cuando dispongamos de las herramientas para ello y utilizando una representación gráfica aproximada que nos permita observar las características que no podamos obtener a partir de la expresión algebraica de la función.

Procedimiento

- 1. Halla el dominio.
- 2. Halla los puntos de corte con los ejes.
- 3. Comprueba si es par o impar.
- 4. Observa los valores cerca de las posibles discontinuidades de salto infinito.
- 5. Observa los valores cuando  $x$  crece o decrece indefinidamente.
- 6. Representa la gráfica de forma aproximada.

#### FUNCIONES POLINÓMICAS

En cursos anteriores ya has estudiado las funciones polinómicas de primer grado, cuya gráfica es una línea recta, y de segundo grado, que toman forma de parábola.

16. Haz un estudio completo de las siguientes funciones:

a) 
$$
f(x) = 3x + 2
$$
   
b)  $f(x) = 7 - 2x$    
c)  $f(x) = -3x^2$    
d)  $f(x) = \frac{x^2 - 1}{4}$ 

17. ¿Cuándo puede ser una función polinómica de primer grado simétrica?

18. ¿Cuándo puede ser una función polinómica de segundo grado simétrica?

Las funciones polinómicas de otros grados tienen otras formas diferentes, por lo que en general es difícil generalizar una descripción común.

19. Haz un estudio completo de las siguientes funciones:

a)  $f(x) = x^3$ 3 b)  $f(x) = x^4$  c)  $f(x) = x^3 - x^2$  d)  $f(x) = x^4 - x^2$ 

Veremos las funciones polinómicas de primer y segundo grado con más detenimiento en el próximo tema.

#### FUNCIONES DE PROPORCIONALIDAD INVERSA

Llamamos **función de proporcionalidad inversa** a la función  $f(x) = \frac{k}{x}$  siendo  $k$  un número real no nulo cualquiera.

20. Haz un estudio completo de las siguientes funciones:

a) 
$$
f(x) = \frac{1}{x}
$$
   
b)  $f(x) = \frac{-1}{x}$    
c)  $f(x) = \frac{10}{x}$    
d)  $f(x) = \frac{-0'1}{x}$ 

#### FUNCIONES RACIONALES

Llamamos **función racional** a aquella que corresponde a un cociente de polinomios. Por lo tanto las funciones de proporcionalidad inversa son un caso particular de funciones racionales.

21. Haz un estudio completo de las siguientes funciones:

a) 
$$
f(x) = \frac{1}{x-3}
$$
   
b)  $f(x) = \frac{2}{x+1}$    
c)  $f(x) = \frac{5}{x-1}$    
d)  $f(x) = \frac{-1}{x-2}$ 

22. Haz un estudio completo de las siguientes funciones:

a) 
$$
f(x) = \frac{x+2}{x-3}
$$
 b)  $f(x) = \frac{3-x}{x+1}$  c)  $f(x) = \frac{x+2}{x-1}$  d)  $f(x) = \frac{2x}{x-2}$ 

- 23. ¿Qué conclusiones puedes obtener sobre las funciones racionales en las que su numerador y denominador son polinomios de primer grado?
- 24. Observa las diferencias con funciones racionales con polinomios de grado superior a 2.

a) 
$$
f(x) = \frac{1}{x^2 - 1}
$$
   
b)  $f(x) = \frac{1}{x^2 + 1}$    
c)  $f(x) = \frac{x^2}{x - 1}$    
d)  $f(x) = \frac{x^3}{x + 2}$ 

#### FUNCIONES EXPONENCIALES

Llamamos **función exponencial** a aquella dada por una potencia con base fija a > 0 y exponente variable.

25. Haz un estudio completo de las siguientes funciones:

a) 
$$
f(x) = 2^x
$$
  
\nb)  $f(x) = \left(\frac{1}{2}\right)^x$   
\nc)  $f(x) = 10^x$   
\nd)  $f(x) = \left(\frac{1}{10}\right)^x$   
\ne)  $f(x) = e^x$   
\nf)  $f(x) = \left(\frac{1}{e}\right)^x$ 

26. ¿Qué conclusiones puedes obtener sobre las funciones exponenciales?

27. Observa las diferencias con estas otras funciones exponenciales:

a)  $f(x) = 2^{x+1}$  b)  $f(x) = 2^{x-3}$  c)  $f(x) = 2^x + 1$  d)  $f(x) = 2^x - 3$ 

#### FUNCIONES LOGARÍTMICAS

Llamamos **función logarítmica** a aquella del tipo  $f(x) = \log_a(x)$  siendo  $a > 0$ .

28. Haz un estudio completo de las siguientes funciones:

a) 
$$
f(x) = \log_2(x)
$$
   
b)  $f(x) = \log_{\frac{1}{2}}(x)$    
c)  $f(x) = \log(x)$    
d)  $f(x) = \ln(x)$ 

29. ¿Qué conclusiones puedes obtener sobre las funciones logarítmicas?

30. Observa las diferencias con estas otras funciones:

- a)  $f(x) = log(x) + 3$ c)  $f(x) = \log(x + 1)$
- b)  $f(x) = \log(x) 2$ d)  $f(x) = \log(x - 5)$

## FUNCIONES LINEALES Y CUADRÁTICAS

## FUNCIÓN LINEAL

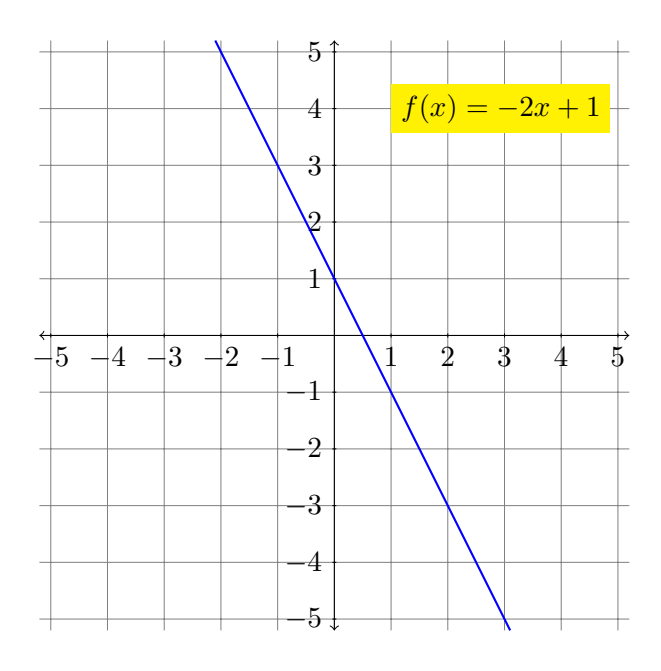

Una **función lineal** es una función de la forma  $f(x) = mx + n$  donde m y n son dos números conocidos.

Le llamamos lineal porque su gráfica se corresponde con una línea recta.

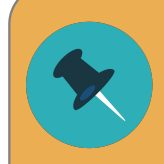

Las rectas verticales **no** son la gráfica de ninguna función.

1. Construye la tabla de valores y representa la gráfica de las siguientes funciones lineales:

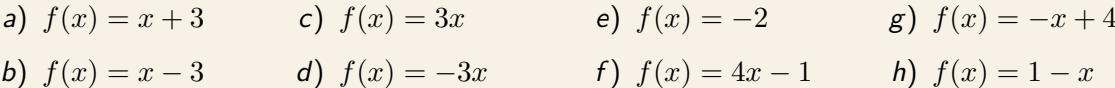

2. Comprueba si el punto  $P = (3, 2)$  pertenece a alguna de las siguientes rectas:

a)  $f(x) = x + 1$  b)  $f(x) = 2x - 3$  c)  $f(x) = 7 - 3x$  d)  $f(x) = 3x - 7$ 

#### PENDIENTE Y ORDENADA DE LA RECTA

La **pendiente** representa la inclinación de la recta y corresponde al valor m.

Para calcularla necesitaremos dos puntos de la recta, y observar cuánto nos trasladamos hacia arriba por cada punto que nos trasladamos hacia la derecha.

Es decir, es la diferencia entre las coordenadas verticales dividida entre la diferencia de las coordenadas horizontales:

$$
m = \frac{y_B - y_A}{x_B - x_A}
$$

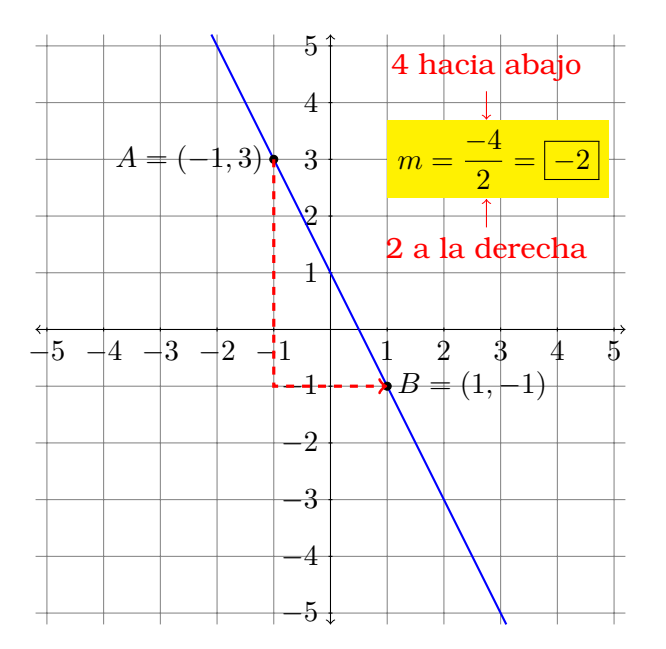

- Si la pendiente es positiva  $(m > 0)$  la función lineal es creciente.
- Si la pendiente es cero  $(m = 0)$  la función lineal es constante.
- Si la pendiente es negativa ( $m < 0$ ) la función lineal es decreciente.

3. Indica si las siguientes funciones son crecientes, decrecientes o constantes:

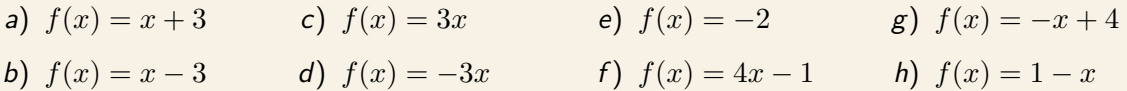

- 4. Calcula la pendiente de las rectas que pasan por los siguientes pares de puntos. ¿Son crecientes, decrecientes o constantes?
	- a)  $A = (3, 4), B = (2, 5)$
	- b)  $C = (3, 4), D = (4, 3)$

 $-15$   $-14$   $-13$   $-12$   $-1$   $\bigcup$   $1$   $-2$   $-3$ 

−5

−4

−3

−2

−1

1

 $\overline{Q}$ 

3

4

5

- c)  $E = (0, 0), F = (-2, -4)$
- d)  $G = (2, 1), H = (5, 3)$ e)  $I = (-4, 3), J = (-5, 0)$ f)  $K = (-2, -4), L = (2, -4)$

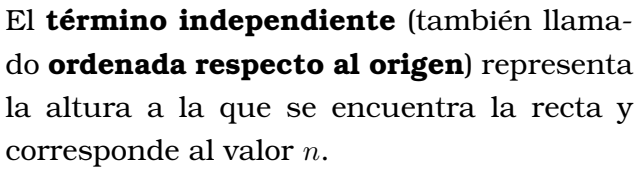

Para hallarlo solo necesitaremos observar el punto de la recta que corta al eje vertical.

Si no dispongo de la gráfica, puedo tomar la expresión  $f(x) = mx + n$ , con m ya conocida, y sustituir las coordenadas de uno de los puntos conocidos.

 $n = \boxed{1}$ 

Consideremos la recta que pasa por los puntos  $A = (-3, 2)$  y  $B = (-4, 5)$ . Su pendiente es  $m = \frac{5-2}{-4-(-3)} = \frac{3}{-4}$  $\frac{0}{-1} = -3$ , por lo tanto tiene una expresión del tipo  $f(x) = -3x+n$ . Para hallar el valor de n sustituyo la coordenadas del punto  $A$  ( $x = -3$ ,  $f(x) = 2$ ). Podría hacerlo también con las del punto  $B$  o cualquier otro punto dela recta.  $2=-3 \cdot (-3) + n \Longrightarrow 2=9+n \Longrightarrow n=-7$ Por lo tanto la expresión algebraica de la recta será  $\boxed{f(x) = -3x - 7}$ .

- 
- 5. Observa las siguientes gráficas y deduce cuál es su expresión algebraica  $(f(x) = mx + n)$ :

- 6. Halla la expresión algebraica  $(f(x) = mx + n)$  de las funciones lineales que pasan por cada uno de los siguientes pares de puntos, utilizando la fórmula de obtención de la pendiente:
	- a)  $A = (0, 1), B = (2, 3)$
	- b)  $C = (3, 4), D = (2, 3)$
	- c)  $P = (-5, 3), Q = (-3, 3)$
- d)  $R = (1, 7), S = (-1, 3)$
- e)  $F = (3, 1), G = (2, -1)$
- f)  $I = (0,0), J = (-5,-3)$
- 7. Un grifo vierte 36 litros de agua cada minuto.
	- a) Escribe la función que relaciona el volumen de agua con las horas que está el grifo abierto.
	- b) ¿Cuánto tiempo tardará en llenar una piscina de 2 m  $\times$  3 m  $\times$  10 m?
- 8. Hemos ido al mercado y hemos visto que los chinchos están a 4'50  $\in$  el kilo, mientras que la lubina está a 21  $\in$  el kilo.
	- a) Escribe las funciones que relacionan el precio con los kilogramos comprados.
	- b) Elabora tablas de valores y representa las dos gráficas.
	- c) ¿Cuál es la pendiente? ¿Y la ordenada en el origen?
- 9. En una tienda de ropa han empezado las rebajas haciendo un descuento del 20 % en todos los artículos de temporada.
	- a) *i* Cuál es el precio de un artículo que antes valía 60  $\epsilon$ ? *i* Y de otro de 70  $\epsilon$ ?
	- b) Escribe la función que relaciona el precio original con el precio rebajado.
- 10. He contratado una potencia eléctrica de 4'6 kW en una compañía cuyo precio del término de potencia es de  $0'1233 \in /kW/di$ a (que representa una cantidad fija que he de pagar todos los meses). Además me cobran un promedio de  $0'15252 \in$  por cada kWh consumido.
	- a) Escribe la función que relaciona la cantidad a pagar en la factura mensual con los kWh consumidos.
	- b) Elabora una tabla de valores y represéntela gráficamente.
	- c) ¿Cuál es la pendiente? ¿Y la ordenada en el origen?
- 11. Quiero sacarme el carnet de conducir y he comparado las ofertas de tres autoescuelas diferentes. Representa las tres opciones gráficamente (en un mismo dibujo) y decide cuál es más ventajosa.
	- a) Una me cobra una matrícula de 40  $\epsilon$ , más 25  $\epsilon$  por cada clase práctica.
	- b) Otra no me cobra matrícula, pero en cambio cada clase práctica cuesta 30  $\epsilon$ .
	- c) La última me hace una oferta: por 550  $\epsilon$  puedo hacer todas las prácticas que quiera.
- 12. Hemos abierto un pozo con una abertura de 3 m<sup>2</sup>.
	- a) Si tiene una profundidad de  $x$  metros, *i* cuál será el volumen de agua que puede contener?
	- b) ¿Qué profundidad debe tener para alcanzar una capacidad de 5 000 litros?

## FUNCIÓN CUADRÁTICA

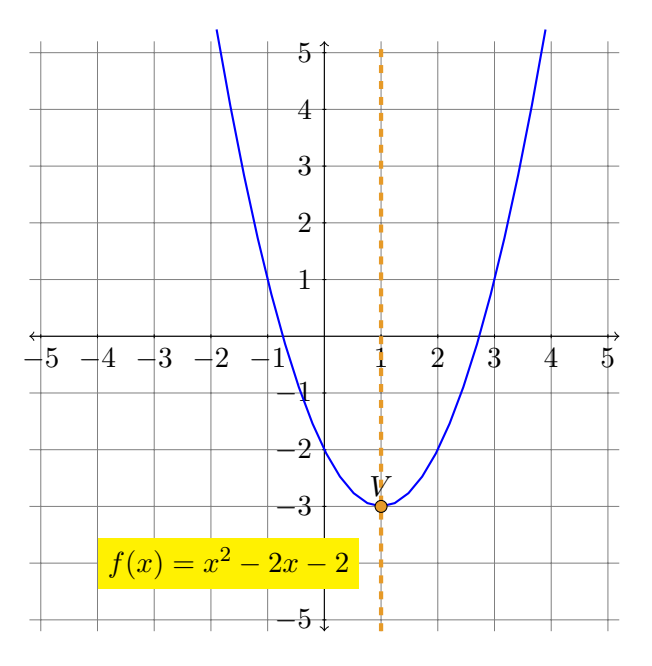

la forma  $f(x) = ax^2 + bx + cc$  donde a, b y c son números conocidos.

Su gráfica se corresponde a una parábola vertical.

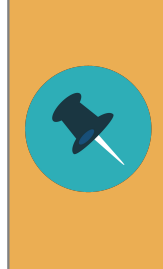

La parábola, como figura geométrica, puede tener orientación vertical, horizontal o con cualquier otro grado de inclinación.

Pero las únicas que son gráficas de funciones son las verticales.

Una **función cuadrática** es una función de

Todas las funciones cuadráticas tienen un único extremo relativo que llamaremos **vértice**.

Además esas funciones siempre tienen un **eje de simetría** que es la recta vertical que pasa por su vértice.

Por ese motivo localizar el vértice es fundamental para estudiar una parábola.

#### ORIENTACIÓN DE LA PARÁBOLA

El coeficiente a nos da información respecto a la orientación (hacia arriba o hacia abajo) y la amplitud (más abierta o más cerrada) de la parábola.

- 13. Elabora una tabla de valores para  $x = -2$ ,  $x = -1$ ,  $x = 0$ ,  $x = 1$  y  $x = 2$  y representa las siguientes funciones lineales:
	- a)  $f(x) = x^2$  b)  $f(x) = 2x^2$  c)  $f(x) = -x^2$  d)  $f(x) = -2x^2$

¿Qué conclusiones puedes sacar sobre la información que nos da el parámetro  $a$ ?

#### LOCALIZACIÓN DEL VÉRTICE

El modo más sencillo de localizar el vértice es utilizando los puntos de corte con el eje horizontal, es decir, los que obtenemos a partir de resolver la ecuación  $ax^2 + bx + c = 0$ .

Si hay un único punto de corte con el eje horizontal, está claro que ese punto debe ser el vértice de la parábola.

14. Halla el punto de corte con el eje horizontal para localizar el vértice de las siguientes funciones cuadráticas:

a) 
$$
f(x) = x^2 - 2x + 1
$$
  
b)  $f(x) = -x^2 + 4x - 4$   
c)  $f(x) = 4x^2 - 4x + 1$   
d)  $f(x) = 9x^2 + 6x + 1$ 

Utilízalo como referencia para elaborar una tabla de valores que te permita representarlas gráficamente.

Si hay dos puntos de corte con el eje horizontal entonces deben ser simétricos el uno de otro con respecto al eje de simetría.

Eso implica que el eje de simetría (y por ende el vértice) debe estar justo en el punto medio entre ambos puntos de corte.

- 15. Halla los puntos de corte con el eje horizontal para localizar el vértice de las siguientes funciones cuadráticas:
	- a)  $f(x) = x^2 1$ b)  $f(x) = -x^2 + 4x - 3$ c)  $f(x) = x^2 + x - 6$ d)  $f(x) = -4x^2 - 4x + 3$

Elaborar sus tablas de valores y represéntalas gráficamente.

¿Y si no hay puntos de corte con el eje horizontal?

Entonces si  $a > 0$  sabemos que la gráfica está toda por encima del eje horizontal, y si  $a < 0$  sabemos que está toda por debajo.

Podemos trasladarla hacia abajo o arriba, obteniendo una nueva parábola cuyo vértice tendrá la misma coordenada x, y de la cual podamos obtener puntos de corte con facilidad.

Un punto de la parábola muy sencillo de calcular es el  $(0, c)$ , por lo tanto sabemos que si trasladamos la parábola justamente −c obtendremos una nueva parábola adecuada.

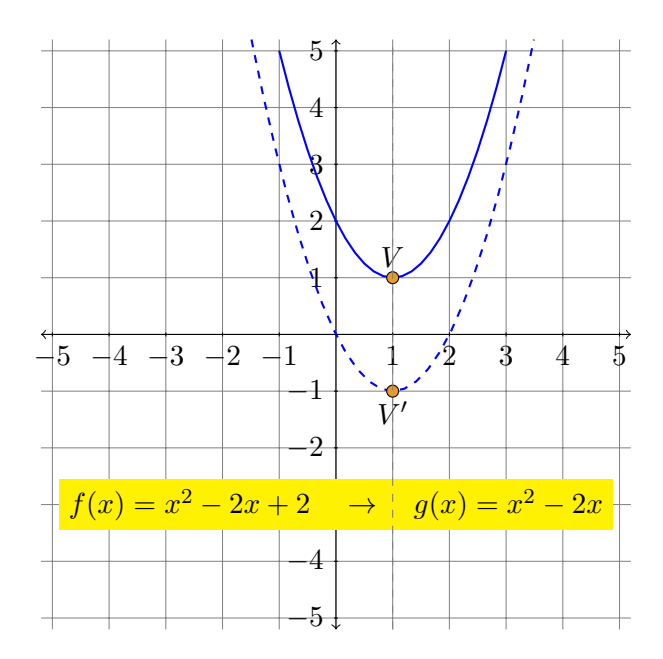

- 16. Halla el vértice de las siguientes funciones cuadráticas, elabora una tabla con al menos dos valores menores y dos mayores que el vértice, y finalmente represéntalas:
	- a)  $f(x) = x^2 6x + 10$ b)  $f(x) = 16x^2 - 8x + 5$ c)  $f(x) = -x^2 + 3x - 4$ d)  $f(x) = -2x^2 - 5x - 5$

Este razonamiento puede extenderse a cualquier parábola. Incluso aquellas que tienen puntos de corte con el eje pueden ser trasladadas.

Así para hallar el vértice de una función cuadrática  $f(x) = ax^2 + bx + x$  podremos siempre buscar los puntos de corte con el eje horizontal de la parábola trasladada  $g(x) = ax^2 + bx$ .

$$
ax^{2} + bx = 0 \Longrightarrow x(ax + b) = 0 \longrightarrow \begin{cases} x = 0 \\ x = \frac{-b}{a} \end{cases}
$$

Como el vértice tendrá por coordenada  $x$  justamente el punto medio de esas dos soluciones, podemos obtener una expresión general:

$$
x_V = \frac{-b}{2a}
$$

- 17. Halla el vértice de las siguientes funciones cuadráticas, elabora una tabla de valores y finalmente represéntalas:
	- a)  $f(x) = 3x^2 4x + 5$ b)  $f(x) = -5x^2 + 6x + 3$ c)  $f(x) = x^2 - 2$ d)  $f(x) = -3x^2 + 9x - 7$
- 18. En una distribuidora de material de oficina venden el paquete de cien bolígrafos por 27  $\in$ . Se plantean realizar una promoción según la cual por cada paquete adicional descontarán  $1'5 \in$ en el precio de cada unidad.
	- a) Si llamamos  $x$  al número de paquetes que adquiere un cliente, *i* cuál será el precio unitario al que se le cobrarán? ¿Y cuál será el total a facturar?
	- b) Si sabemos que el coste de fábrica es de 16  $\in$  por paquete, *i* cuál es el beneficio obtenido por la venta de  $x$  paquetes?
	- c) Estudia la función obtenida y decide si esa promoción es viable, y en caso afirmativo ¿cuál será el máximo descuento asumible?

## ESTADÍSTICA UNIDIMENSIONAL

La estadística nos facilita herramientas para realizar suposiciones fundamentadas sobre un grupo grande de individuos observando solo unos pocos.

- Llamamos **población** al conjunto de *todos* los individuos sobre los que se realiza el estudio estadístico. Para conocer las características de la población completa es necesario realizar un **censo**.
- Llamamos **muestra** a un subconjunto de la población en el que se recogen los datos del estudio, a partir de los cuales se pretende deducir características de toda la población.
- 1. Indica cúal es la población y cuál la muestra:
	- a) Se va a realizar un estudio estadístico para decidir si conviene construír un nuevo polideportivo en una ciudad de 426 873 habitantes. Como preguntar a todas las personas es muy costoso, solo se preguntará a 1 258 habitantes de diferentes barrios.
	- b) En un gimnasio deciden preguntar a sus 200 socios sus propuestas para actividades.
	- c) Para hacer un estudio sobre los gustos musicales de los alumnos de 12 años de una ciudad, se ha escogido a 125 niños de esa edad.
- 2. En un estudio sobre la duración de las bombillas que fabrica una empresa, ¿crees conveniente estudiar toda la población? ¿Por qué?

## TIPOS DE VARIABLES

La variable estadística es la característica estudiada.

- Variable **cualitativa** es la que expresa una cualidad, que no se puede cuantificar.
- Variable **cuantitativa** es la que se expresa numéricamente.
- 3. Indica cuáles de las siguientes variables son cuantitativas y cuales son cualitativas:
	- a) Comida favorita.
	- b) Profesión que te gusta.
	- c) Número de goles marcados por tu equipo favorito en la última temporada.
	- d) Número de alumnos de tu instituto.
	- e) El color de los ojos de tus compañeros de clase.
	- $f$ ) Cociente intelectual de los miembros de tu familia.
- 4. Da tres ejemplos de variables cualitativas y tres de variables cuantitativas.

Las variables cuantitativas, a su vez, se pueden clasificar en dos tipos:

- **discreta** si solo puede tomar valores aislados. Por ejemplo: 1, 2, 3, 4, 5, 6 ...
- **continua** si puede tomar valores dentro de un intervalo. Por ejemplo: todos los números decimales entre 0 y 1.

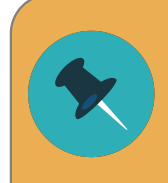

Una variable continua no puede ser medida con exactitud pues el valor observado depende de la precisión de los instrumentos de medición. Ese hecho no debe llevarnos a confundirla con una variable discreta.

- 5. Indica cuáles de las siguientes variables cuantitativas son discretas y cuales son continuas:
	- a) Número de manzanas vendidas cada día en una frutería.
	- b) Temperaturas registradas cada hora en un observatorio.
	- c) Período de duración de un automóvil.
	- d) El diámetro de las ruedas de varios coches.
	- e) Número de hijos de 50 familias.
	- $f$ ) Censo anual de los españoles.
- 6. Indica cuáles de las siguientes variables son cualitativas, cuáles son cuantitativas discretas y cuáles cuantitativas continuas.
	- a) El número de hijos de una familia.
	- b) Número de personas que llegan a un consultorio en una hora.
	- c) El número de árboles que hay en un parque.
	- d) El número de canales de televisión que tienes en casa.
	- e) Cantidad de empleados que trabajan en una tienda.
	- $f$ ) Número de libros vendidos cada mes en Amazon.
	- g) Número de clientes que visitan un supermercado por día.
	- h) El color favorito de cada persona.
	- i) El peso de una persona.
	- $i)$  La velocidad a la que va a un tren.
	- k) Longitud en centímetros de un tenedor.
	- l) La cantidad de dedos que tienes en la mano.
	- m) El número de faltas en un partido de fútbol.
	- n) El volumen de cerveza en una jarra.
	- $\tilde{n}$ ) La nacionalidad de los jugadores de un equipo.
	- o) Peso de las vacas en una granja.
	- p) Tiempo que esperas al amor de tu vida.
- q) Distancia que recorren los autos en una ciudad.
- r) Red social más utilizada por cada persona.
- s) Número de animales en una granja.
- t) El diámetro de una esfera.
- u) La estatura de tu mejor amigo.
- v) El ancho de una pelota de fútbol.
- w) Volumen de agua en una piscina.
- x) Tiempo que demora el repartidor de una pizzería en entregar un pedido.
- y) Velocidad a la que viaja un avión.
- z) Modelo de coche más vendido de un concesionario.

### TABLAS DE FRECUENCIAS

En un estudio estadístico, tras recoger los datos se cuentan y se agrupan. En una tabla de frecuencias se representan *ordenados* los valores que toma la variable estadística  $(x_i)$  con las distintas frecuencias asociadas:

- **frecuencia absoluta**  $(n_i)$ : número de veces que aparece  $x_i$  en el recuento.
- ${\bf free}$ uen ${\bf c}$ ia relativa ( $f_i$ ): proporción de veces que aparece  $x_i$  en el recuento. Puede expresarse como fracción  $\frac{n_i}{n}$ , donde n es el total de datos, o bien como porcentaje.
- **frecuencia absoluta acumulada**  $(N_i)$ : es la suma de las frecuencias absolutas de valores menores o iguales que  $x_i$ .
- **frecuencia relativa acumulada**  $(F_i)$ : es la suma de las frecuencias relativas de valores menores o iguales que  $x_i$ .

Puede expresarse como fracción o bien como porcentaje.

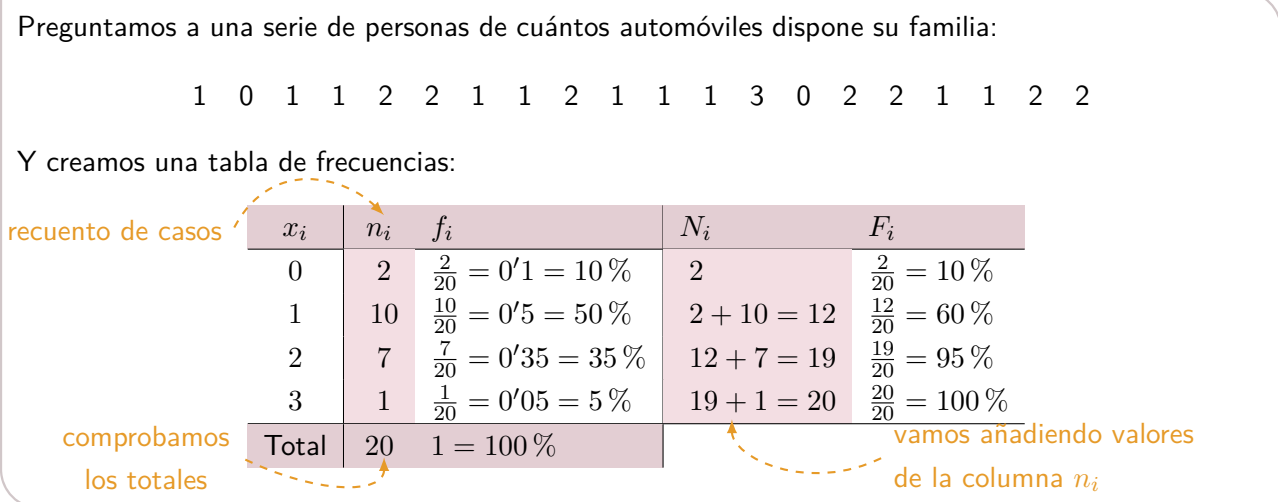

7. Durante el mes de junio, en una ciudad se han registrado las siguientes temperaturas máximas. Elabora con ellas una tabla de frecuencias.

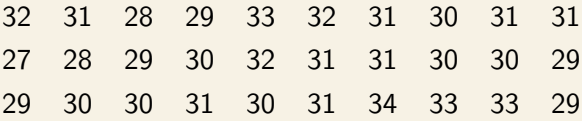

8. Se le pidió a un grupo de personas que indiquen su color favorito. Elabora con ellos una tabla de frecuencias.

negro azul amarillo rojo azul azul rojo negro amarillo rojo rojo amarillo amarillo azul rojo negro azul rojo negro amarillo

9. Un dentista observa el número de caries en 100 niños y resume la información en la siguiente tabla. Complétala con los datos que faltan.

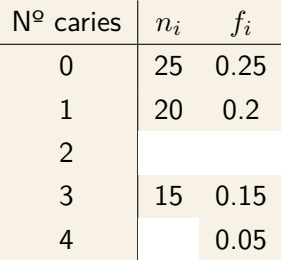

- 10. En mi pueblo viven 1 100 familias. El 40 % de las familias tiene un solo hijo, el 35 % ninguno, el 11 % dos hijos y el resto más de dos.
	- a) Calcula cuántas familias tienen ninguno, uno, dos o más hijos.
	- b) Elabora una tabla de frecuencias con los datos obtenidos, y comprueba que los porcentajes coinciden con los del enunciado.
- 11. Hemos preguntado a un grupo de personas cuántas horas practicaban deporte a la semana. Elabora una tabla de frecuencias.

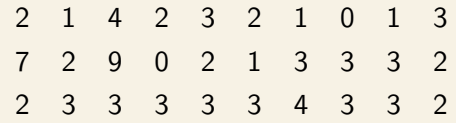

12. Realizamos un estudio para conocer el número de televisores que hay en cada vivienda en una determinada zona de la ciudad. Elabora una tabla de frecuencias.

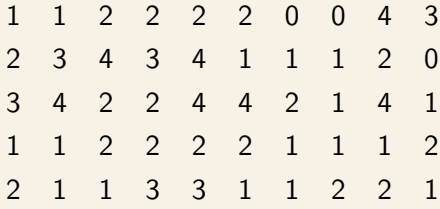

Cuando trabajamos con variables cualitativas continuas solemos agrupar los valores en distintos intervalos, a los que llamaremos **clases**, y construir nuestra tabla de frecuencias de modo exactamente análogo.

La única diferencia que merece la pena notar es que al calcular parámetros podemos necesitar un valor numérico que represente al intervalo y para ello tomaremos la **marca de clase**, es decir, el valor central del intervalo.

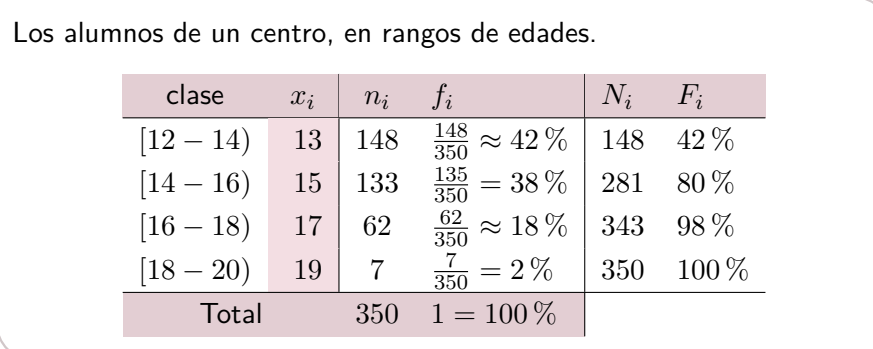

13. Hemos preguntado a la salida de un supermercado cuanto se han gastado en la compra:

26'45 43'91 22'15 29'03 31'25 34'21 25'12 21'34 28'76 26'51

Agrupa los datos de 5 en 5 a partir de los 20 euros, y haz la tabla de frecuencias.

14. Se han medido los pesos de un grupo de recién nacidos, y los resultados en kilos han sido los siguientes:

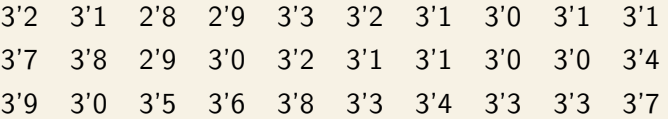

Elabora una tabla de frecuencias agrupando los datos en intervalos de 200 gramos.

15. Los datos que se dan a continuación corresponden a los pesos en kilos de ochenta personas:

60 66 77 70 66 68 57 70 66 52 75 65 69 71 58 66 67 74 61 63 69 80 59 66 70 67 78 75 64 71 81 62 64 69 68 72 83 56 65 74 67 54 65 65 69 61 67 73 57 62 67 68 63 67 71 68 76 61 62 63 76 61 67 67 64 72 64 73 79 58 67 71 68 59 69 70 66 62 63 66

- a) Elabora una tabla de frecuencias agrupando los datos en intervalos de 5 kg.
- b) Calcula el porcentaje de personas de peso menor que 65 kg.
- c) Calcula el porcentaje de personas de peso mayor o igual que 70 Kg pero menor que 85 kg.

## GRÁFICOS ESTADÍSTICOS

Para presentar de modo visual los datos estadístico podemos apoyarnos en distintos tipos de gráficos:

Para representar variables cualitativas frecuentemente se utiliza un **gráficos de sectores circulares**, en el que a cada valor se le asigna un sector de tamaño proporcional a su frecuencia.

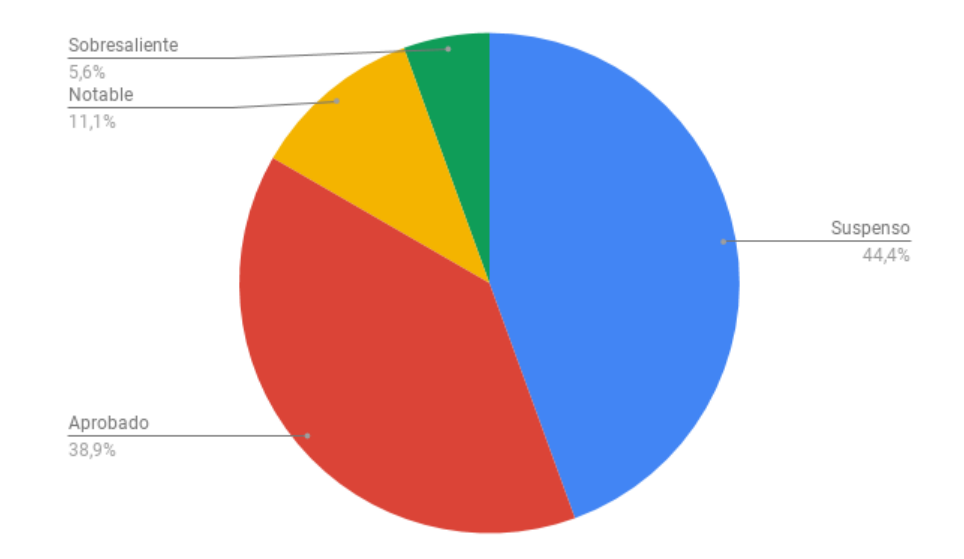

Para representar variables cualitativas y cuantitativas discretas se puede utilizar un **diagrama de barras** en el que a cada valor se le asigna una barra de tamaño proporcional a su frecuencia.

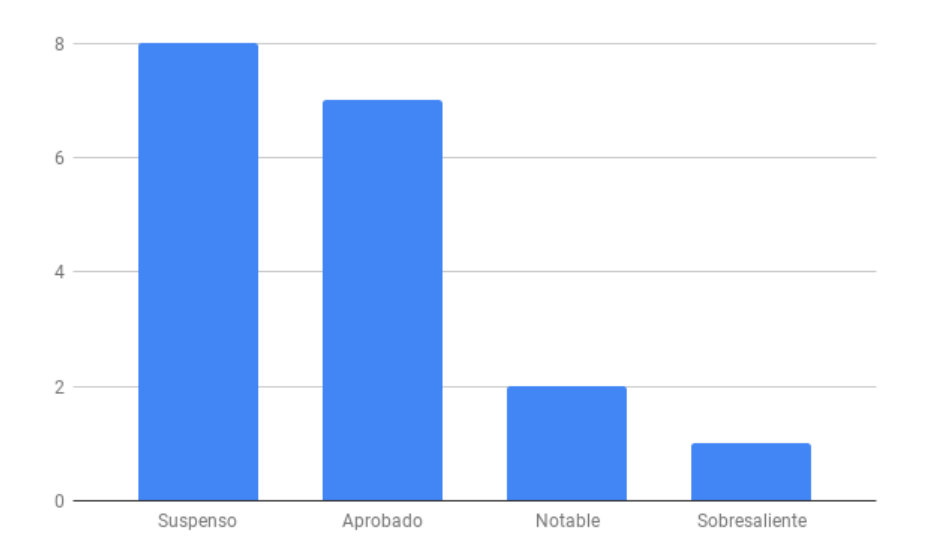

Para representar variables cuantitativas con datos agrupados se puede utilizar un **histograma**, similar a un diagrama de barras en el que la base de cada barra corresponde con todo un intervalo.

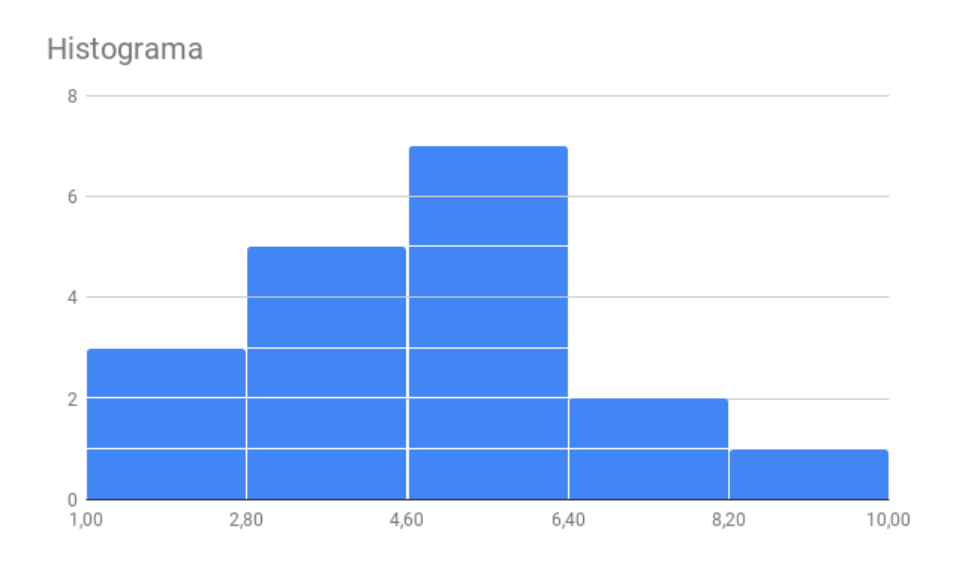

16. Crea gráficos estadísticos adecuados para las tablas de frecuencias de los ejercicios del apartado anterior.

## PARÁMETROS DE POSICIÓN

Los parámetros de posición nos permiten obtener información simplificada de una variable estadística.

#### MODA

La **moda**  $(M<sub>o</sub>)$  es el valor más frecuente de la variable. Ten en cuenta que algunas variables pueden tener más de una moda.

4 4 3'5 5 4'5 3 5 6 3'5 5

La moda de estos datos es  $M = 5$ , porque es el valor que más veces se repite.

- 17. Las alturas de los miembros de la familia son: 1'72, 1'85, 1'65, 1'65 y 1'58. Halla la moda.
- 18. Mis notas de clase son: 4, 4'5, 5, 4, 5'5, 4, 6, 4, 5 y 6'5. Halla la moda.
- 19. En un examen 3 personas obtuvieron 5 de nota, 5 personas obtuvieron 4 de nota, y 2 personas obtuvieron 3 de nota. Calcula la moda.

20. Halla la moda de las variables del apartado de tablas de frecuencias.

#### MEDIA

La **media aritmética simple**  $(\bar{x})$  es el resultado de sumar todos los valores posibles y dividirlo entre el número de datos.

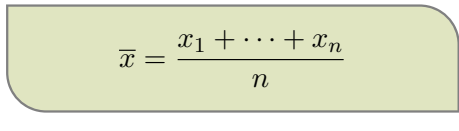

4 4 3'5 5 4'5 3 5 6 3'5 5

En total tenemos 10 datos, así que los sumamos todos y dividimos entre 10.

$$
\overline{x} = \frac{4+4+3'5+5+4'5+3+5+6+3'5+5}{10} = 4'35
$$

- 21. Las alturas de los miembros de la familia son: 1'72, 1'85, 1'65, 1'65 y 1'58. Calcula la media.
- 22. Mis notas de clase son: 4, 4'5, 5, 4, 5'5, 4, 6, 4, 5 y 6'5. Calcula la media.
- 23. En un examen 3 personas obtuvieron 5 de nota, 5 personas obtuvieron 4 de nota, y 2 personas obtuvieron 3 de nota. Calcula la media.

Si trabajamos a partir de una tabla de frecuencias, en lugar de sumar un valor  $n_i$  veces podemos multiplicar  $x_i \cdot n_i$ .

$$
\overline{x} = \frac{x_1 \cdot f_1 + \dots + x_m \cdot f_m}{n}
$$

| $x_i$ | $n_i$ | $f_i$                  |
|-------|-------|------------------------|
| 0     | 2     | $\frac{2}{20} = 10\%$  |
| 1     | 10    | $\frac{10}{20} = 50\%$ |
| 2     | 7     | $\frac{7}{20} = 35\%$  |
| 3     | 1     | $\frac{1}{20} = 5\%$   |
| Total | 20    | 1 = 100\%              |

24. Se le pregunta a varias parejas cuántos hijos tienen, y se organizan los datos en la siguiente tabla:

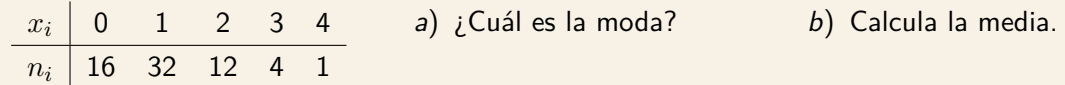

25. Calcula la media de las variables cuantitativas del apartado de tablas de frecuencias.

La **media ponderada** es otro tipo de media utilizado muy frecuentemente, en el que cada valor  $x_i$  se multiplica por su peso (es decir, la importancia que tiene respecto al total) y se divide entre la suma de los pesos.

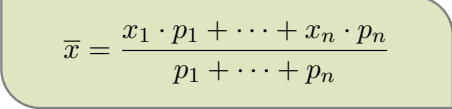

- 26. En una asignatura, la cualificación se calcula como el 80 % de la nota de exámenes, el 10 % la nota de las tareas de clase y casa y otro 10 % la actitud respecto al trabajo.
	- a) Halla la cualificación de un alumno que obtuvo un 5 en los exámenes, pero tiene un 0 en las tareas y otro 0 en el trabajo.
	- b) Halla la cualificación de otro alumno que obtuvo un 4 en los exámenes, pero tiene la nota máxima en tareas y trabajo.

#### MEDIANA

La **mediana** es el valor central de la variable, obtenida tras ordenar todos los valores de menor a mayor.

- Si los datos son impares es sencillo, pues al ordenarlos de menor a mayor es evidente cuál es el valor central.
- Si los datos son pares habrá dos valores centrales, así que hallamos la media aritmética simple de ambos.

4 4 3'5 5 4'5 3 5 6 3'5 5

Antes de nada, tenemos que ordenar los datos de menor a mayor.

3 3'5 3'5 4 4 4'5 5 5 5 6

Como en el centro hay dos números, les hacemos la media aritmética:

$$
Me = \frac{4 + 4^{\prime}5}{2} = 4^{\prime}25
$$

- 27. Las alturas de los miembros de la familia son: 1'72, 1'85, 1'65, 1'65 y 1'58. Calcula la mediana.
- 28. Mis notas de clase son: 4, 4'5, 5, 4, 5'5, 4, 6, 4, 5 y 6'5. Calcula la mediana.
- 29. En un examen 3 personas obtuvieron 5 de nota, 5 personas obtuvieron 4 de nota, y 2 personas obtuvieron 3 de nota. Calcula la mediana.
- 30. Calcula la mediana de las variables cuantitativas del apartado de tablas de frecuencias. Compáralo con la media y la moda.

#### **CUARTILES**

Si la mediana se obtiene dividiendo la lista de datos ordenados a la mitad, los **cuartiles** se obtienen dividiéndola en cuartos de forma análoga.

- $Q_1$  es el primer cuartil, hay un cuarto de valores menores que él.
- $Q_2$  es el segundo cuartil. Coincide con la mediana.
- $Q_3$  es el tercer cuartil, hay un cuarto de valores mayores que él.

3 3'5 3'5 4 4 4'5 5 5 5 6

Como en total hay 10 datos al partir a la mitad nos quedan 5 datos a la izquierda y 5 datos a la derecha, por eso  $Q_2 = Me = 4'25$ .

Al repartir esos 5 nuevamente en dos mitades, el valor central será  $Q_1$  y  $Q_3$  respectivamente.

3 3'5 3'5 4 4 4'5 5 5 5 6  $Q_1 = 3'5$   $Q_3 = 5$ 

- 31. En un examen 3 personas obtuvieron 5 de nota, 5 personas obtuvieron 4 de nota, y 2 personas obtuvieron 3 de nota. Halla los cuartiles.
- 32. Se le pregunta a varias parejas cuántos hijos tienen, y se organizan los datos en la siguiente tabla:

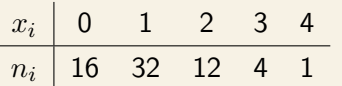

Halla los cuartiles.

33. Calcula los cuartiles de las variables *cuantitativas* del apartado de tablas de frecuencias.

## PARÁMETROS DE DISPERSIÓN

Si los parámetros de posición nos dan una idea de dónde está el centro, los parámetros de posición nos indican si la mayoría de los datos están próximos a ese centro o repartidos a mayor distancia.

#### RANGO

El **rango o recorrido** es la diferencia entre el mayor valor y el menor valor.

El **rango intercuartículo** es la diferencia entre el tercer cuartil y el primero.

3 3'5 3'5 4 4 4'5 5 5 5 6  $R = 6 - 3 = 3$   $R_I = 5 - 3'5 = 1'5$ 

- 34. En un examen 3 personas obtuvieron 5 de nota, 5 personas obtuvieron 4 de nota, y 2 personas obtuvieron 3 de nota. Halla el rango y el rango intercuartílico.
- 35. Se le pregunta a varias parejas cuántos hijos tienen, y se organizan los datos en la siguiente tabla:

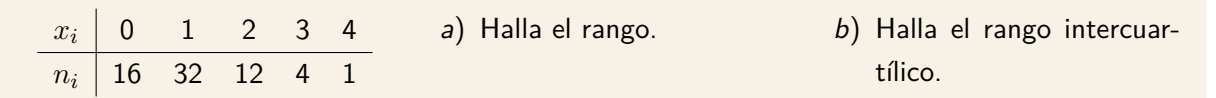

36. Halla el rango y el rango intercuartílico de las variables cuantitativas del apartado de tablas de frecuencias.

### VARIANZA

Llamamos **desviación respecto a la media** a la diferencia entre cada dato y la media, es decir,  $x_i - \overline{x}$ .

La **varianza** ( $s^2$ ) es la media de los cuadrados de las desviaciones.

$$
s^{2} = \frac{(x_1 - \overline{x})^2 + \dots + (x_n - \overline{x})^2}{n}
$$

Si desarrollamos los cuadrados y reorganizamos los sumandos del numerador, podemos expresar la varianza de esta otra forma:

$$
s^{2} = \frac{(x_{1})^{2} + \dots + (x_{n})^{2}}{n} - (\overline{x})^{2}
$$

Y, por supuesto, si trabajamos a partir de una tabla de frecuencias en lugar de sumar un valor  $n_i$  veces podemos multiplicarlos por  $n_i$ .

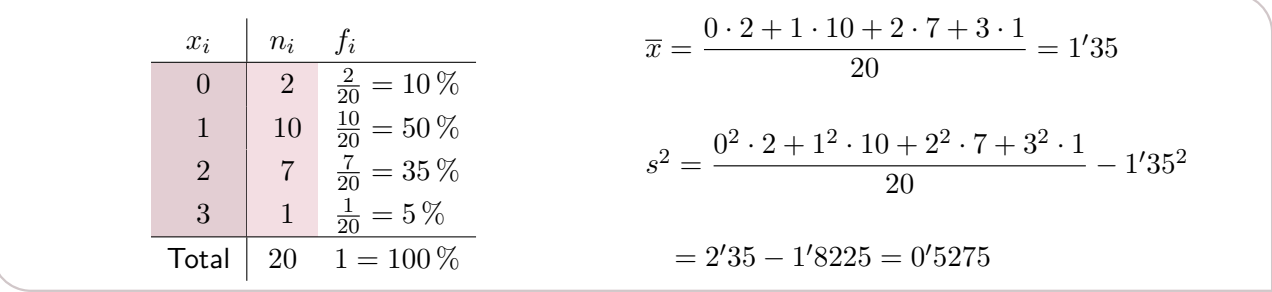

#### DESVIACIÓN TÍPICA

La **desviación típica** (s) es la raíz cuadrada positiva de la varianza.

$$
s = +\sqrt{s^2}
$$

- 37. En un examen 3 personas obtuvieron 5 de nota, 5 personas obtuvieron 4 de nota, y 2 personas obtuvieron 3 de nota. Calcula la varianza y la desviación típica.
- 38. Se le pregunta a varias parejas cuántos hijos tienen, y se organizan los datos en la siguiente tabla:

| $x_i$ | 0  | 1  | 2  | 3 | 4 |
|-------|----|----|----|---|---|
| $n_i$ | 16 | 32 | 12 | 4 | 1 |

Calcula la varianza y la desviación típica.

39. Calcula la varianza y desviación típica de las variables cuantitativas del apartado de tablas de frecuencias.

### DIAGRAMAS DE CAJAS Y BIGOTES

Los diagramas nos permiten describir varias características importantes al mismo tiempo de un modo visual, de forma análogo a los gráficos estadísticos que nos permiten «ver» los datos de un solo vistazo.

Los **diagramas de caja y bigotes** (también llamados *boxplots*) se centran en dos aspectos: la dispersión y la simetría.

Para su realización se representan la mediana, los cuartiles y el rango de los datos sobre un rectángulo, alineado horizontal o verticalmente.

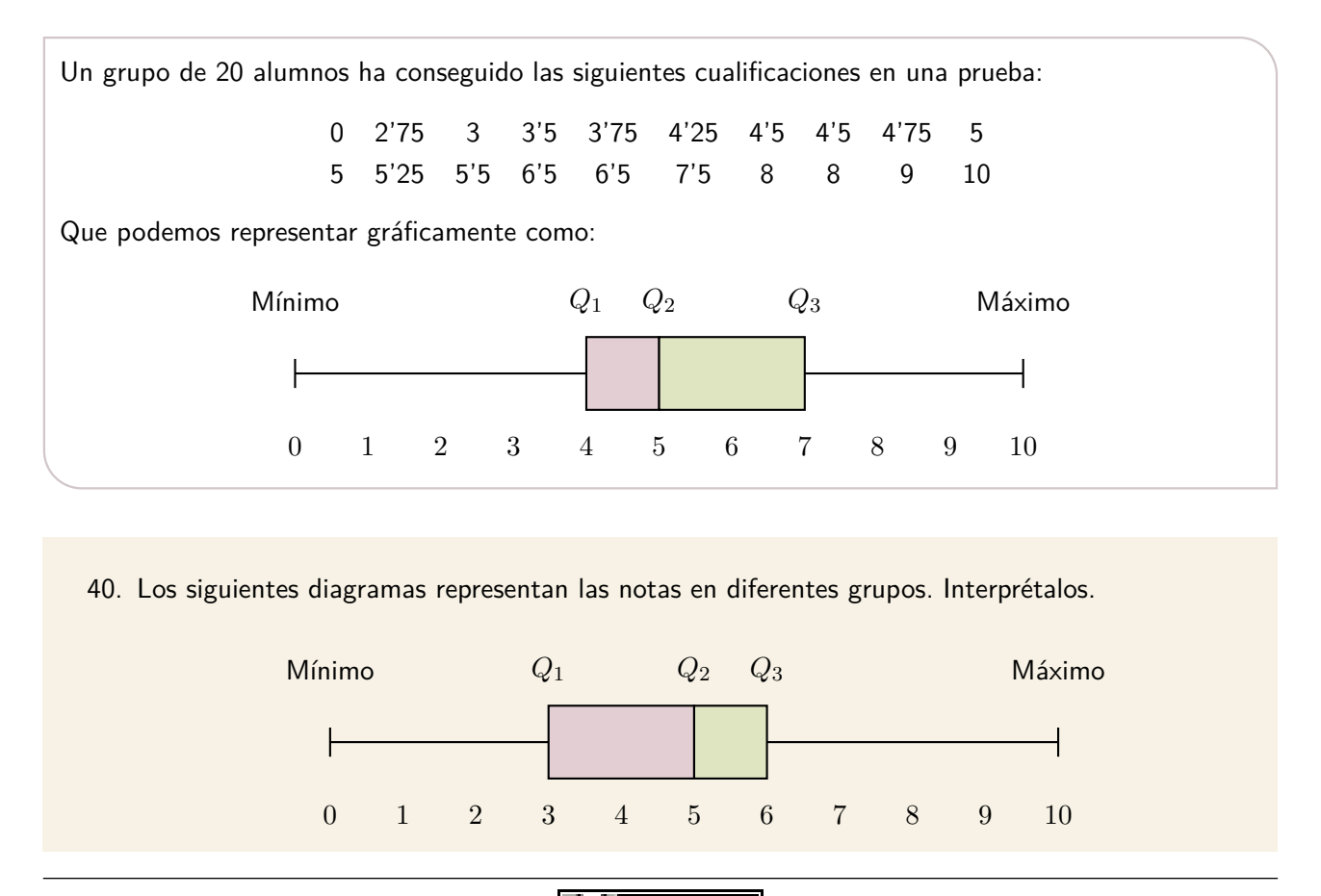

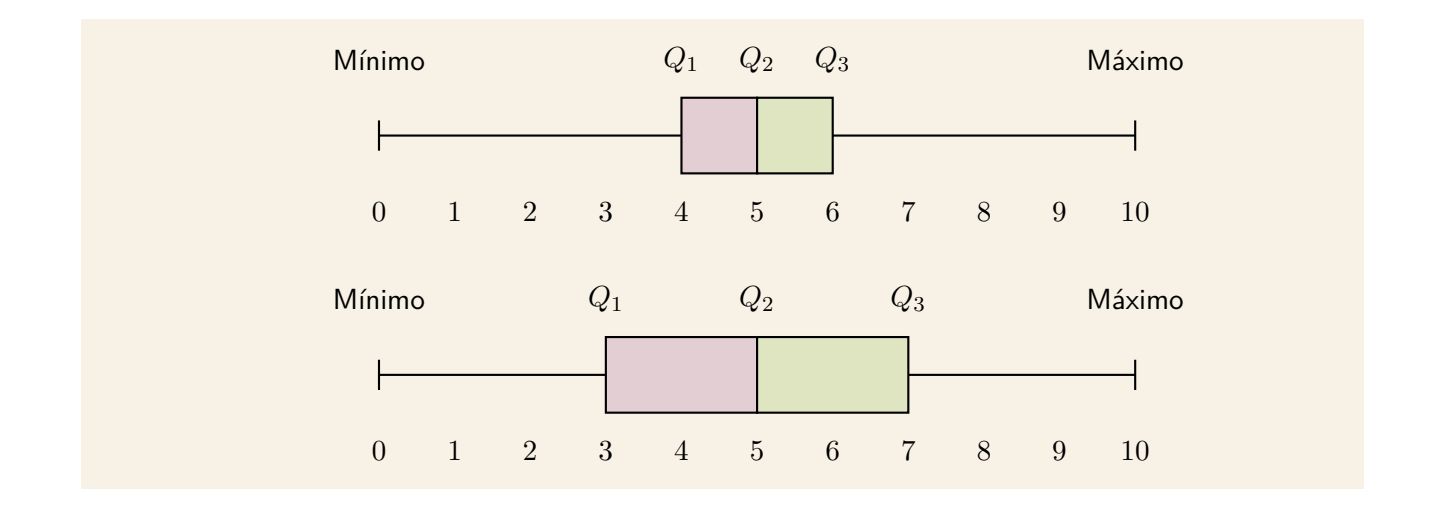

41. Elabora los diagramas de cajas y bigotes de las variables cuantitativas discretas del apartado de tablas de frecuencias.

## ESTADÍSTICA BIDIMENSIONAL

En muchas ocasiones no basta con estudiar la descripción de un fenómeno y sus variaciones, es conveniente conocer a qué son debidas esas variaciones. Puede resultar interesante e incluso necesario estudiar los cambios producidos en una variable en relación con otras, o cómo influyen unas variables para que otra cambie.

Cuando se estudian conjuntamente varias variables se entra en el campo de la **estadística multidimensional**. Si el estudio se reduce a dos variables, como en este tema, se llama **estadística bidimensional**.

## VARIABLES BIDIMENSIONALES

Una variable estadística bidimensional se representa por un par  $(X, Y)$  donde X es una variable que puede tomar los valores  $x_1, x_2, \ldots, x_n$  e Y es otra variable que puede tomar los valores  $y_1, y_2, \ldots, y_n$ .

Así los valores que puede tomar la variable estadística bidimensional  $(X, Y)$  son los pares  $(x_i, y_i)$  con  $i = 1, 2, ..., n$ .

#### TIPOS DE RELACIONES

Dos variables estadísticas se relacionarán de una de las siguiente formas:

- Hay una **dependencia funcional** cuando es posible predecir los valores de una variable conociendo los de la otra, es decir, podemos expresar su relación a través de una función  $y_i = f(x_i)$ .
- **Hay independencia o incorrelación** entre dos variables cuando no hay ninguna relación entre ellas y pueden ser estudiadas por separado.
- Hay una **dependencia estadística o correlación** entre dos variables cuando no puede determinarse una dependencia funcional pero tampoco podemos afirmar que sean independientes.

Lógicamente es el tercer caso el que tiene interés en este tema, y en resumidas cuentas lo que intentaremos es determinar el grado de correlación que existe entre dos variables.

## DIAGRAMAS DE DISPERSIÓN

Estos pares se pueden representar en un sistema de ejes cartesianos obteniendo así el **diagrama de dispersión** o **nube de puntos**, que se define como el conjunto de los puntos del plano que tienen por coordenadas los correspondientes valores de la variable bidimensional.

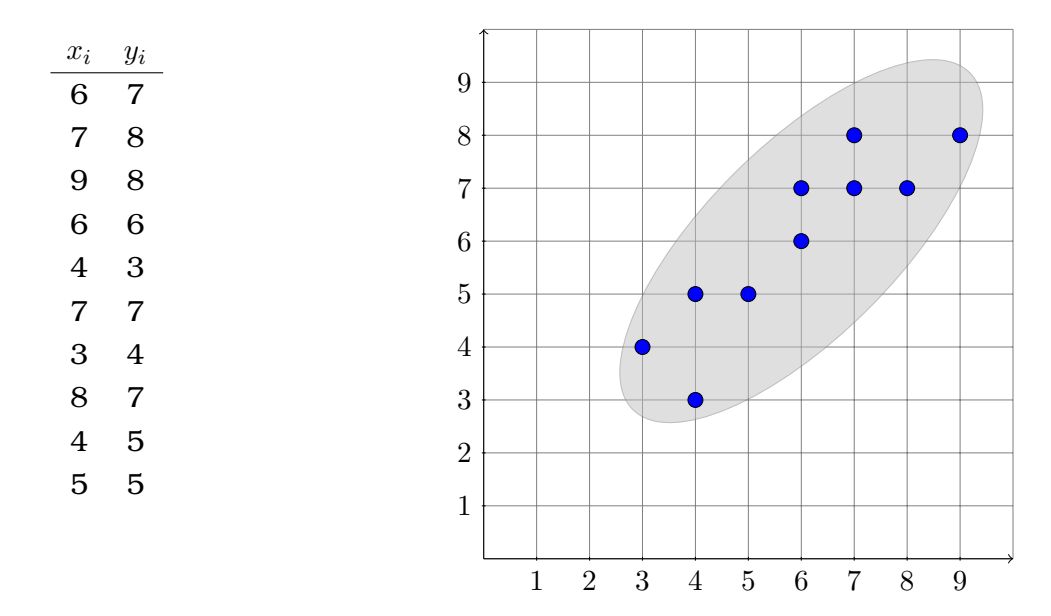

Aunque un diagrama de dispersión no nos permite cuantificar la correlación entre dos variables, sí que nos puede dar algunas indicaciones sobre su comportamiento:

- Si la nube de puntos sugiere la forma de la gráfica de alguna función conocida (una recta, una parábola, una función exponencial, etc.) parece razonable suponer que exista alguna relación entre las variables.
- Si la forma de la nube es estirada y sus puntos se pueden encerrar en una elipse, la anchura de esa elipse podría ser un indicador de la la correlación.
	- 1. Se ha realizado pequeña encuesta donde se relaciona la edad de una persona con los vasos de refresco que toma a la semana.

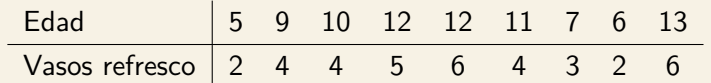

- a) Representa en un diagrama de dispersión.
- b) ¿Parece que exista alguna relación entre ambas variables?

## TABLAS DE FRECUENCIA Y DE CONTINGENCIA

Lo primero que tenemos que resolver es como tabular los datos obtenidos en las observaciones. Podemos construir una **tabla de frecuencias**, aunque a veces son difíciles de organizar y pueden tener una gran cantidad de elementos.

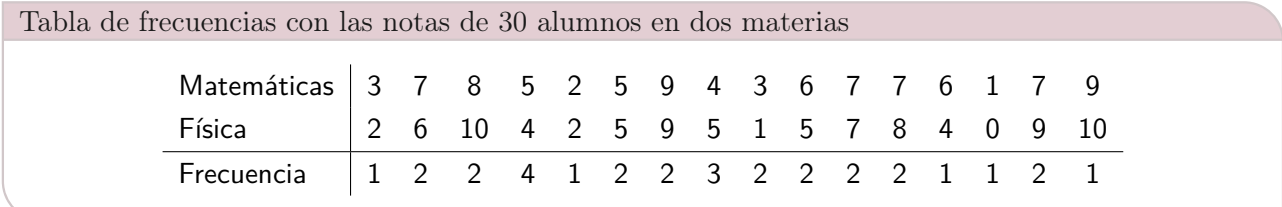

Otra alternativa son las **tablas de doble entrada** o **tablas de contingencia**, que se presentan como una matriz de datos en las que aparecen todas las posibles combinaciones de valores de la variable  $X$  y de la variable  $Y$ .

Tienen la desventaja de mostrar todas las combinaciones, incluso aunque no exista ningún dato en nuestra muestra que corresponda a ellas, lo que puede suponer un montón de valores nulos innecesarios.

A la hora de realizarlas, en el encabezamiento de las columnas ponemos los distintos valores que toma una de las variables y en las filas colocamos los valores de la otra variable. Se escriben las frecuencias absolutas bidimensionales correspondientes a la columna y a la fila en la celda de la tabla en la que se intersecan.

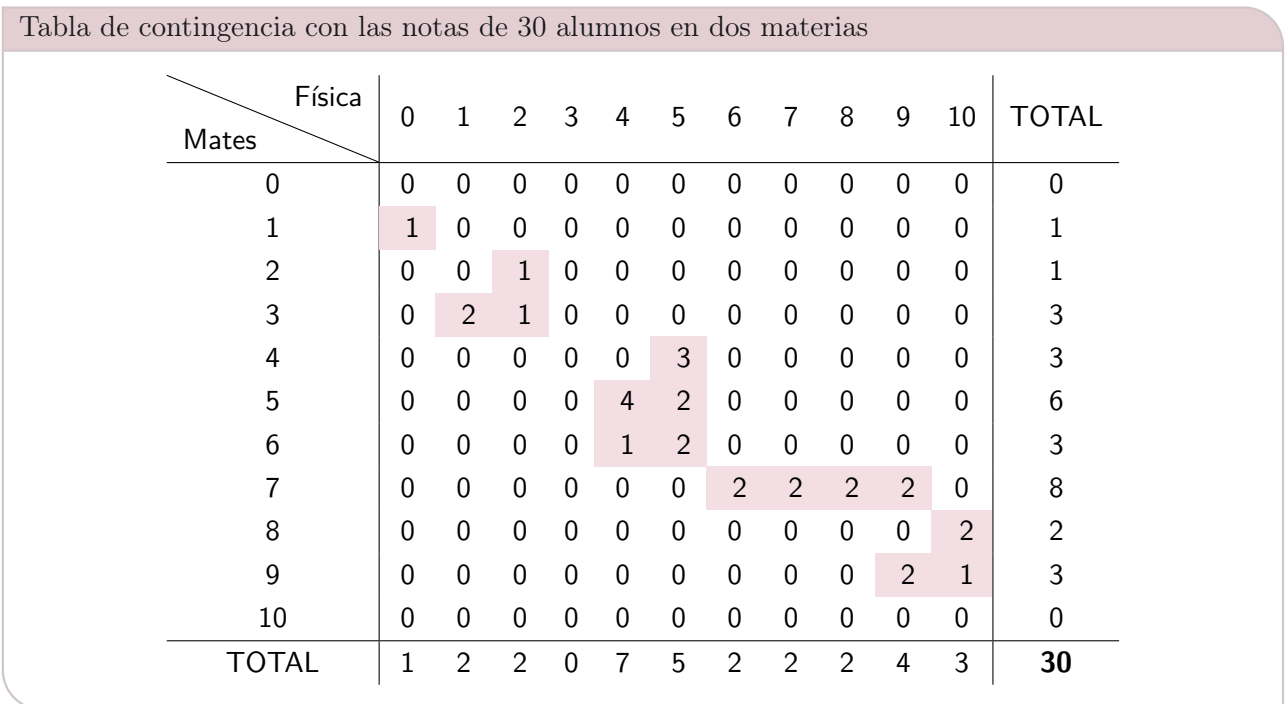

1. Ordena estos datos en una tabla de doble entrada:

X 0 0 1 2 1 2 1 2 Y 18 12 7 8 14 23 17 8

2. Construye la tabla de contingencia, con sus totales correspondientes, y dibuja la nube de puntos:

X 16 17 18 16 14 17 14 13 14 15 Y 5 4 6 6 8 3 5 4 8 8

3. En la siguiente tabla aparecen el número de exámenes aprobados en Matemáticas  $(X)$  y el número de exámenes aprobados en Historia  $(Y)$  en cada asignatura. Los datos se refieren a un colectivo de 30 alumnos.

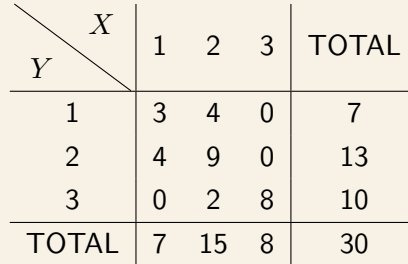

- a) Presenta los datos en una tabla de frecuencias en columnas.
- b) Halla las frecuencias relativas de la distribución bidimensional.
- c) Representa en un diagrama de dispersión.

#### DISTRIBUCIONES MARGINALES

Se denomina **distribución marginal** de una variable bidimensional a la distribución que se obtiene al estudiar independientemente cada variable.

En una tabla de contingencia, las distribuciones marginales corresponden a la fila y a la columna de totales.

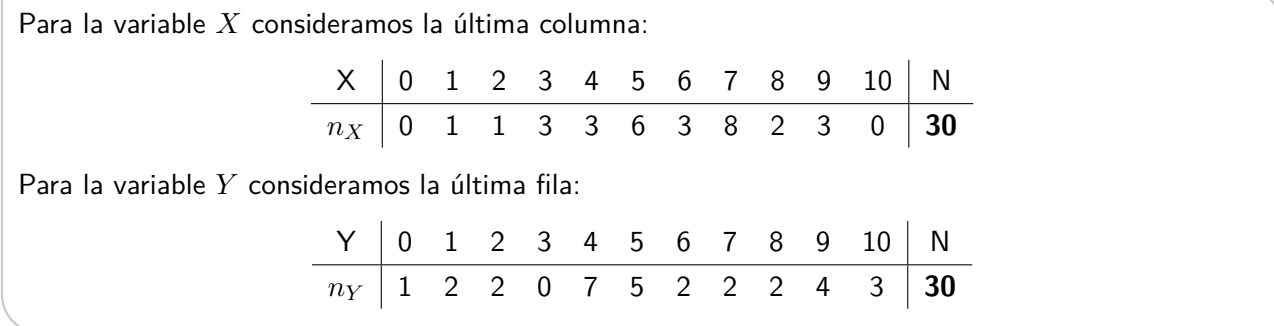
Con estas distribuciones podemos calcular los mismos parámetros estadísticos que calculamos para las distribuciones unidimensionales.

Promedios marginales

\n
$$
\overline{x} = \frac{1}{N} \cdot \sum_{i=1}^{N} (x_i \cdot n_i) \qquad \overline{y} = \frac{1}{N} \cdot \sum_{j=1}^{N} (y_j \cdot n_j)
$$
\nVarianzas marginales

\n
$$
S_X^2 = \frac{1}{N} \cdot \sum_{i=1}^{N} (x_i - \overline{x})^2 \cdot n_{x_i} \qquad S_Y^2 = \frac{1}{N} \cdot \sum_{j=1}^{N} (y_j - \overline{y})^2 \cdot n_j
$$

#### DISTRIBUCIONES CONDICIONADAS

Se denomina **distribución condicionada** a la distribución unidimensional que se obtiene al fijar un valor en una de las variables y estudiar las frecuencias correspondientes a la otra.

En una tabla de contingencia, las distribuciones condicionadas corresponden a las diferentes columnas o filas interiores de la tabla.

4. Observa esta tabla de doble entrada:

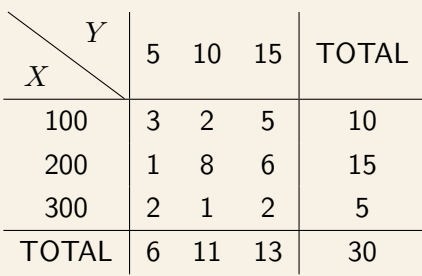

- a) ¿Cuál es la frecuencia absoluta conjunta del par  $(200, 10)$ ?
- b) ¿Y la frecuencia relativa conjunta del par  $(200, 10)$ ?
- c) Indica las frecuencias condicionadas a  $Y = 5$ .
- d) Indica las frecuencias condicionadas a  $X = 300$ .
- e) Calcula  $\overline{x}$ ,  $s_X^2$ ,  $s_X$ .
- f) Calcula  $\overline{y}$ ,  $s_Y^2$ ,  $s_Y$ .

# CORRELACIÓN

La **correlación** determina la relación o dependencia que existe entre las dos variables que intervienen en una distribución bidimensional.

En el diagrama de dispersión podemos observar si dos variables están más o menos relacionadas, dependiendo de si los datos están más o menos agrupados en torno a la gráfica de una función.

Es decir, la nube de puntos nos puede dar una ligera idea de la correlación que existe entre ambas variables, y de si esa dependencia es débil o fuerte.

- Si al crecer el valor de X crece el valor de Y , la correlación es **positiva o directa**.
- Si al crecer el valor de X decrece el valor de Y , la correlación es **negativa o inversa**.
- Si todos los puntos del diagrama de dispersión están sobre la gráfica de una función, la correlación es **funcional**.
- Si el diagrama de dispersión está constituido por puntos dispuestos al azar en el plano, no existe ninguna dependencia o correlación entre ambas variables. Se dicen que están **incorreladas**.

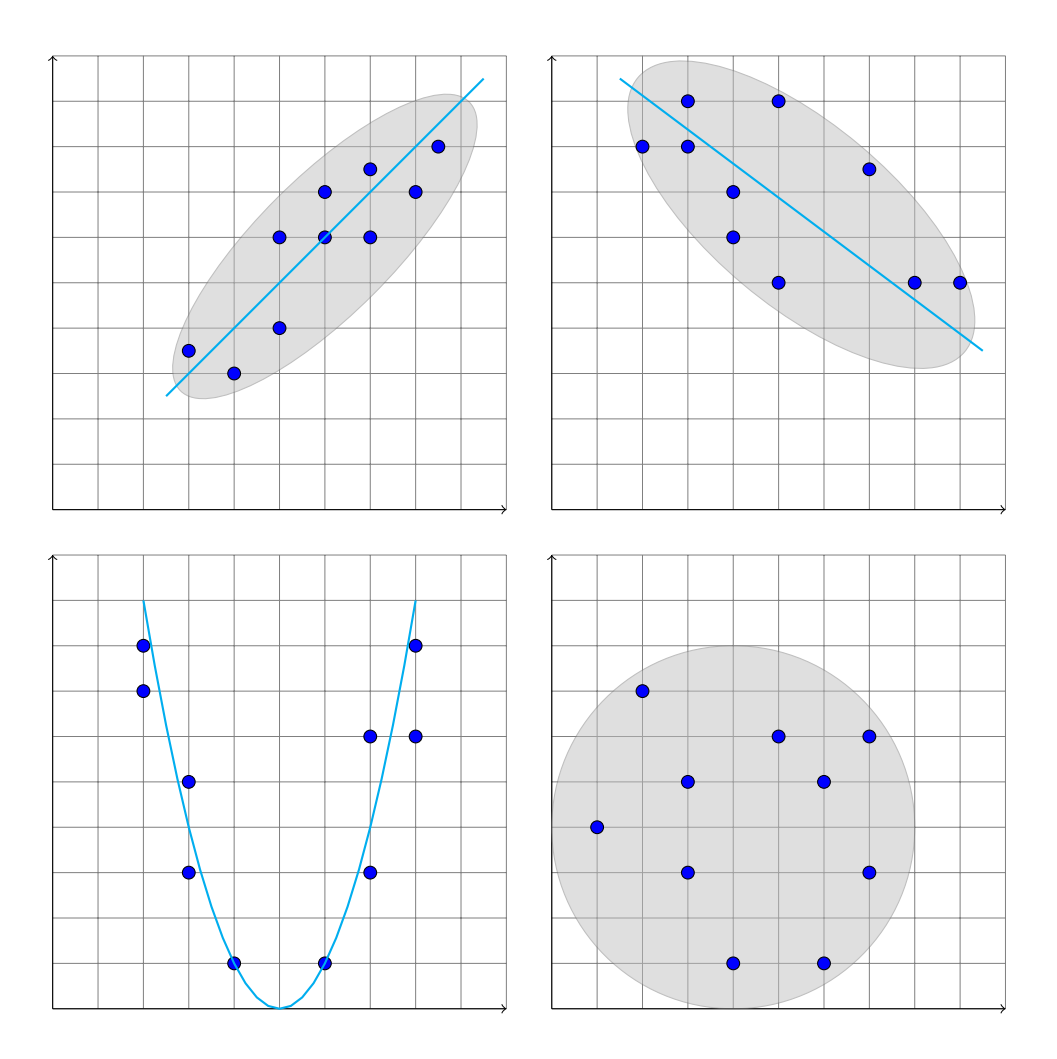

## COVARIANZA

La **covarianza** es la medida más simple de la correlación lineal entre dos variables, y se define como la media aritmética de los productos de las desviaciones de cada variable respecto de la media.

$$
S_{XY} = \frac{1}{N} \cdot \sum_{i,j} (x_i - \overline{x}) \cdot (y_j - \overline{y}) \cdot n_{ij}
$$

De modo análogo a la varianza, se puede plantear de forma que el cálculo sea más sencillo:

$$
S_{XY} = \frac{1}{N} \cdot \sum_{i,j} (x_i \cdot y_j \cdot n_{ij}) - \overline{x} \cdot \overline{y}
$$

La covarianza nos permite interpretar la correlación entre las dos variables estadísticas:

- Una covarianza positiva indica que ambas variables crecen o decrecen simultáneamente, es decir, presentan una correlación lineal directa.
- Una covarianza negativa indica que cuando una variable crece la otra decrece, es decir, presentan una correlación lineal inversa.
- Una covarianza nula o próxima a cero indica que entre las variables no hay correlación lineal. Podrían estar incorreladas o bien tener una correlación funcional de otro tipo.

#### COEFICIENTE DE CORRELACIÓN LINEAL

Es importante observar que la covarianza depende de la escala de medida de las variables estadísticas estudiadas.

Por ese motivo se emplea el **coeficiente de correlación lineal de Pearson**, un índice que únicamente toma valores entre −1 y 1.

$$
r = \frac{S_{XY}}{S_X \cdot S_Y}
$$

- Si  $r > 0$  hay una correlación lineal directa. En particular, si  $r > 0, 8$  esa correlación es fuerte.
- Si  $r < 0$  hay una correlación lineal inversa. En particular, si  $r < -0, 8$  esa correlación es fuerte.
- Si  $r = 0$  no hay correlación lineal. De hecho si  $|r| < 0.3$  la correlación lineal (directa o inversa) se considera débil.

# RECTAS DE REGRESIÓN

Las **rectas de regresión** son las rectas que mejor se ajustan al diagrama de dispersión de una variable bidimensional, y que nos permiten crear un modelo predictivo basado en nuestra muestra.

Si la correlación es fuerte ( $|r| > 0.8$ ) el ajuste será bueno y el modelo fiable, pero si la correlación es débil ( $|r| < 0.3$ ) el ajuste será malo y el modelo no será representativo de la realidad.

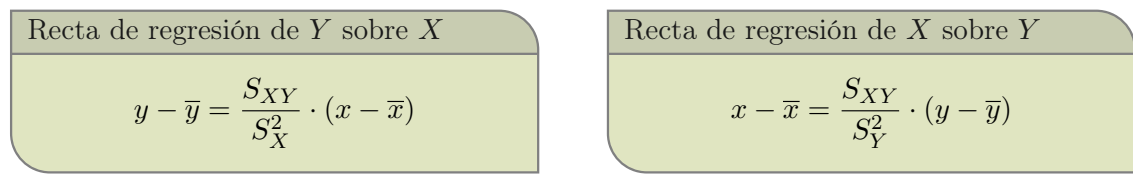

Ambas rectas de distribución pasan por el punto  $(\overline{x}, \overline{y})$ , llamado **centro de gravedad** de la distribución.

5. Una distribución bidimensional tiene coeficiente de correlación  $r = 0,75$  y medias marginales  $\overline{x} = 2$  e  $\overline{y} = 10, 5$ . ¿Cuál de las siguientes rectas puede ser la recta de regresión de Y sobre X?

a) 
$$
y = 10, 5x + 2
$$
  
b)  $y = -1, 2x + 15$   
c)  $y = 4, 5x + 1, 5$ 

6. La siguiente tabla representa los pesos y las alturas de 20 alumnos de una clase:

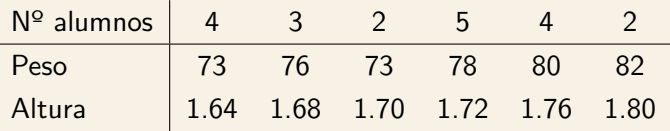

- a) ¿Cómo están correlacionados estos datos?
- b) ¿Cuál será la altura estimada para un alumno de este colectivo que pese 90 kg?
- 7. En una empresa se seleccionaron seis trabajadores, se anotaron sus años de servicio y el tiempo de permiso en horas solicitado el último mes. Los resultados obtenidos fueron:

Años servicio  $\begin{array}{|ccc|} 1 & 3 & 2 & 4 & 5 & 4 \end{array}$ Horas permiso  $\begin{array}{cccc} 1 & 1 & 3 & 4 & 6 & 5 \end{array}$ 

- a) Representa gráficamente los datos anteriores. Razona en función del diagrama de dispersión si muestran correlación positiva o negativa.
- b) Calcula el coeficiente de correlación.
- c) Un empleado ha pedido un permiso de 10 horas en el último mes. Estima los años de servicio que ha trabajado en la empresa.
- 8. Una persona se somete a un programa de adelgazamiento. La siguiente tabla muestra el peso en kilos de esa persona a lo largo del tiempo:

Semanas 1 2 3 4 5 6 kg 92 88 85 83 80 79

- a) Representa en un diagrama de dispersión y describe el tipo de relación entre las variables.
- b) Calcula el coeficiente de correlación.
- c) ¿Cuál es el peso estimado al cabo de 10 semanas de dieta?

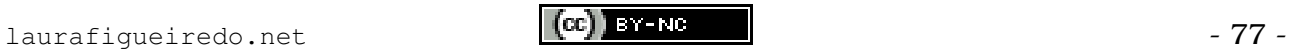

# PROBABILIDAD

# COMBINATORIA

La **combinatoria** es una rama de las Matemáticas que estudia las ordenaciones o agrupaciones de un determinado número de elementos.

Para ayudarnos a calcular la cantidad de ordenaciones o agrupaciones posibles, utilizaremos **diagramas de árbol** como apoyo.

Lanzamos una moneda 3 veces consecutivas y anotamos el resultado (cara o cruz) en el orden en el que aparecen. Escribiremos C para representar cara y X para representar cruz.

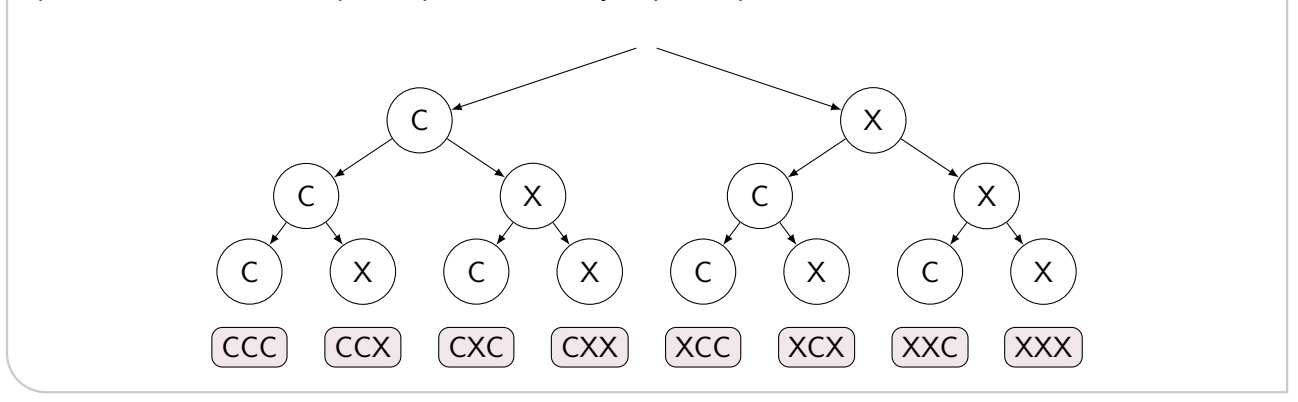

- 1. a) Lanzamos una moneda 4 veces consecutivas. ¿Cuántos son los resultados posibles?
	- b) Lanzamos la moneda 7 veces consecutivas. ¿Cuántos son los resultados posibles?
- 2. Tenemos tiras de cinco colores distintos (rojo, blanco, azul, verde y negro) para elaborar diseños de banderas.
	- a) Con dos franjas, *i* cuántas banderas diferentes pueden crearse?
	- b) ¿Y con tres franjas? ¿Y con diez franjas?

Ángela, Bárbara y Carolina se disputan los primeros puestos de una carrera. Veamos en qué orden podrían llegar.

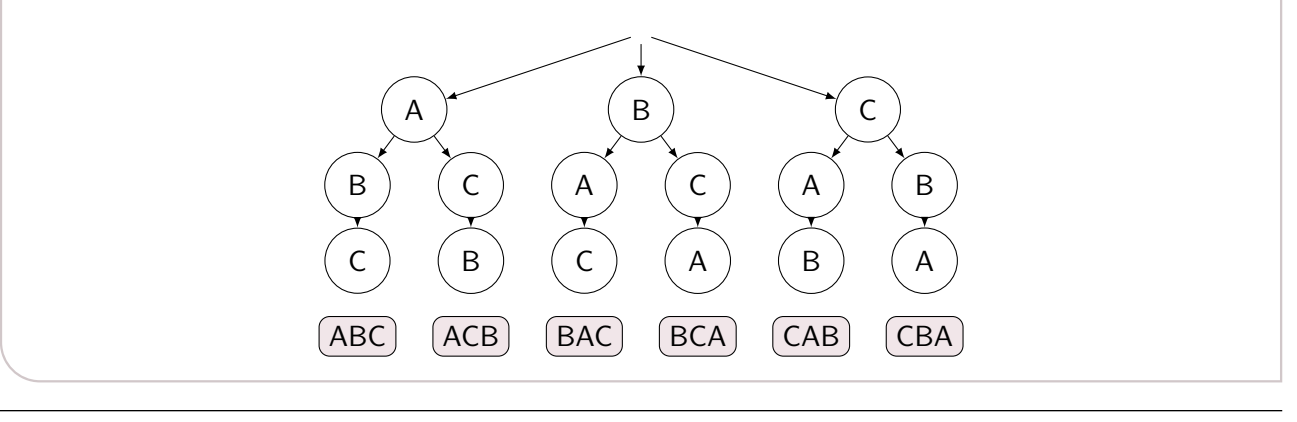

El **factorial de un número natural** n es el producto de todos los números naturales desde 1 hasta n.

$$
n! = 1 \cdot 2 \cdot 3 \cdot \dots \cdot (n-1) \cdot n
$$

En la calculadora científica puede utilizarse la tecla

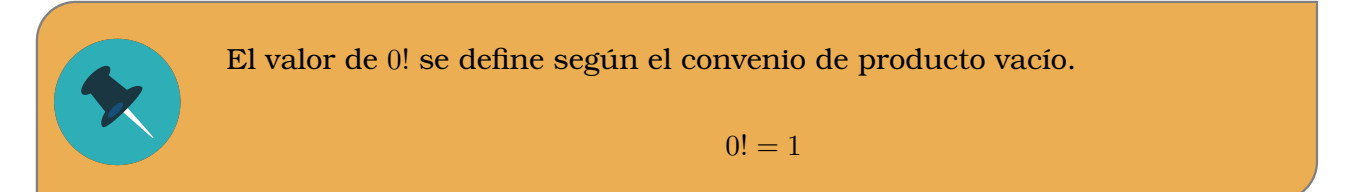

- 3. En la categoría junior de una competición participan 7 jóvenes deportistas. ¿De cuántas formas pueden ordenarse en la tabla de clasificación?
- 4. En una asignatura hay matriculadas trece personas. ¿De cuántas formas pueden ponerse en fila?
- 5. Tras mezclar las cartas de una baraja de 40 naipes, ¿de cuántas formas distintas podrían aparecer ordenadas?
- 6. ¿De cuántas formas diferentes se pueden sentar cinco personas en un banco de cuatro asientos?
- 7. ¿De cuántas formas diferentes se pueden sentar cinco personas en un banco de cinco asientos?

Veamos de cuántas formas diferentes se pueden sentar tres personas (X, Y, Z) en un banco de dos asientos.

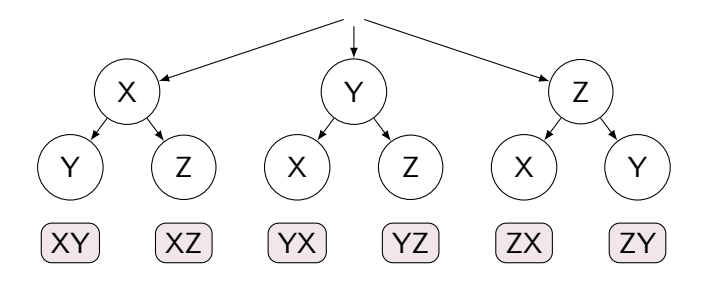

Pero si solo nos interesa quienes se sientan pero no en que orden se sientan, observamos que en realidad varias de esas combinaciones aparecen repetidas.

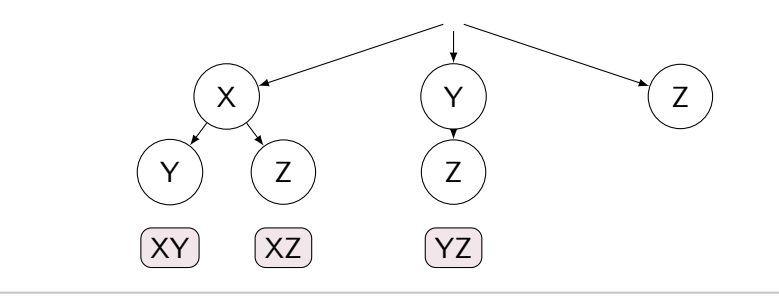

#### Llamamos **número combinatorio** o **coeficiente binomial** de n sobre r a:

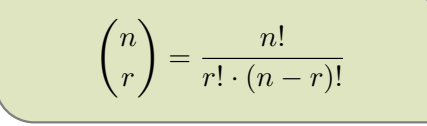

Para que tenga sentido definirlo de ese modo, es requisito imprescindible que ambos sean números naturales y que  $n > r$ .

En la calculadora científica puede utilizarse la tecla

- 8. ¿Cuántas combinaciones diferentes de 7 personas podríamos hacer en un banco de 3 asientos?
- 9. 5 personas juegan a las sillas musicales, así que hay colocadas 4 sillas. ¿Cuántas combinaciones posibles de personas sentadas hay?
- 10. Para aprobar un examen de cinco preguntas hay que contestar bien tres de ellas. ¿De cuántas formas diferentes se pueden elegir las tres preguntas?
- 11. Cinco personas desean cruzar un río en una barca en la que sólo pueden subir dos personas. ¿Cuántas formas diferentes tienen de cruzar el río?

En general, utilizando diagramas de árbol y ayudándonos con la calculadora podremos resolver multitud de problemas de combinatoria, pero debemos tener presente que no todas las situaciones se podrán plantear con las fórmulas vistas anteriormente.

Utiliza diagramas de árbol para hallar la solución:

- 12. ¿Cuántas elecciones distintas de delegado/a y subdelegado/a se pueden realizar en una clase de 25 personas?
- 13. a) ¿Cuántas maneras diferentes hay de formar un tren con cuatro coches de pasajeros y un coche cafetería?
	- b) ¿Cuántas maneras diferentes hay de formar un tren con tres coches de pasajeros, un coche cafetería y un vagón de correos?
- 14. En una clase de 30 alumnos se elige a 5 al azar para realizar una tarea. ¿Cuántas elecciones distintas hay?
- 15. Con los dígitos {1, 3, 5, 7, 9}.
	- a) ¿Cuántos números de tres cifras se pueden formar?
	- b) ¿Cuántos números de tres cifras diferentes se pueden formar?
	- c) ¿Cuántos números de cinco cifras se pueden formar?
	- d) ¿Cuántos números de cinco cifras diferentes se pueden formar?
	- e) ¿Cuántos de los números de cinco cifras diferentes son menores que 70 000?
- 16. ¿Cuántos números de tres cifras se pueden formar con los dígitos  $\{0, 2, 4, 6, 8\}$ ? ¿Y de cinco?
- 17. En el juego de la primitiva hay 49 bolas numeradas, de las que los jugadores escogen seis. ¿Entre cuántas posibles combinaciones escogen al jugar?

# ÁLGEBRA DE CONJUNTOS

### EXPERIMENTOS ALEATORIOS Y DETERMINISTAS

Un **experimento** consiste en analizar un fenómeno en determinadas circunstancias.

- Un **experimento determinista** es aquel en los que se puede llegar a predecir el resultado, pues está determinado por las condiciones iniciales.
- Un **experimento aleatorio** es aquel en el que incluso con las mismas condiciones iniciales los resultados pueden ser diversos.

A cada uno de los posibles resultados de un experimento aleatorio se le llama **suceso elemental**.

El **espacio muestral** es el conjunto formado por todos los sucesos elementales. Lo representaremos con la letra  $E$  o bien la letra griega  $\Omega$ .

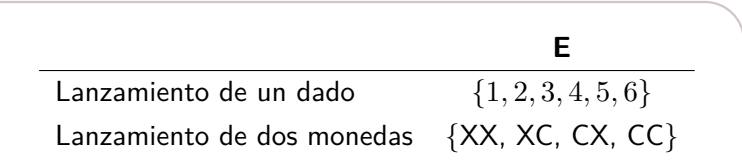

Un **suceso** es un subconjunto del espacio muestral, es decir, un conjunto formado por sucesos elementales. Un suceso puede estar formado por un solo suceso elemental, o por varios. Incluso todos, o ninguno.

## TIPOS DE SUCESOS

- **Suceso elemental** es el formado por un único elemento del espacio muestral.
- **Suceso compuesto** es el formado por varios elementos del espacio muestral.
- **Suceso imposible** es el que nunca se verifica, pues no incluye ningún valor del espacio muestral. Se denota por el símbolo ∅.
- 18. Tenemos dado ordinario con sus caras numeradas. Nuestro experimento consiste en lanzarlo una vez, obteniendo el espacio muestral  $\Omega = \{1, 2, 3, 4, 5, 6\}.$ 
	- a) ¿Cuántos sucesos elementales tiene? ¿Cuáles son?
	- b) ¿Cuántos sucesos compuestos de 2 elementos tiene?
	- c) ¿Cuántos sucesos compuestos de 3 elementos tiene?
	- d) ¿Cuántos sucesos compuestos de 4 elementos tiene?
	- e) ¿Cuántos sucesos compuestos de 5 elementos tiene?
	- $f$ ) Entonces, *i* cuántos sucesos son posibles?

## OPERACIONES CON SUCESOS

Teniendo en cuenta que los sucesos son conjuntos, podemos realizar con ellos todas las operaciones que se definen para conjuntos:

El suceso **unión** (A ∪ B) está formado por todos los elementos de A y todos los elementos de B. Es decir, son los elementos que Es decir, son los elementos que pertenecen pertenecen a A **o** pertenecen a B.

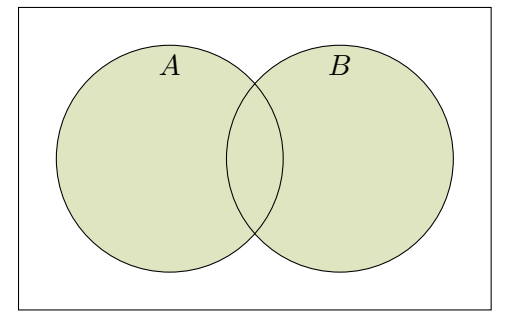

El suceso **intersección** (A ∩ B) está formado por los elementos comunes de A y B. a A **y** pertenecen a B.

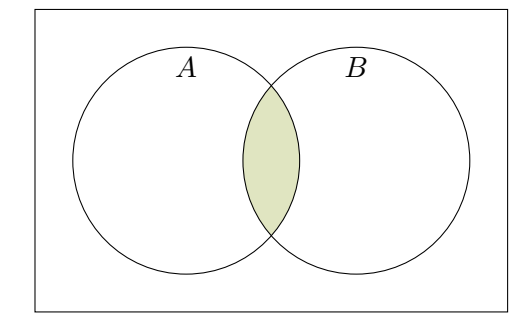

- 19. El espacio muestral del lanzamiento de dos monedas es  $\Omega = \{XX, XC, CX, CC\}$ .
	- a) Indica cuáles son los elementos de los sucesos  $A =$ «obtener alguna cara»,  $B =$ «obtener alguna cruz».
	- b) Indica cuáles son los elementos de  $A \cup B$  y los de  $A \cap B$ .
- 20. El espacio muestral del lanzamiento de un dado es  $\Omega = \{1, 2, 3, 4, 5, 6\}.$ 
	- a) Indica los elementos de los sucesos  $A =$ «obtener impar»,  $B =$ «obtener menor que 5»,  $C =$ «obtener mayor que  $2$ ».
	- b) Indica los elementos de  $A \cap B$ ,  $A \cap B$  y  $B \cap C$ .
	- c) Indica los elementos de  $A \cup B$ ,  $A \cup B$  y  $B \cup C$ .

por los elementos que no están en A.

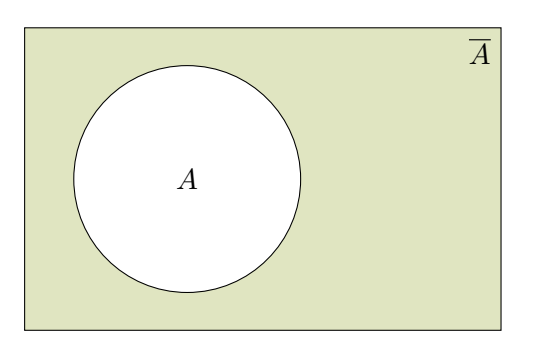

El suceso **complementario** (A) está formado El suceso **diferencia** (B − A) está formado por aquellos elementos de B que no están en A. Coincide con  $B \cap \overline{A}$ .

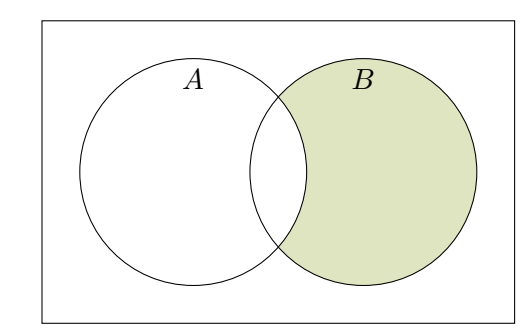

- 21. a) ¿Cuál es el espacio muestral del lanzamiento de tres monedas?
	- b) Indica cuáles son los elementos de los sucesos  $A =$ «obtener alguna cara»,  $B =$ «obtener alguna cruz»,  $C =$ «obtener dos caras»,  $D =$ «obtener una cruz».
	- c) Describe (con palabras o elementos) los sucesos:
		- a)  $\overline{A}$ b)  $\overline{B}$ c)  $C$ d)  $D$ e)  $A - B$ f)  $B - A$ g)  $A - C$ h)  $B - C$ i)  $D - A$ j)  $D - B$
- 22. Identifica los siguientes sucesos:

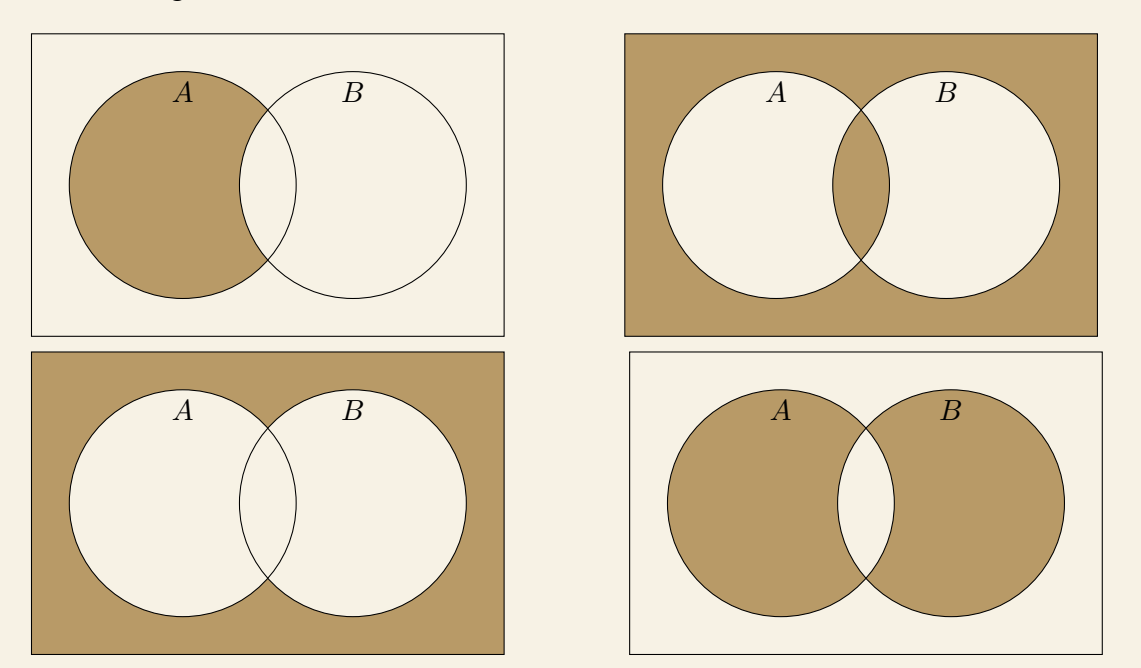

23. El espacio muestral  $\Omega = \{a, b, c, d, e\}$  contiene los sucesos  $A = \{a, b, c, d\}$  y  $B = \{a, e\}$ . Halla:

- a)  $A \cup B$  b)  $A \cap B$  c)  $\overline{A \cup B}$  d)  $\overline{A \cap B}$  e)  $\overline{A} \cup \overline{B}$  f)  $\overline{A} \cap \overline{B}$
- 24. Identifica los siguientes sucesos:

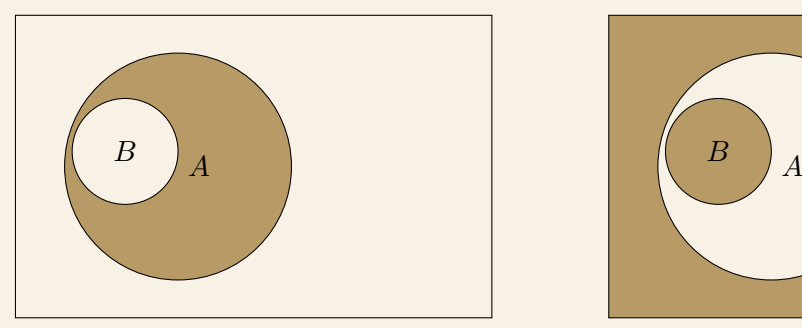

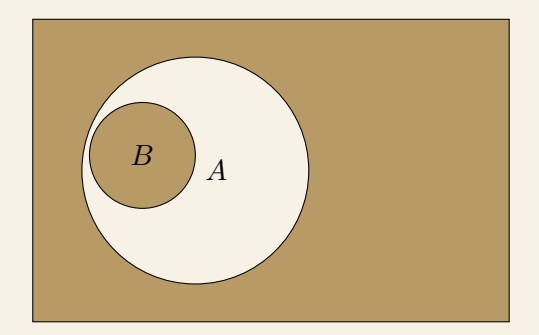

25. Al espacio muestral  $\Omega = \omega$  eletras del abecedario» pertenecen los sucesos  $A = \omega$ vocales»,  $B = \omega$  ${m, a, t, e, s}$  y  $C = {r, u, i, d, o}$ . Describe los siguientes sucesos:

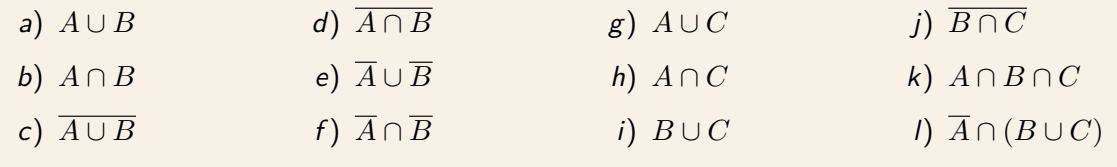

26. Identifica los siguientes conjuntos:

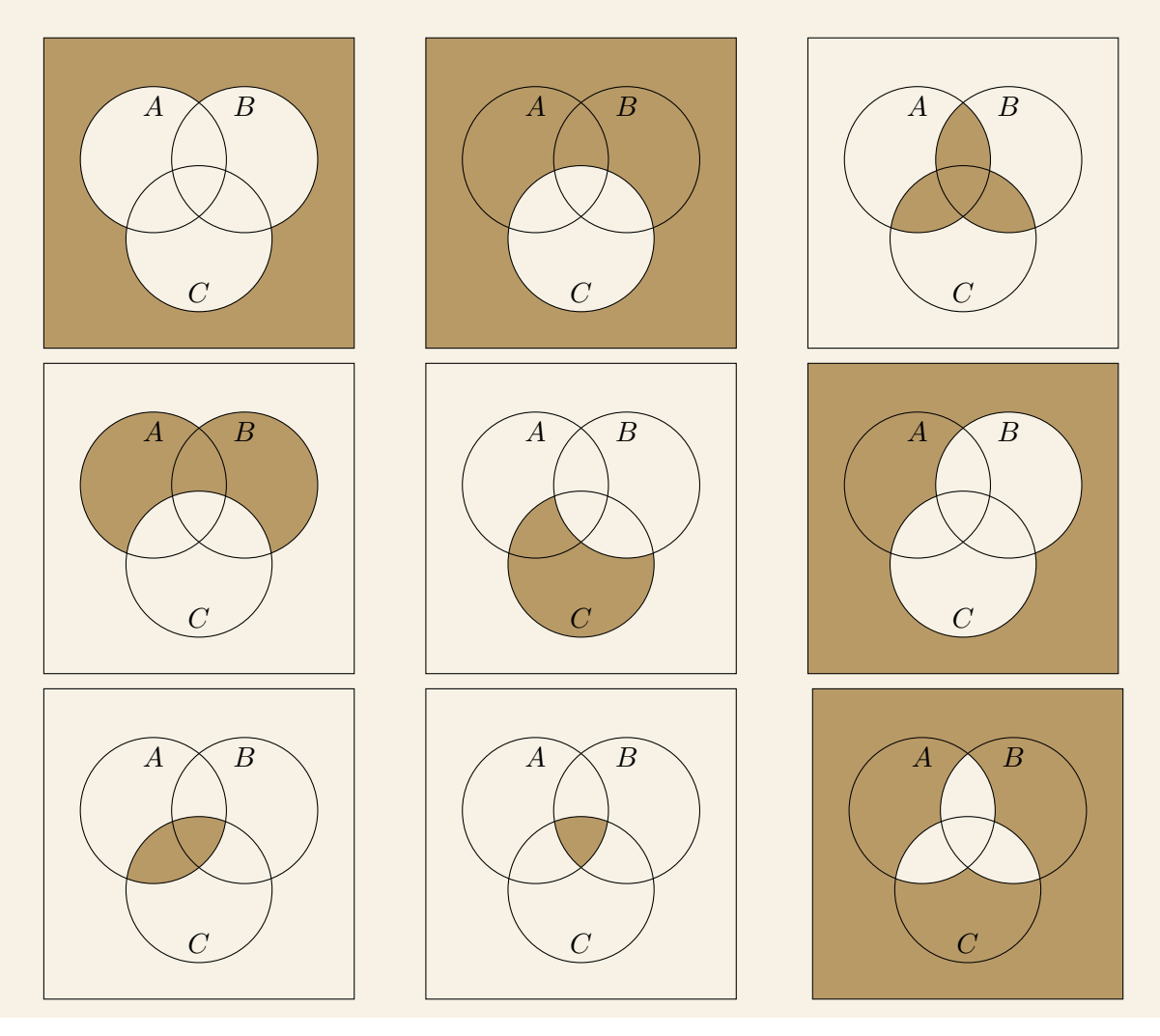

Decimos que dos sucesos son **incompati-**Por otro lado, decimos que un suceso está **bles** cuando no tienen ningún elemento en **contenido** (A ⊂ B) en otro si todos los común, es decir,  $A \cap B = \emptyset$ .

elementos del primero pertenecen también al segundo.

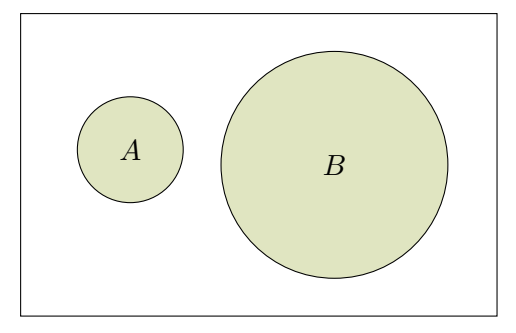

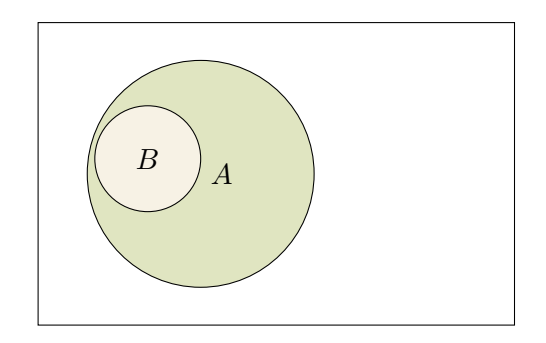

Observa que dos sucesos complementarios son siempre incompatibles  $(A \cap \overline{A} = \emptyset)$  pero el recíproco no es cierto en general.

Puede resultar interesante definir un conjunto en función de la unión de conjuntos incompatibles, pues el cálculo de probabilidades es más sencillo en ese caso.

$$
A = (A - B) \cup (A \cap B)
$$

 $A \cup B = (A - B) \cup (A \cap B) \cup (B - A)$ 

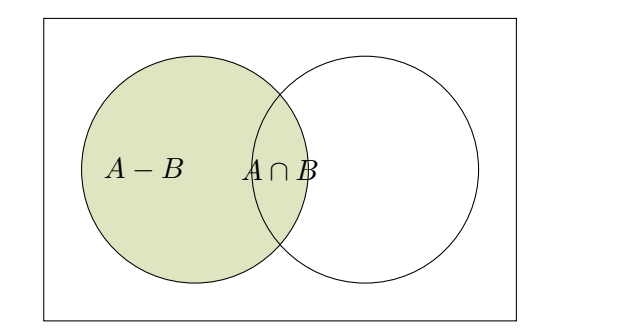

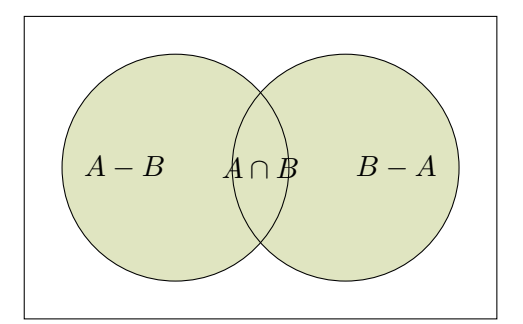

27. En una urna hay 10 bolas numeradas del 1 al 10. Se saca una bola y se considera los sucesos:

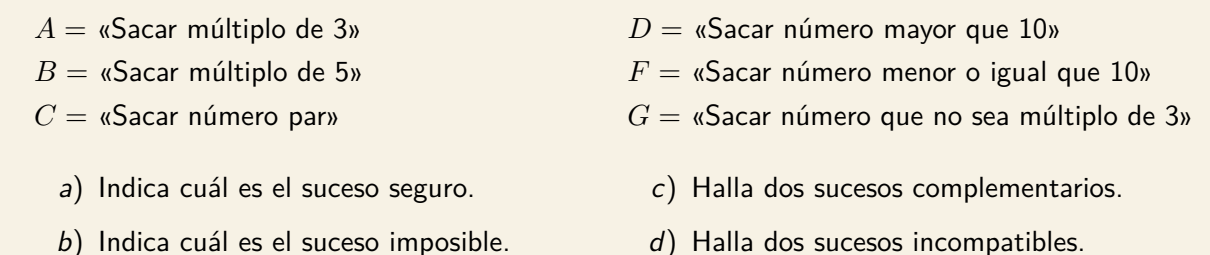

28. Tenemos una bolsa con 9 bolas, numeradas del 1 al 9, y realizamos el experimento que consiste en sacar una bola de la bolsa, anotar el número y devolverlo a la bolsa. Consideremos los sucesos  $A =$ «salir un número primo» y  $B =$ «salir un cuadrado perfecto».

- a) Halla los sucesos  $A \cup B$  y  $A \cap B$ .
- b) *i* Son compatibles los sucesos  $A \vee B$ ?
- c) Halla  $\overline{A}$  y  $\overline{B}$ .

29. En familias de tres hijos, se estudia la distribución de sus sexos. Por ejemplo  $(H, M, M)$  significa que el mayor es varón y las otras dos son mujeres.

- a) ¿Cuántos elementos tiene el espacio muestral?
- b) Describe los sucesos  $A =$  «la menor es mujer» y  $B =$  «el mayor es hombre».
- c) Halla  $A \cap B$ . ¿Son sucesos compatibles o incompatibles?
- 30. Realizamos un experimento que consiste en lanzar un dado y una moneda.
	- a) Describe el espacio muestral.
	- b) Describe los sucesos  $A =$  «sacar menos de 3 en el dado» y  $B =$  «sacar cruz en la moneda».
	- c) Halla  $A \cap B$  y  $A \cup B$ .
	- d) Si además consideramos el suceso  $C = \{1C, 2X, 3C, 4X, 5C, 6X\}$ , describe  $A \cap \overline{C}$  y  $\overline{B} \cap C$ .
- 31. Sean  $A$ ,  $B$  y  $C$  tres sucesos de un mismo espacio muestral. Expresa en función de ellos los siguientes sucesos:
	- a) Se realiza alguno de los tres. d) Se realizan, por lo menos, dos de los tres.
	- b) No se realiza ninguno de los tres. e) Se realiza B pero no se realiza C.
	- c) Se realizan los tres.  $f$ ) Se realiza solo A.

#### LEYES DE MORGAN

Las leyes de De Morgan son un par de reglas de transformación en lógica proposicional y álgebra de Boole que permiten expresar formalmente la relación entre la unión y la intersección de conjuntos bajo complementarios.

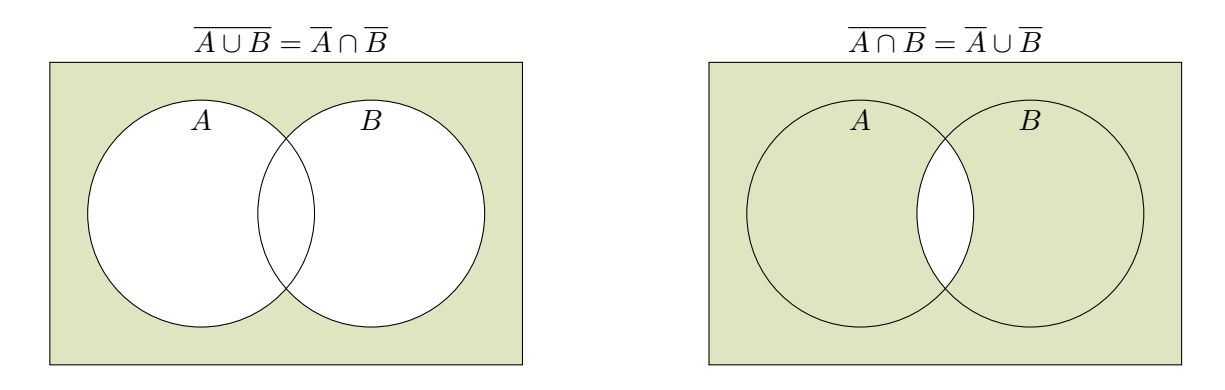

32. De una baraja española de 40 cartas se extrae una carta. Si definimos los sucesos  $A =$  «extraer un rey» y  $B =$  «extraer una copa», describe los siguientes:

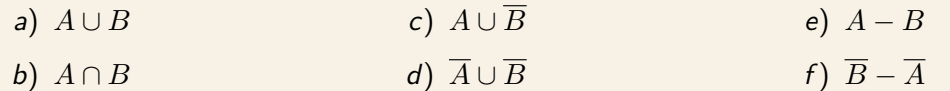

# CÁLCULO DE PROBABILIDADES

En la probabilidad clásica se define la **frecuencia relativa** de un suceso en un experimento realizado n veces:

$$
f(A) = \frac{n^{\circ} \text{ casos favorables}}{n}
$$

Para que además podamos construir un sistema probabilístico coherente, le exigimos que cumpla dos condiciones:

- La probabilidad total es un 100%, es decir,  $P(E) = 1$ .
- Si dos sucesos son incompatibles, conocer la probabilidad de cada uno de ellos nos permite calcular la probabilidad de la unión.

$$
A \cap B = \varnothing \Longrightarrow P(A \cup B) = P(A) + P(B)
$$

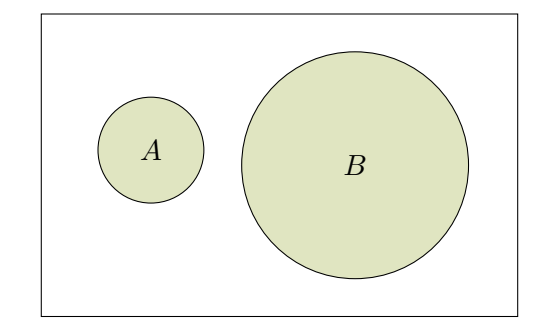

Por ello definimos la **probabilidad** de un experimento regular (es decir, en el que los sucesos elementales son equiprobables) del modo siguiente:

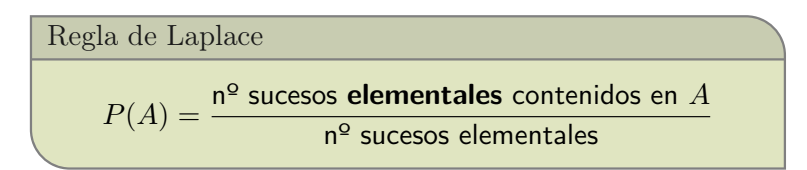

33. ¿Cuál es la probabilidad al lanzar un dado de obtener un número impar?

34. Se lanza una moneda dos veces. ¿Cuál es la probabilidad de obtener cara una única vez?

35. En una baraja española de 40 cartas, estudia la probabilidad de que:

a) salga un as  $\begin{pmatrix} b \end{pmatrix}$  salga oros  $\begin{pmatrix} c \end{pmatrix}$  salga el as de oros

36. En una urna hay 10 bolas numeradas del 1 al 10. Se saca una bola y se considera los sucesos:

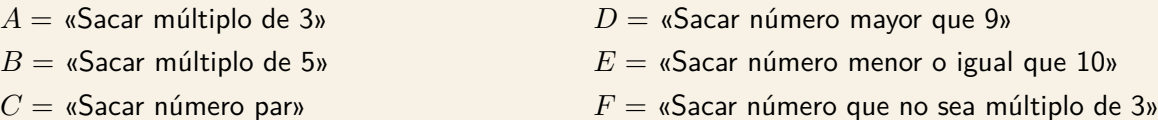

a) Calcula la probabilidad de los sucesos descritos.

- b) Calcula la probabilidad de  $A \cap B$ ,  $A \cup B$ ,  $A \cap F$ ,  $A \cap F$ .
- 37. Calcula la probabilidad de tener un boleto ganador al jugar a la lotería.

38. Calcula la probabilidad de tener una combinación ganadora al jugar a la primitiva.

## **PROPIEDADES**

Es importante observar que la probabilidad de un suceso toma siempre valores entre 0 y 1.

Será 0 cuando se trate de un sucesos imposible y será 1 cuando se trate de un suceso seguro, y en general tomará cualquier otro valor intermedio.

Además es importante tener en cuenta estas otras dos propiedades de uso frecuente, que podemos razonar de forma sencilla a partir de un diagrama de conjuntos:

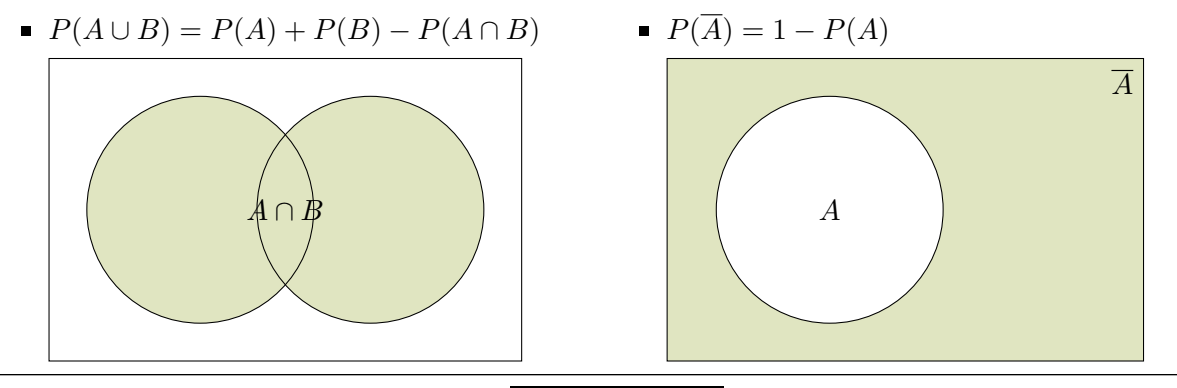

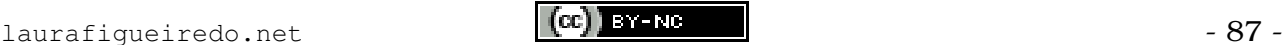

- 39. Sean  $A$  y  $B$  dos sucesos aleatorios con probabilidades  $P(A) = \frac{1}{2}$ ,  $P(B) = \frac{1}{3}$ ,  $P(A \cap B) = \frac{1}{4}$ . Calcula:
	- a)  $P(\overline{A})$  b)  $P(\overline{B})$  c)  $P(A B)$  d)  $P(B A)$  e)  $P(A \cup B)$
- 40. Sean  $A$  y  $B$  dos sucesos aleatorios incompatibles con probabilidades  $P(A) = \frac{3}{4}$ ,  $P(B) = \frac{1}{5}$ . Calcula:
	- a)  $P(\overline{A})$  b)  $P(\overline{B})$  c)  $P(A B)$  d)  $P(B A)$  e)  $P(A \cup B)$
- 41. Sean  $A$  y  $B$  dos sucesos aleatorios con probabilidades  $P(A) = \frac{1}{2}$ ,  $P(B) = \frac{1}{4}$ ,  $P(A \cup B) = \frac{7}{10}$ . Calcula:
	- a)  $P(A \cap B)$  b)  $P(A B)$  c)  $P(B A)$  d)  $P(\overline{A} \cap \overline{B})$  e)  $P(\overline{A} \cup \overline{B})$
- 42. Sean  $A \ y \ B$  dos sucesos aleatorios con probabilidades  $P(A) = \frac{3}{4}$ ,  $P(B) = \frac{2}{5}$ . ¿Son compatibles o incompatibles?
- 43. En un concesionario han observado las preferencias de los compradores respecto al color del coche. Un 25 % lo prefieren negro, un 10 % rojo, un 20 % azul y un 15 % gris.
	- a) ¿Cuál es la probabilidad de que un comprador elija un coche negro o gris?
	- b) ¿Cuál es la probabilidad de que elija un coche que no sea azul?
	- c) ¿Cuál es la probabilidad de que elija un coche que no sea ni rojo ni azul?
- 44. Un 20 % del alumnado de una clase juega a balonmano, y el 40 % practica remo. Si el 53 % de los alumnos practican alguno de los dos deportes, ¿cuál es el porcentaje que practica los dos deportes?

# PROBABILIDAD CONDICIONADA

Si se dispone de información adicional sobre un experimento, esta puede modificar la probabilidad de un suceso.

Consideremos el experimento consistente en extraer una carta de una baraja española de 40 cartas y los sucesos  $A =$  «obtener figura»  $\gamma B =$  «obtener rey».

$$
P(A) = \frac{12}{40} = 0'3
$$
  $P(B) = \frac{4}{40} = 0'1$ 

Pero si sabemos que la carta extraída es una figura (es decir, se verifica A) la probabilidad de que sea un rey pasa a ser:

$$
P(B \text{ sabiendo que se cumple } A) = \frac{4}{12} = 0^7 \mathfrak{F} \neq 0^7 \mathfrak{1}
$$

Llamaremos **probabilidad de** B **condicionada por** A a la probabilidad de que ocurra B sabiendo que ha ocurrido A.

$$
P(B/A) = \frac{P(A \cap B)}{P(A)}
$$

De ella se deduce inmediatamente la **regla del producto**:

$$
P(A \cap B) = P(B/A) \cdot P(A)
$$
  

$$
P(A \cap B) = P(A/B) \cdot P(B)
$$

45. El mismo profesor de matemáticas da clase, en tres grupos diferentes, a un total de 93 alumnos. En una evaluación los aprobados y suspensos de cada grupo fueron los siguientes:

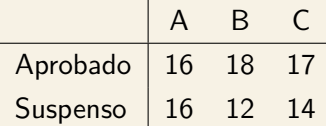

- a) Halla la probabilidad de que un alumno escogido al azar sea del grupo A.
- b) Halla la probabilidad de que un alumno escogido al azar sea del grupo A y haya aprobado.
- c) Halla la probabilidad de que un alumno del grupo A haya aprobado.
- 46. Sean  $A$  y  $B$  dos sucesos aleatorios con probabilidades  $P(A)=\frac{1}{2}$ ,  $P(B)=\frac{1}{3}$ ,  $P(A\cap B)=\frac{1}{4}$ . Emplea las propiedades de las probabilidad y calcula:

a)  $P(B/A)$  b)  $P(A/B)$  c)  $P(\overline{B}/A)$  d)  $P(B/\overline{A})$  e)  $P(\overline{B}/\overline{A})$ 

- 47. En un instituto, el 80 % de alumnos de 2<sup>º</sup> de Bachillerato estudia Matemáticas, y el 60 % de los que estudian Matemáticas también estudia Física. Si se elije al azar un estudiante de ese curso, ¿cuál es la probabilidad de que estudie Matemáticas y Física?
- 48. Halla la probabilidad de que al extraer 3 cartas de una baraja española (de 40 cartas) todas sean de distinto palo.
- 49. Se extrae una carta de una baraja española de 40 cartas y sin reintegrarla a la baraja se extrae otra. Calcula las probabilidades de:
	- a) Dos cartas de oros.  $\boldsymbol{b}$  Solo la segunda es de oros.

Decimos dos sucesos son **independientes** cuando la probabilidad de que ocurra uno no está influida por que haya ocurrido la otra, es decir,  $P(A) = P(A/B)$  y  $P(B) = P(A/B)$ . En ese caso, necesariamente se cumple que  $P(A \cap B) = P(A) \cdot P(B)$ .

- 50. Halla la probabilidad de que al extraer tres cartas, con reemplazamiento, de una baraja española, sean todas espadas.
- 51. En una urna tenemos 4 bolas blancas, 3 bolas rojas y 3 bolas negras. Calcula la probabilidad de que en la primera extracción la bola sea blanca y en la segunda extracción la bola sea roja, en cada uno de estos casos:
	- a) Devolvemos la bola a la urna tras la primera extracción.
	- b) No devolvemos la bola a la urna tras la primera extracción.

# GEOMETRÍA PLANA

# TEOREMA DE PITÁGORAS

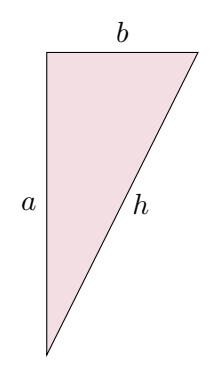

Uno de los teoremas clásicos de la geometría es el teorema de Pitágoras, aplicado a **triángulos rectángulos**.

Para entenderlo, debemos conocer los nombres de las partes de un triángulo rectángulo:

- La **hipotenusa** es el lado opuesto al ángulo recto, y es siempre el mayor de los tres.
- Los **catetos** son los lados contiguos al ángulo recto.

Teorema de Pitágoras

El cuadrado de la hipotenusa es igual a la suma de los cuadrados de los catetos.

 $h^2 = a^2 + b^2$ 

#### Intenta demostrar el teorema de Pitágoras:

52. En la siguiente figura hay cuatro triángulos rectángulos iguales que encierran un cuadrado:

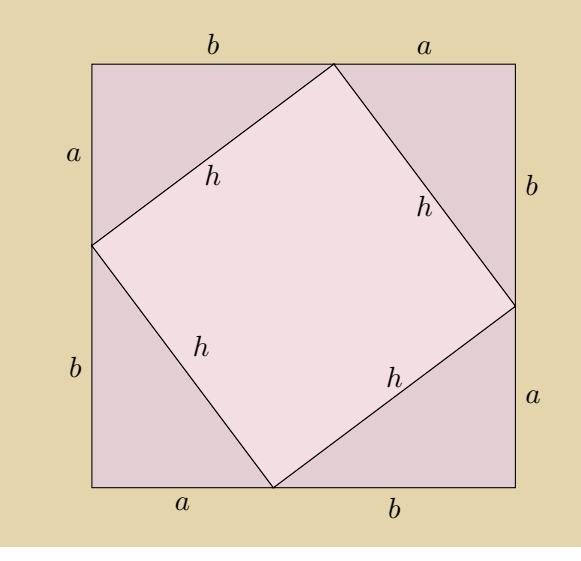

- a) Halla el área del cuadrado grande, teniendo en cuenta que su lado mide  $a + b$ . ¡Recuerda las identidades notables!
- b) Halla el área del los rectángulos y el área del cuadrado pequeño.
- c) El área del cuadrado grande es igual al área de los cuatro triángulos más el área del cuadrado pequeño.

Escribe algebraicamente esa igualdad.

d) Despeja  $h^2$ . ¿Qué expresión obtienes?

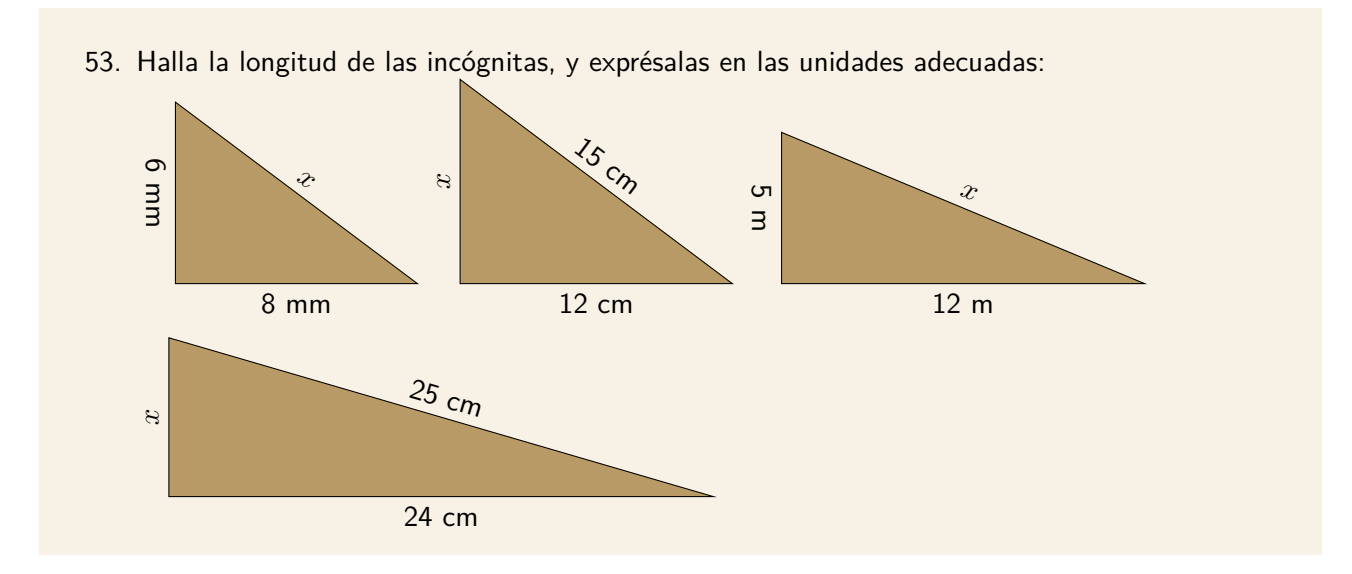

El teorema de Pitágoras nos permite conocer características de otras figuras, dividiéndolas en triángulos rectángulos convenientes.

- 54. ¿Cuánto mide la diagonal de un cuadrado cuyo lado mide 1 metro?
- 55. Halla la altura de un triángulo equilátero cuyo lado mide 3 metros.
- 56. Calcula la longitud del lado de un rombo sabiendo que su diagonal mayor mide 80 cm y su diagonal menor mide 60 cm.
- 57. Calcula la apotema de un hexágono regular cuyo lado mide 4 cm.

# PERÍMETRO Y ÁREA

El **perímetro de un polígono** es la medida del contorno que rodea a la figura. Se calcula sumando todos los lados de la figura, y se expresa en unidades de longitud (metro, centímetro, kilómetro, etc.).

El **área de un polígono** es la medida de la extensión que ocupa la figura.

Se calcula tomando como referencia una figura cuadrada de lado 1 unidad, y se expresa en cuadrados de unidades de longitud (m $^2$ , cm $^2$ , km $^2$ , etc.)

## ÁREA DEL RECTÁNGULO

El área de un rectángulo se obtiene por composición de múltiples cuadrados de lado unitario, por lo que puede calcularse multiplicando base por altura.

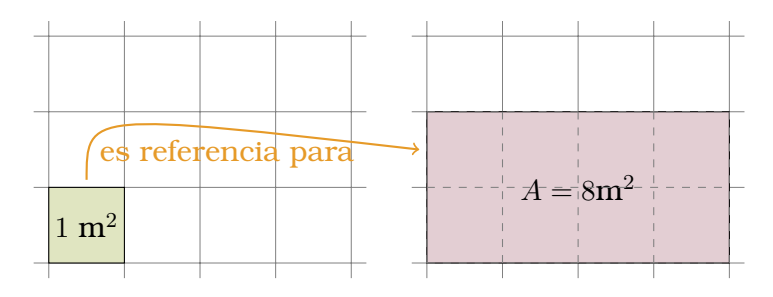

58. Aplica el teorema de Pitágoras y calcula el perímetro y el área de las siguientes figuras:

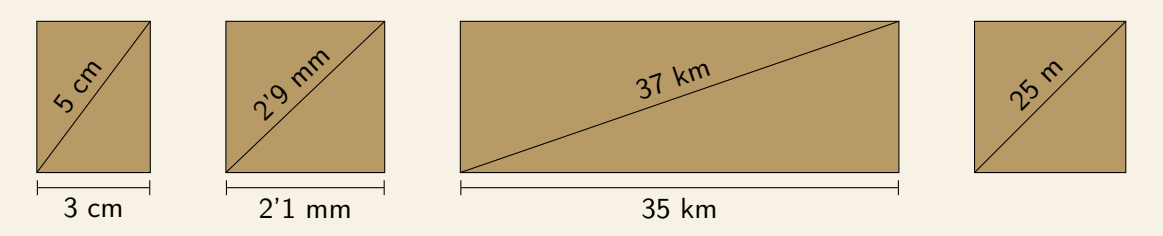

- 59. Calcula el perímetro y el área de un rectángulo cuya base mide 1'5 metros y cuya altura mide el triple que la base.
- 60. La diagonal de un rectángulo mide 1 metro más que uno de sus lados. El otro lado mide 5 metros. Ayúdate de un dibujo para expresarlo algebraicamente. Calcula el perímetro y el área del rectángulo.
- 61. Calcula el perímetro y el área de un rectángulo cuya base mide 1 cm más que su altura y cuya diagonal mide 29 centímetros.
- 62. Calcula el perímetro y el área de un rectángulo cuya altura mide 11 centímetros y cuya base es 1 centímetro menor que la diagonal.

## ÁREA DEL TRIÁNGULO

Un triángulo ocupa la mitad de superficie Cuando hablamos de otros triángulos la obque un rectángulo con la misma base y servación no es directa, pero si los dividimos altura. Este hecho es muy evidente cuando en dos partes trazando su altura podemos se trata de un triángulo rectángulo.

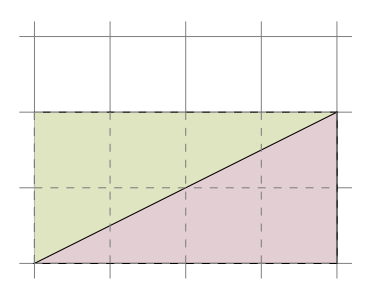

ver que también es la mitad del rectángulo correspondiente.

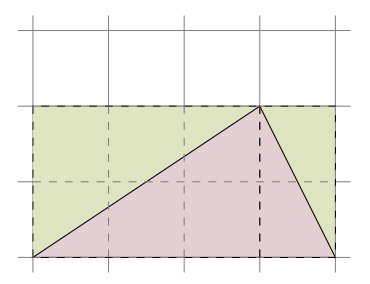

63. Aplica el teorema de Pitágoras y calcula el perímetro y el área de las siguientes figuras:

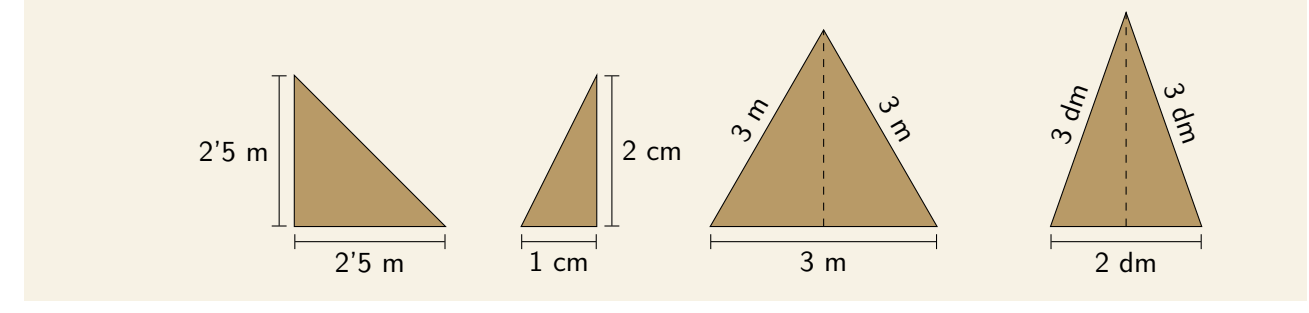

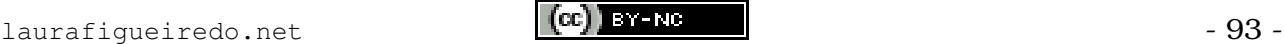

64. ¿Cuál es el perímetro de este triángulo?

En este ejercicio necesitarás hallar un valor adicional para poder calcular la longitud del lado desconocido.

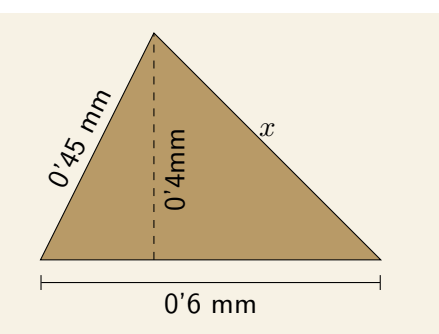

Eso implica aplicar el teorema de Pitágoras en varias ocasiones.

- 65. La hipotenusa de un triángulo rectángulo mide 26 centímetros y uno de sus catetos 10 centímetros.
	- a) Utiliza el teorema de Pitágoras para hallar la longitud del otro cateto.
	- b) Halla el perímetro y el área del triángulo.
- 66. Calcula el perímetro y el área de los siguientes triángulos rectángulos:
	- a) Un cateto mide 4 cm y el otro 3 cm.
	- b) Un cateto mide 40 m y la hipotenusa mide 41 m.
	- c) Un cateto mide 8 mm y la hipotenusa mide 17 mm.
	- d) Un cateto mide 12 cm y el otro 35 cm.
	- e) Un cateto mide 60 m y la hipotenusa mide 61 m.
	- $f$ ) Un cateto mide 20 cm y el otro 21 cm.
- 67. Halla el perímetro y el área de un triángulo equilátero cuyo lado mide 7 decímetros.

## ÁREA DE OTROS POLÍGONOS

Conocido el modo en que se calculan el área de un rectángulo y el área de un triángulo, ya podemos hallar la de cualquier otra figura poligonal descomponiéndola en rectángulos y triángulos convenientes.

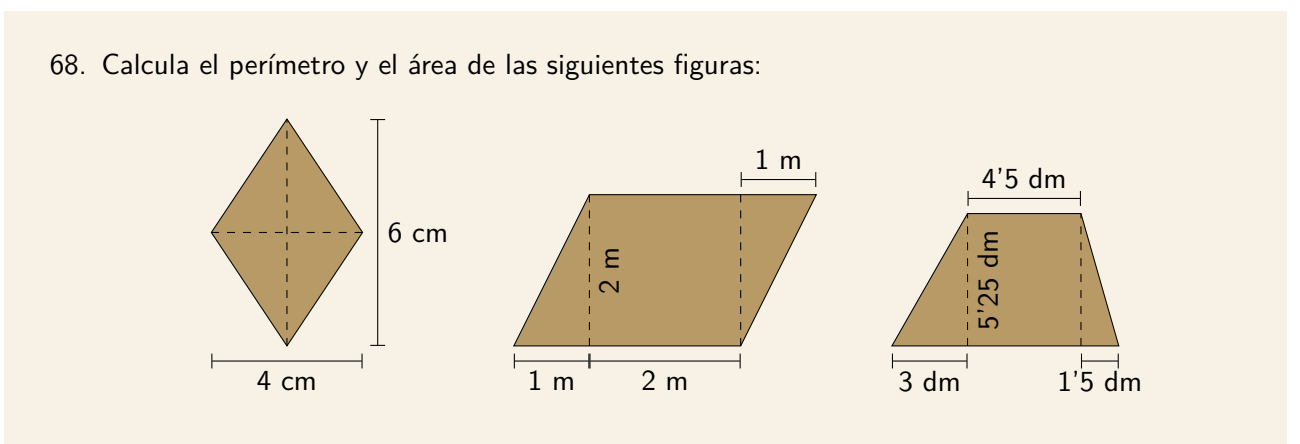

69. El lado de un rombo mide 12'5 cm y una de sus diagonales 15 cm. Calcula su perímetro y su área.

70. Compara el perímetro y el área de estos dos trapecios:

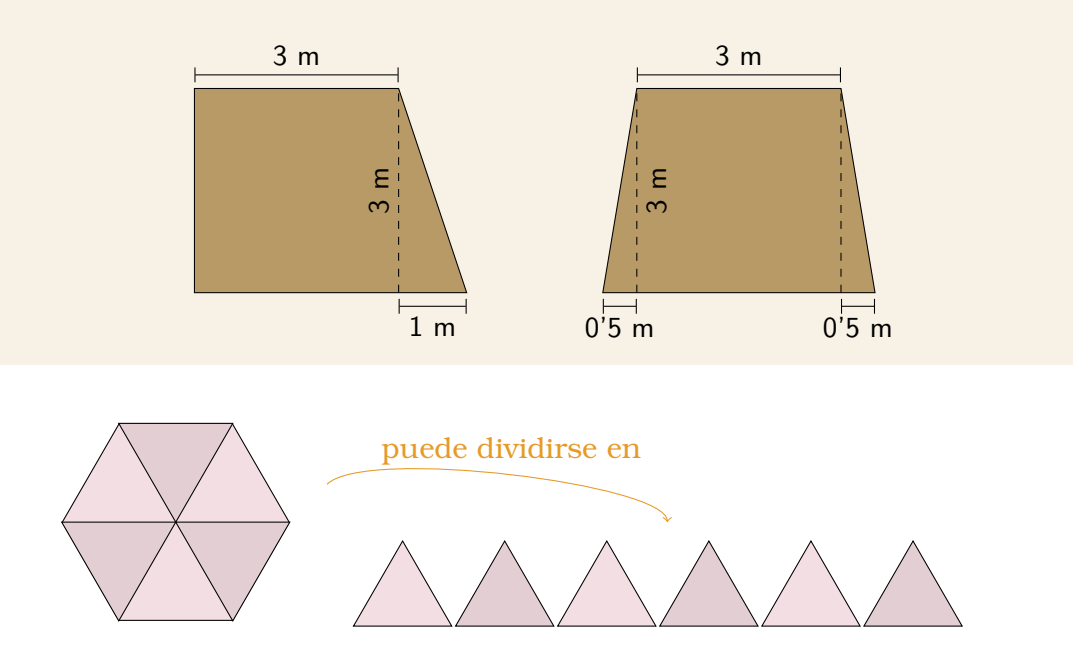

Un caso particular son los polígonos regulares, que pueden dividirse en tantos triángulos iguales como lados tienen.

Cada uno de esos triángulos tiene como base uno de los lados del polígono y como altura la apotema, de modo que su área es:

$$
A_T = \frac{\text{lado} \cdot \text{apotema}}{2}
$$

Y por lo tanto el área total del polígono es:

 $A = n^{\circ}$  lados ·  $\frac{\text{lado} \cdot \text{apotema}}{2}$  $\overline{2}$ 

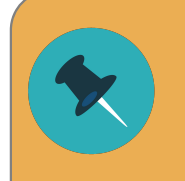

El hexágono regular está formado por 6 triángulos equiláteros. Por eso el lado del hexágono es igual a su radio.

71. Calcula el perímetro y el área de las siguientes figuras:

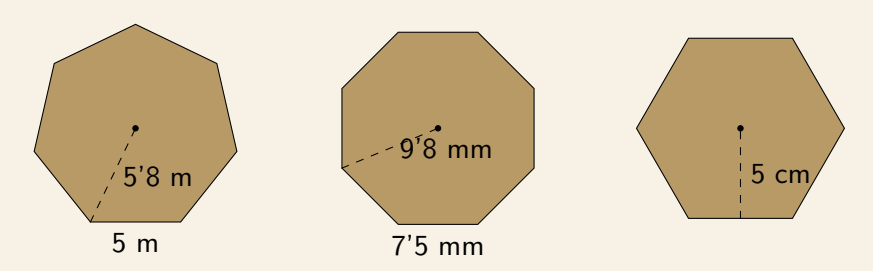

- 72. Halla el lado de un pentágono regular de  $61'5$  cm<sup>2</sup> de área y 4'1 cm de apotema.
- 73. Averigua la apotema de un hexágono regular de área 93'5 cm $^2\!$ .

## FIGURAS CIRCULARES

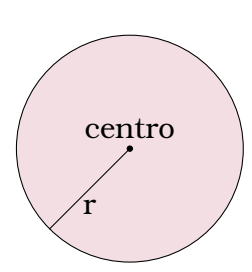

El **perímetro de un círculo**, es decir, la longitud de la circunferencia, viene dada en función de su radio por la expresión  $2\pi r$ .

El **área de un círculo** también viene dada en función de su radio, por la expresión  $\pi r^2$ .

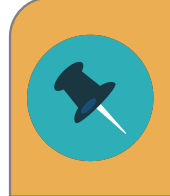

 $\pi$  es un número irracional, es decir, tiene infinitas cifras decimales no periódicas.

Para evitar errores de utilizaremos el valor que nos facilita la calculadora.

- 74. Halla el perímetro y el área de un círculo cuyo radio mide 2 metros.
- 75. Halla el perímetro y el área de un círculo cuyo diámetro mide 2 metros.
- 76. Compara la superficie de distintas señales de tráfico, todas de la misma altura, para saber cuánto aluminio se necesita para su fabricación:

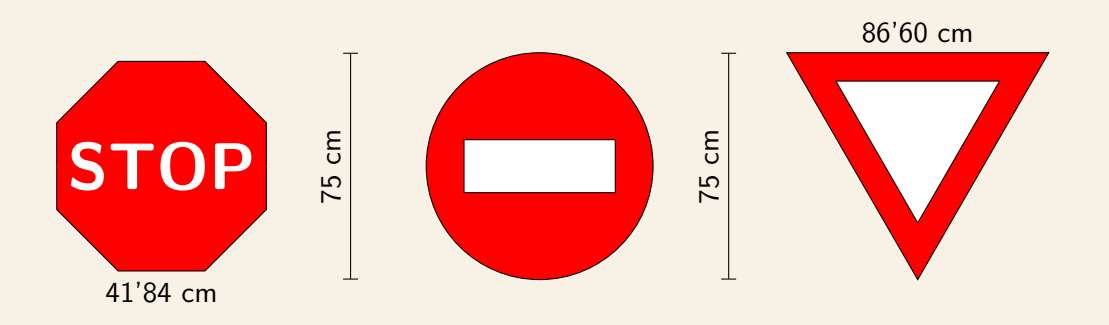

77. Halla el área de un círculo en el cual se puede inscribir un cuadrado de lado 3 centímetros.

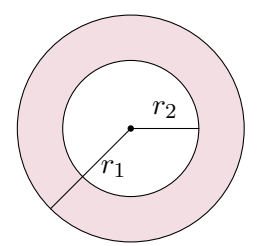

El **área de una corona circular** es la diferencia del área del círculo grande menos el área del círculo pequeño.

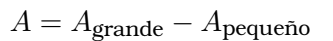

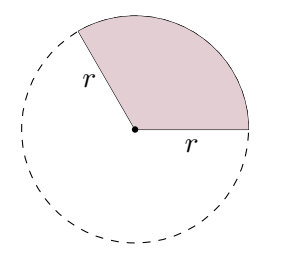

El **área del sector circular** es una porción (¡recuerda la razón de proporción!) del círculo completo, que tiene un ángulo total de 360º.

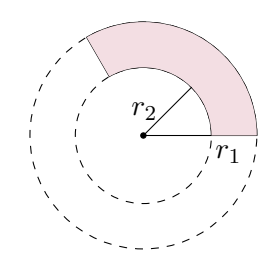

El **área del trapecio circular** se calcula empleando primero el razonamiento de la corona y a continuación el del sector.

$$
A = \frac{\text{ángulo}}{360} \cdot A_{\text{circulo}}
$$

- 78. Calcula el área de una corona circular cuyos radios miden 3 y 5 metros.
- 79. Calcula el perímetro y el área de un semicírculo de radio 4 metros.
- 80. Calcula el perímetro y el área de un cuarto de corona circular cuyos radios miden 1 y 3 metros.

## FIGURAS COMPUESTAS

Como el estudio de rectángulos y triángulos es sencillo, para hallar el área de otras figuras poligonales es conveniente descomponerlas en esas figuras.

Si la figura tiene alguna parte circular, lógicamente esa se descompondrá aparte.

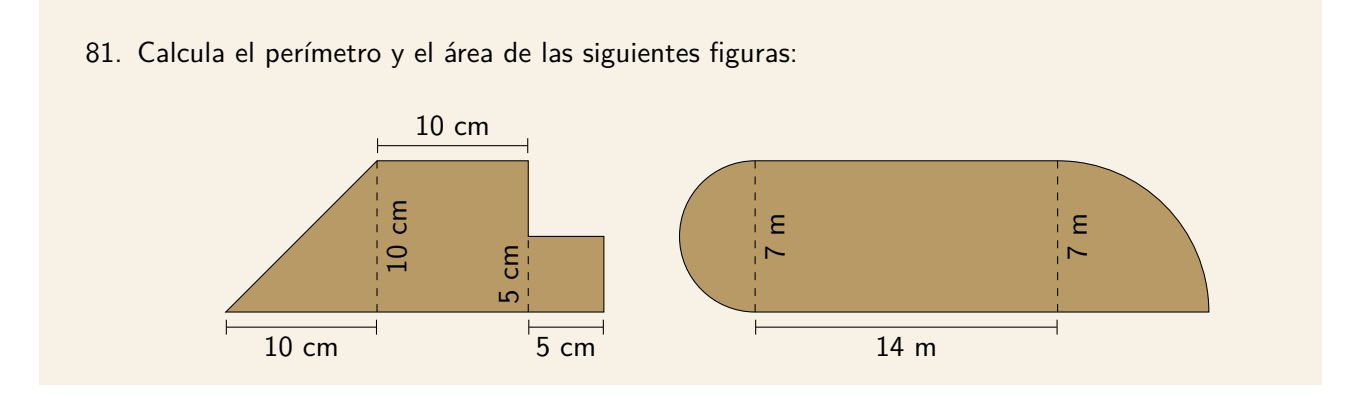

En ocasiones las figuras tienen huecos, bien sean interiores o estén justo en un borde. En ese caso podemos restarle a una figura grande el área del borde.

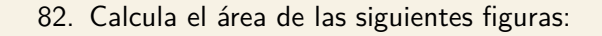

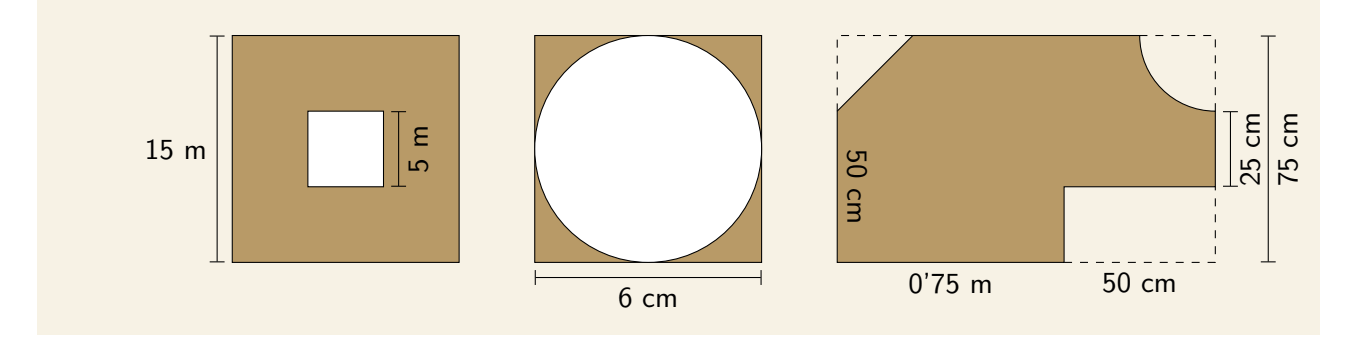

# CUERPOS GEOMÉTRICOS

# POLIEDROS

Un **poliedro** es un cuerpo geométrico limitado por 4 o más polígonos.

- Llamamos **caras** a cada uno de los polígonos que limitan al poliedro.
- Llamamos **aristas** a los lados de dichos polígonos. Cada arista es común a dos caras.
- Llamamos **vértices** a los puntos extremos de los lados. En cada vértice concurren varias aristas.

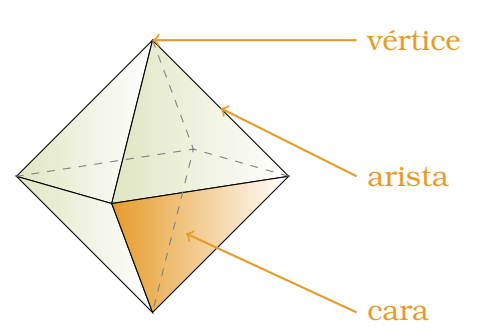

El **área de un poliedro** es la suma de las áreas de sus caras. Para calcularlo de forma sencilla consideraremos su desarrollo plano.

El **volumen de un poliedro** es el espacio que ocupa.

Para calcularlo necesitamos conocer el área de la base y la altura del poliedro.

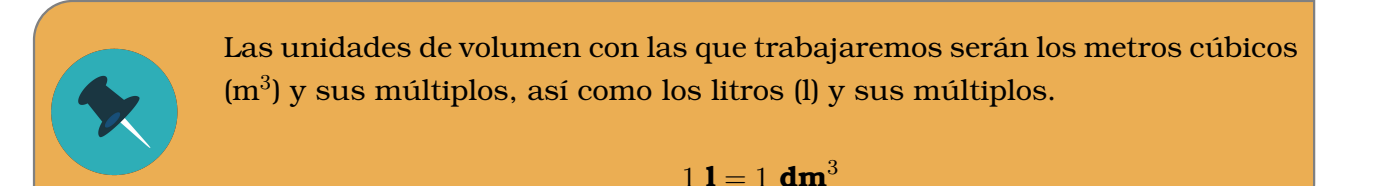

# PRISMAS

Un **prisma** es un poliedro formado por dos bases poligonales iguales unidas mediante caras laterales que son paralelogramos. Los hexaedros (o cubos) y los ortoedros son casos particulares de prismas.

El área de un prisma es la suma del área de sus bases y caras laterales.

El volumen de un prisma se calcula multiplicando el área de la base por la altura.

 $V = A_{\text{base}} \cdot \text{altura}$ 

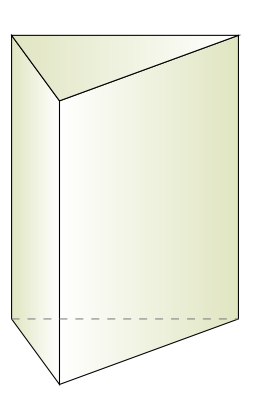

- 1. Halla el área y el volumen de los cubos cuyas aristas midan:
	- a) 5 cm b) 25 mm c) 10 cm d) 1'1 dm
- 2. Halla la longitud de la arista de un cubo cuya área es  $12 \text{ cm}^2$  y calcula su volumen.
- 3. Calcula el área y el volumen de los siguientes ortoedros:

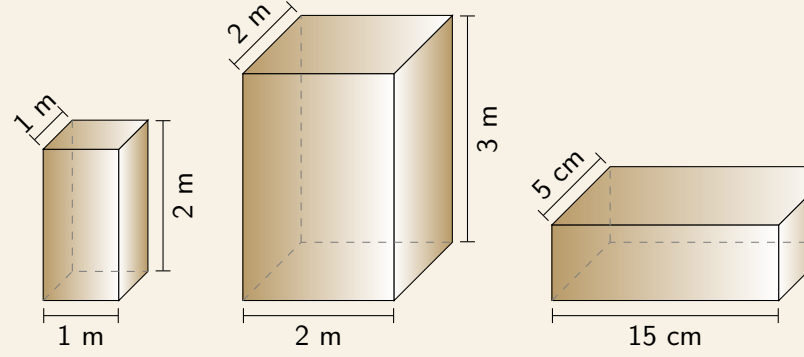

4. Las dimensiones de una piscina olímpica son 50 m de largo, 25 m de ancho y 2 m de profundidad. ¿Cuántos litros de agua necesitaremos para llenarla? 50 m

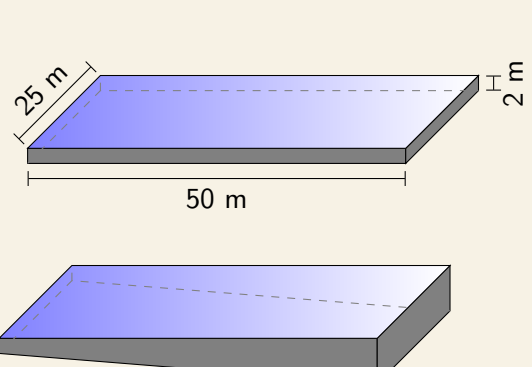

 $10 \text{ cm}$ 

- 5. Las dimensiones de otra piscina son similares (50 m de largo, 25 m de ancho) pero la profundidad va de 2 m a 6 m. ¿Cuántos litros de agua necesitaremos para llenarla?
- 6. Calcula el área y el volumen de los siguientes prismas triangulares:

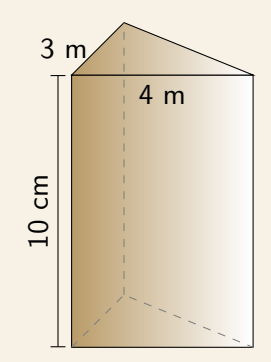

- 7. Esboza un dibujo de un prisma de 10 cm de altura y cuya base es un rombo con diagonal mayor 24 cm y diagonal menor 18 cm. Calcula su área y su volumen.
- 8. Calcula el área y el volumen de un prisma de 15 cm de altura y que tiene por base un rectángulo de lados 2 y 3 cm.
- 9. Calcula el área y el volumen de un prisma recto de 3 m de altura y que tiene por base un triángulo equilátero de 2 m de arista.
- 10. Calcula el área y el volumen de un prisma de 20 cm de altura y cuya base es un triángulo rectángulo con catetos 5 y 7 cm.
- 11. Calcula el área y el volumen de un prisma de 10 cm de altura y cuya base es un hexágono regular de lado 4 cm.
- 12. Calcula el área y el volumen de un prisma de 10 cm de altura y cuya base es un polígono irregular de perímetro 35 cm y área 25 cm $^2$ .
- 13. Un tetrabrick de leche mide 7 cm de ancho, 7 cm de fondo y 20 cm de alto.
	- a) ¿Qué cantidad de material es necesaria para fabricarlo?
	- b) ¿Qué volumen tiene su interior? Exprésalo en mililitros.

#### Para pensar un poco:

14. El volumen de un prisma rectangular es de 3375 cm $^3$  y la suma de sus tres aristas concurrentes en un vértice es 65 cm. Halla la longitud de cada una de las aristas, sabiendo que están en progresión geométrica.

## PRISMA TRUNCADO

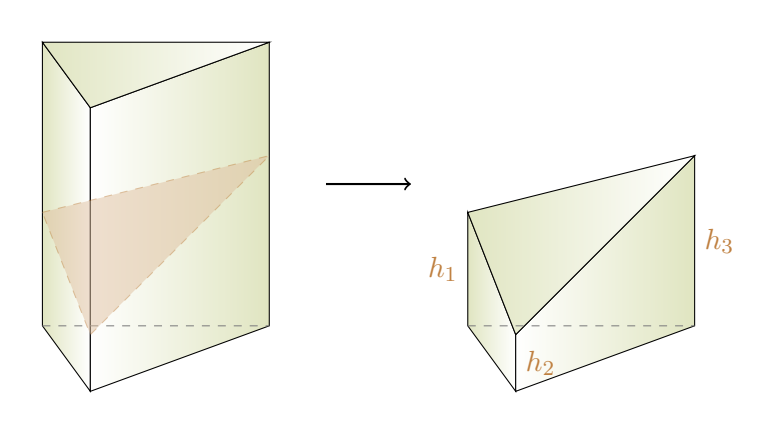

Si cortamos un prisma con un plano no paralelo a las bases, obtenemos dos fragmentos irregulares.

A cada uno de ellos le llamaremos **prisma truncado** o **tronco de prisma**.

Para calcular el área de este tipo de figuras hemos de tener en cuenta que cada una de sus caras será ahora diferente y, en general, irregular.

El volumen de un tronco de prisma es el producto del área de la base por la media aritmética de las tres alturas medidas en sus aristas verticales.

$$
V = A_{\text{base}} \cdot \frac{h_1 + h_2 + \dots + h_n}{n}
$$

- 15. Calcula el volumen de los siguientes troncos de prisma:
	- a) Su base es un triángulo rectángulo de lados 3 cm, 4 cm y 5 cm. Sus alturas son 1 cm, 4 cm y 3 cm.
	- b) Su base es un rectángulo de lados 20 cm y 15 cm. Tiene dos alturas de 4 cm y otras dos de 5 cm.
	- c) Su base es un triángulo equilátero de lado 4 m. Sus alturas son 1 m, 2m y 6 m.

# PIRÁMIDES

Una **pirámide** es un poliedro formado por una base poligonal y caras laterales triangulares que confluyen a un punto común llamado vértice.

Un caso particular de pirámide es el **tetraedro**, un poliedro regular formado por 4 triángulos equiláteros.

El área de una pirámide es la suma del área de su base y sus caras laterales.

El volumen de una pirámide es la tercera parte del producto del área de la base y la altura.

$$
V = \frac{A_{\text{base}} \cdot \text{altura}}{3}
$$

Debemos observar que la altura de la pirámide y su generatriz (altura de una de sus caras laterales) se pueden relacionar mediante el teorema de Pitágoras, por lo que es habitual que los problemas nos faciliten solo uno de los dos datos.

16. Calcula el área y el volumen de las siguientes pirámides de base cuadrada:

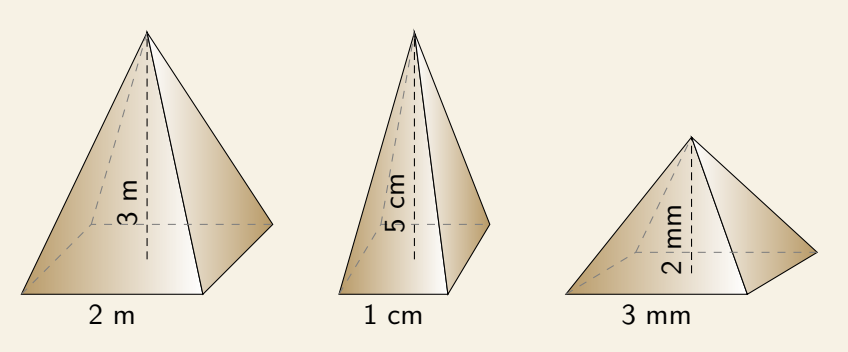

- 17. Calcula el área y el volumen de una pirámide triangular en la que las aristas de la base miden 2 mm y la altura es 12 mm.
- 18. Calcula el área y el volumen de una pirámide cuadrangular de altura 6 cm y cuya base tiene 16 cm de arista.
- 19. Calcula el área y el volumen de una pirámide hexagonal en la que la arista de la base mide 3 cm y la arista lateral 5 cm.
- 20. La Gran Pirámide de Giza se asienta sobre una base de 52900 m $^2$  y tiene una altura de 140 metros. Utiliza tus conocimientos de semejanza para calcular el volumen de maquetas de la pirámide realizadas en las siguientes escalas:

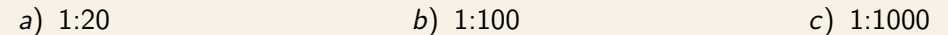

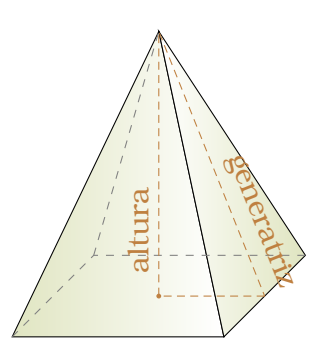

## PIRÁMIDE TRUNCADA

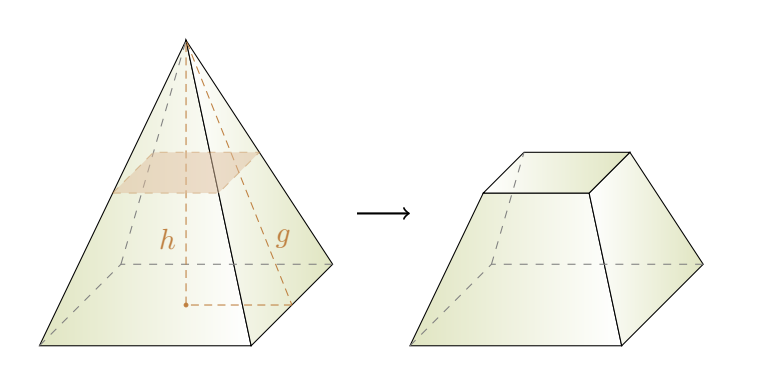

Para obtener una **pirámide truncada** o **tronco de pirámide** también la cortaremos con un plano. En esta ocasión escogeremos uno paralelo a la base para que la figura resultante sea más sencilla, de modo que obtendremos un tronco con dos bases paralelas.

En este caso, el fragmento elimina-

do es también una pirámide y además es **semejante** a la original.

- 21. Hemos partido una pirámide de 10 metros de altura y base cuadrada de 3 metros de arista, justo a la mitad de su altura, obteniendo un tronco de pirámide de 5 metros de altura.
	- a) Utiliza un razonamiento de semejanza para hallar las dimensiones de la base superior. Calcula el área de ambas bases.
	- b) Halla la generatriz de la pirámide original, y utiliza un razonamiento de semejanza para deducir el segmento de la misma que pertenece al tronco. Calcula el área lateral del tronco de pirámide.
	- c) Calcula el área y el volumen del tronco de pirámide.
- 22. Tenemos un tronco de pirámide cuya base mayor tiene un área de 900 cm<sup>2</sup>, cuya base menor tiene un área de  $25$  cm $^2$  y cuya altura es de 12 cm.
	- a) Deduce la razón de semejanza entre la pirámide completa y el trozo eliminado.
	- b) Utiliza la razón de semejanza para conocer la altura que tendría la pirámide completa.
	- c) Calcula el volumen del tronco de pirámide.

# SÓLIDOS DE REVOLUCIÓN

Los cuerpos que vamos a estudiar a continuación se llaman **sólidos de revolución**, es decir, son figuras no poliédricas que se obtienen a partir de una figura plana que gira sobre un eje.

Algunas de estas figuras tienen un desarrollo plano que consta de figuras circulares y poligonales sencillas, lo que permite nos permite conocer sus áreas.

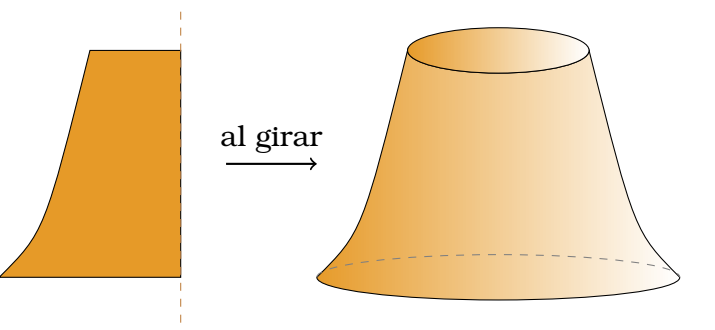

Sus volúmenes, por otro lado, son análogos a los de los poliedros que hemos estudiado.

# **CILINDROS**

Un **cilindro** es una figura formada por dos bases circulares unidas entre sí por una superficie curva.

Dado que las bases son círculos, el área de la base se calcula simplemente con la fórmula del área de un círculo.

En el desarrollo plano del cilindro vemos que la superficie que une ambas bases equivale a un rectángulo cuya longitud es la misma que la circunferencia ( $2\pi r$ ) y cuya altura es la altura del cilindro (h).

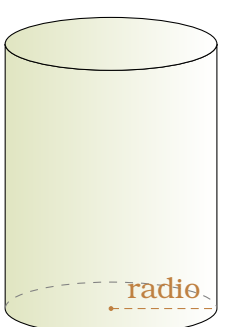

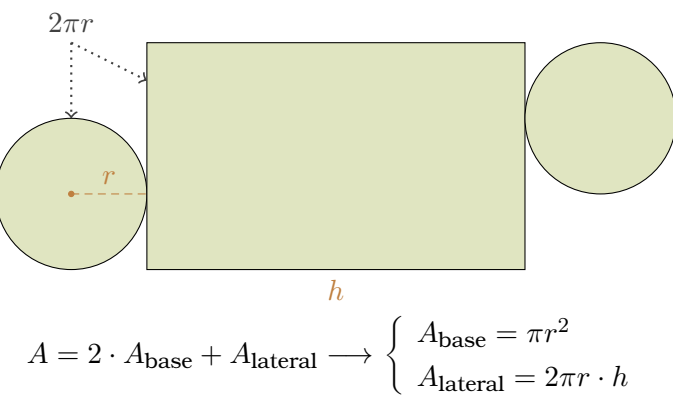

El volumen de un cilindro se calcula multiplicando el área de la base por la altura.

$$
V=A_{\text{base}}\cdot \text{altura}
$$

23. Calcula el área y el volumen de los siguientes cilindros:

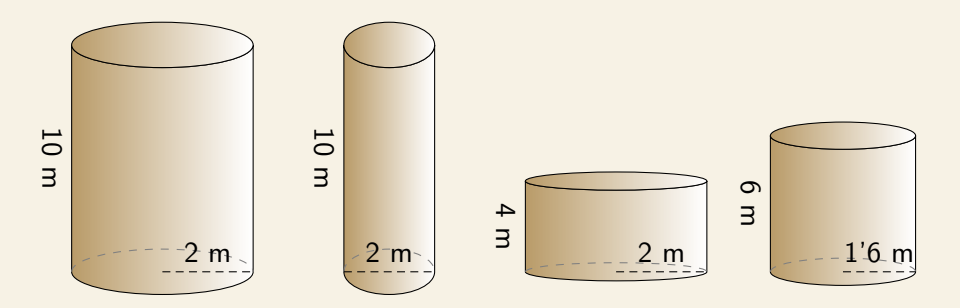

- 24. Una lata de refresco mide 10 centímetros de altura, y tiene una base circular de diámetro 6'5 centímetros.
	- a) ¿Cuántos cm<sup>2</sup> de aluminio son necesarios para su fabricación?
	- b) Calcula el volumen de refresco que puede albergar y exprésalo en mililitros.
- 25. Un anillo de 5 mm tiene un diámetro interior de 16'6 mm y un diámetro exterior de 17 mm. ¿Qué cantidad de oro fundido es necesario para fabricarlo?

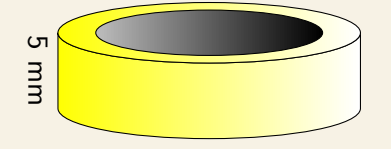

## CILINDRO TRUNCADO

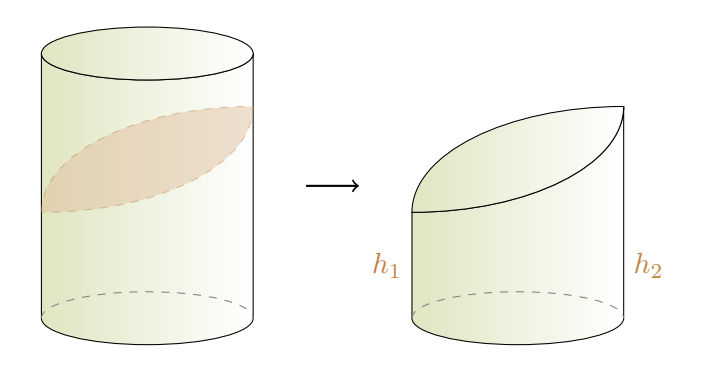

Si cortamos un cilindro con un plano no paralelo a las bases, obtenemos dos **cilindros truncados** o **troncos de cilindro**.

El volumen de un tronco de cilindro es el producto del área de la base por la media aritmética de la mayor y la menor altura a la que el cilindro ha sido cortado.

$$
V = A_{\text{base}} \cdot \frac{h_1 + h_2}{2}
$$

26. Calcula el volumen de los siguientes troncos de cilindro:

- a) El radio de su base es  $3 \text{ m}$ , su altura mínima es  $1 \text{ m}$  y su altura máxima es  $2 \text{ m}$ .
- b) El radio de su base es 2 m, su altura mínima es 1 m y su altura máxima es 3 m.
- c) El radio de su base es 15 cm, su altura mínima es 8 cm y su altura máxima es 10 cm.

# CONOS

Un **cono** es una figura formada por una base circular y una superficie curva que la une con su vértice.

Dado que la base es una figura conocida, el cálculo del área de la base no entraña ninguna dificultad.

En el desarrollo plano del cono vemos que el lateral es un sector circular de radio la genetratriz g, cuyo arco coincide con la longitud de la circunferencia de la base.

generatriz radio altura

Es decir, la circunferencia completa hubiese medido  $2\pi q$  pero tenemos un trozo de solo  $2\pi r$ , así que trata de una proporción  $2\pi g$ de un círculo de radio g.

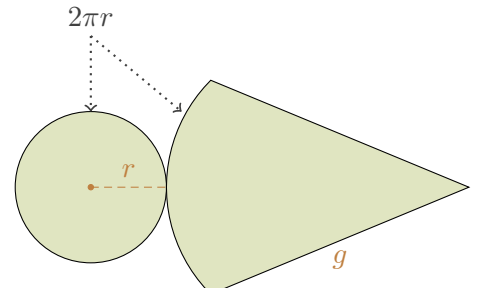

$$
A = A_{\text{base}} + A_{\text{lateral}} \longrightarrow \begin{cases} A_{\text{base}} = \pi r^2 \\ A_{\text{lateral}} = \frac{2\pi r}{2\pi g} \cdot \pi g^2 = \pi rg \end{cases}
$$

El volumen de un cono es la tercera parte del producto del área de la base y la altura.

$$
V = \frac{A_{\text{base}} \cdot \text{altura}}{3}
$$

Al igual que ocurría en la pirámide, la altura del cono y su generatriz se pueden relacionar mediante el teorema de Pitágoras, por lo que es habitual que los problemas nos faciliten solo uno de los dos datos.

27. Calcula el área y el volumen de los siguientes conos:

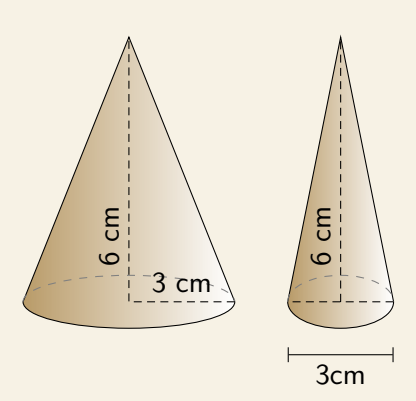

- 28. Calcula el área y el volumen de un cono de altura 5 metros y cuya base tiene radio 2 metros.
- 29. Calcula el área y el volumen de un cono de altura 5 metros y cuya base tiene diámetro 2 metros.

#### CONO TRUNCADO

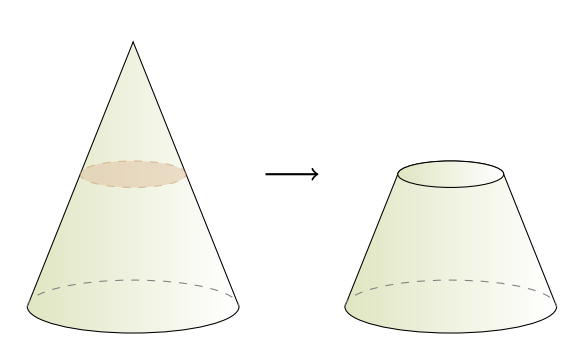

Para obtener un **cono truncado** o **tronco de cono** también lo cortaremos con un plano paralelo a la base para que la figura resultante sea más sencilla, de modo que obtendremos un tronco con dos bases paralelas.

En este caso, el fragmento eliminado es también un cono y además es **semejante** al original.

- 30. Hemos partido un cono de 10 metros de altura y 3 metros de radio, justo a la mitad de su altura, obteniendo un tronco de cono de 5 metros de altura.
	- a) Calcula el área de ambas bases.
	- b) Calcula el volumen del tronco de pirámide.
- 31. Tenemos un tronco de cono cuya base mayor tiene un área de 144 cm $^2$ , cuya base menor tiene un área de 16 cm $^2$  y cuya altura es de 12 cm.
	- a) ¿Qué altura tendría el cono completo?
	- b) Calcula el volumen del tronco de pirámide.

# **ESFERAS**

Una **esfera** es una superficie curva cuyos puntos equidistan de otro llamado centro. El área de la esfera se calcula mediante la fórmula:

$$
A = 4\pi r^2
$$

El volumen de la esfera se calcula mediante la fórmula:

$$
V = \frac{4\pi r^3}{3}
$$

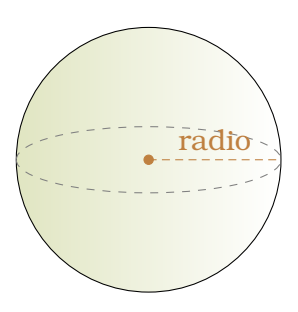

- 32. Calcula el área y el volumen de una esfera de radio 2 metros.
- 33. Calcula el área y el volumen de una esfera de diámetro 2 metros.
- 34. Calcula el área y el volumen de una esfera de radio 6 metros.
- 35. Calcula el área y el volumen de una esfera de radio 12 metros.
- 36. En una heladería me han ofrecido un helado en cucurucho. He medido el cono desde la punta hasta el borde de la circunferencia, y son 10 cm. También he medido el diámetro de la circunferencia, y son 4 cm.
	- a) ¿Qué volumen de helado cabe en el cono?
	- b) Además de llenar todo el cucurucho con helado, asoma sobre el borde media esfera adicional. ¿Qué volumen de helado hay en esa semiesfera?
	- c) Entonces, ¿cuántos mililitros de helado me han ofrecido en total?